*Universidad del Bío-Bío. Sistema de Bibliotecas - Chile*

# UNIVERSIDAD DEL BIO-BIO

## FACULTAD DE INGENIERIA

DEPARTAMENTO DE INGENIERIA MECANICA

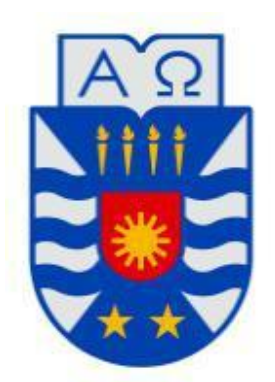

**"**Estudio comparativo de diversos diseños de dispositivos para el aprovechamiento de la energía mareomotriz en el canal de Chacao, utilizando herramientas de dinámica de fluidos computacionales.**"** 

> Profesor Guía: **Dr. Fabián Pierart Vásquez**

**Francisco Javier Jara Benavente Concepción - Chile Marzo 2018** 

#### **Resumen**

En este trabajo se realiza un análisis comparativo de tres dispositivos de aprovechamiento de energía utilizando el software de elementos finitos Autodesk CFD, esto tiene como propósito ser empleado en el canal de Chacao para estudiar la posibilidad de utilizar la energía renovable mareomotriz presente en el lugar.

Este análisis consta de 4 pasos.

En una primera instancia se realiza el modelamiento 3D en el software inventor Autodesk de los tres dispositivos. Para el primer dispositivo se utiliza una turbina generadora de eje horizontal ubicada en el lecho marino, para el segundo se utiliza un sistema de efecto Venturi también ubicado en el lecho marino y para el tercer dispositivo se utiliza una turbina de eje vertical Darrieus de palas planas flotante.

Luego se importan dichos modelos 3D al software CFD Autodesk, para los cuales se debe crear el volumen de control respectivo, este debe presentar las dimensiones adecuadas para un correcto comportamiento del fluido en las simulaciones. Además de esto, se seleccionan las condiciones de contorno respectivas para simular el canal de Chacao, escogiendo las condiciones de simulación adecuadas para este tipo de análisis, todo esto con la finalidad de obtener el torque generado por los tres dispositivos.

A continuación, se obtienen las velocidades de rotación de los tres dispositivos, las cuales se calculan como factor de diseño, esto es posible mediante el coeficiente de celeridad de diversos dispositivos de aprovechamiento de energía hidrocinética, la celeridad y la geometría de los diversos dispositivos nos permiten calcular la velocidad de rotación.

Finalmente se calcula la potencia producida por los tres dispositivos, de esta manera se selecciona cuál presenta mayor potencia generada.

Los resultados arrojaron que, para este análisis, el dispositivo de efecto Venturi presenta una potencia generada considerablemente superior respecto a los otros 2 dispositivos analizados (turbina generadora de eje horizontal y turbina de eje vertical Darrieus de palas planas flotante).

# Índice

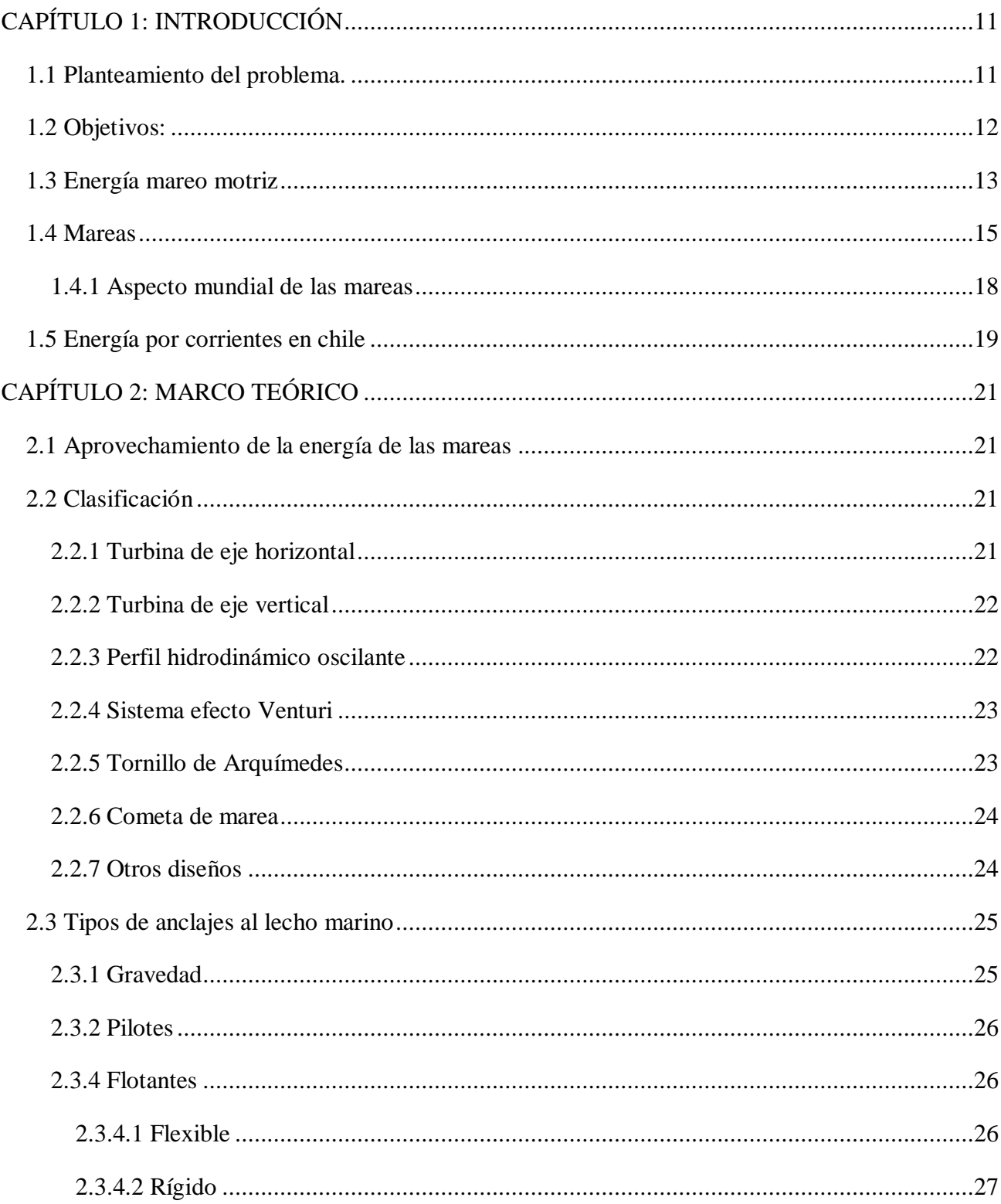

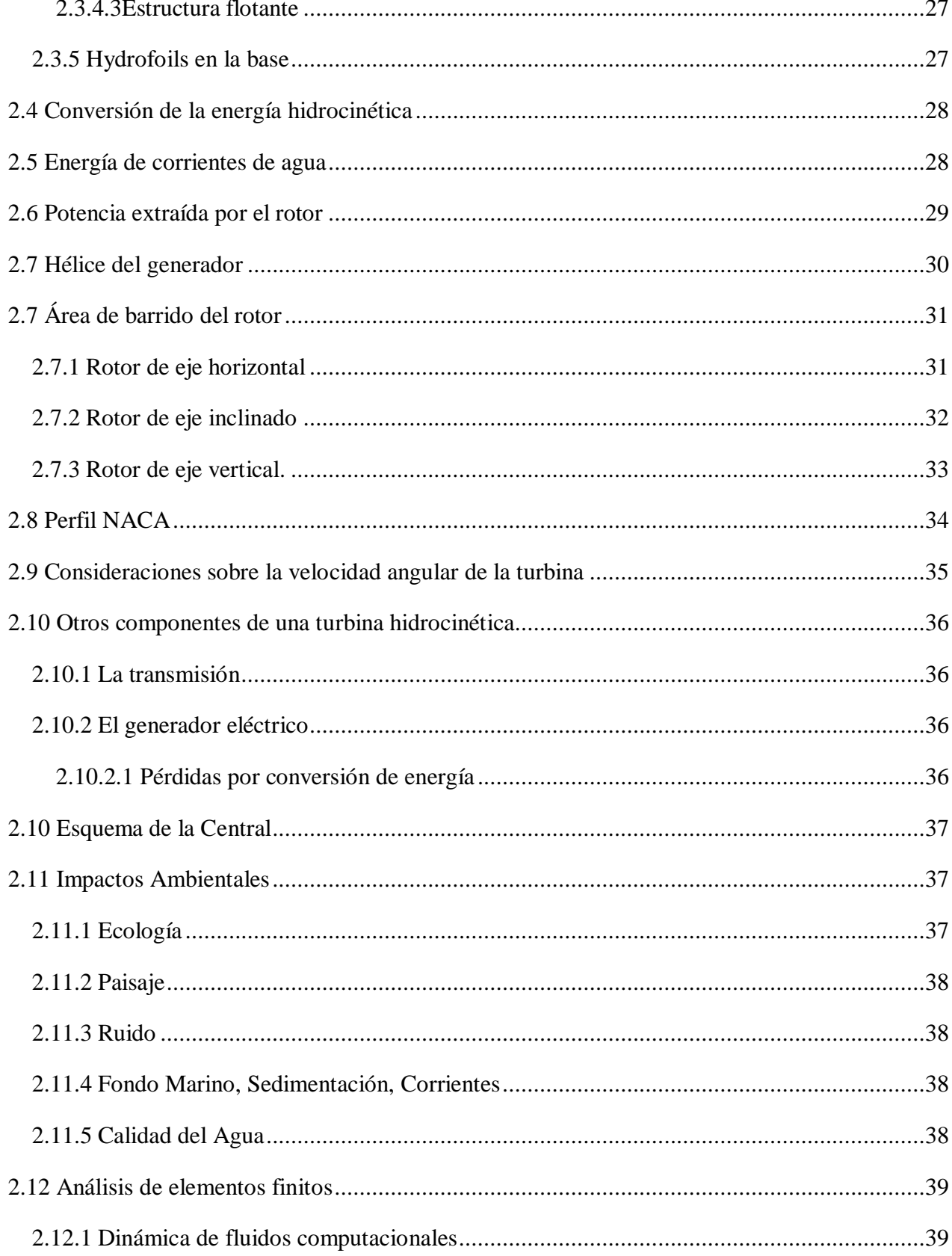

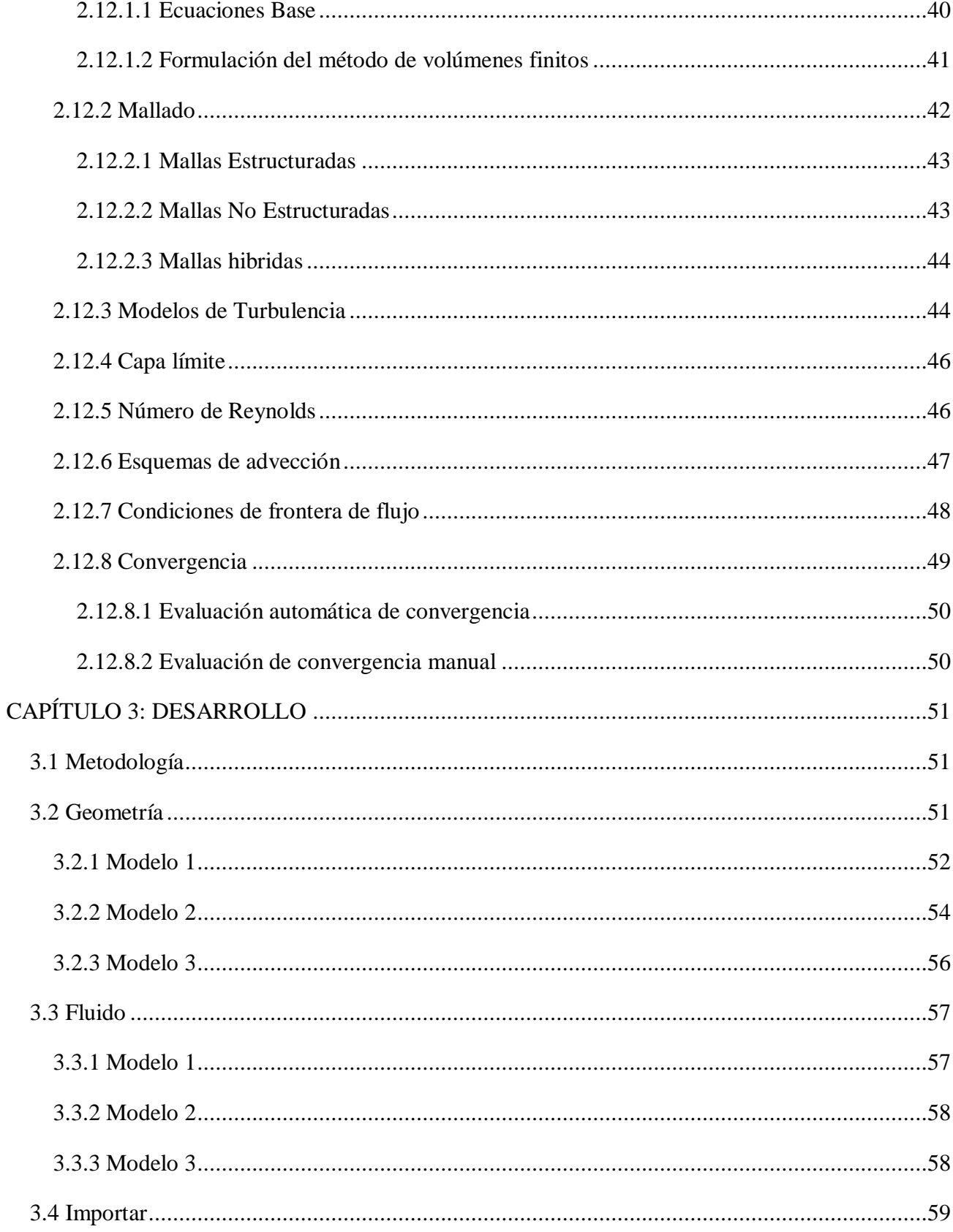

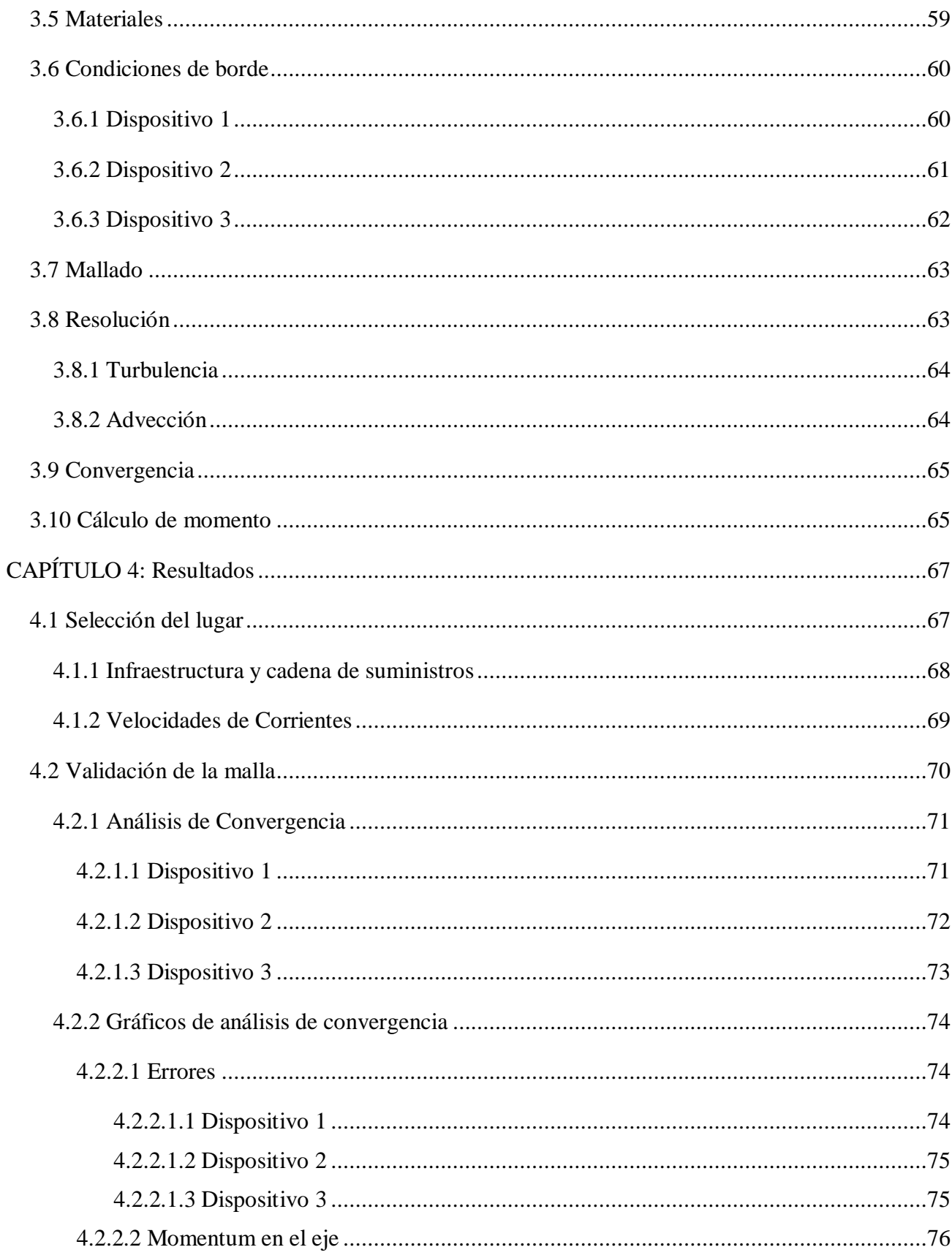

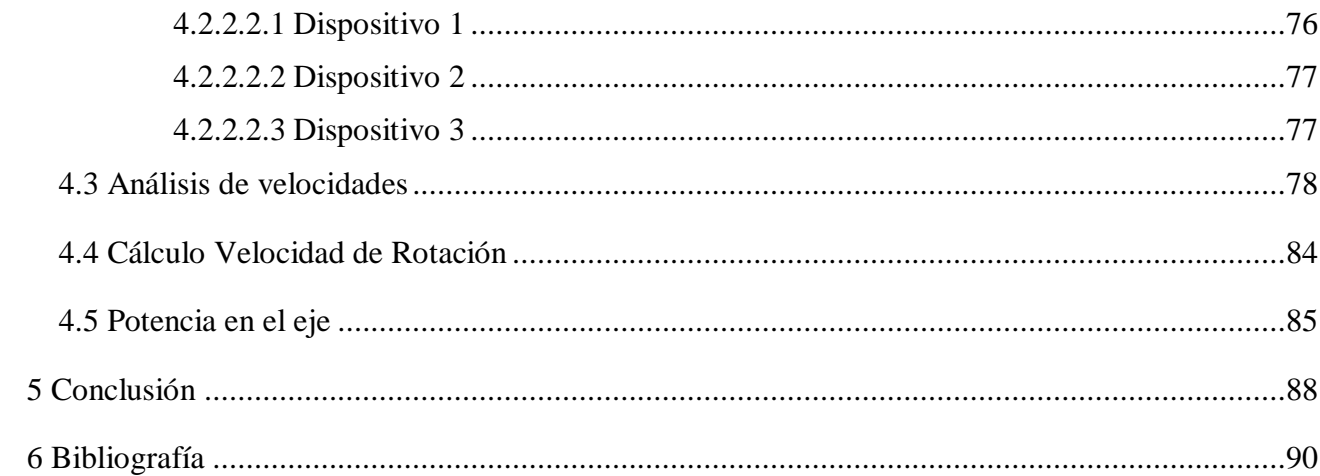

# **Tablas**

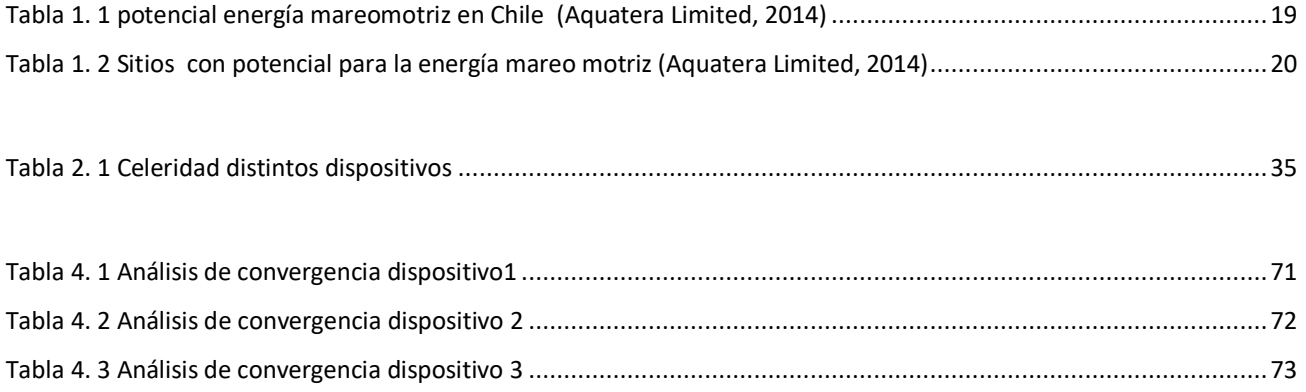

## **Gráficos**

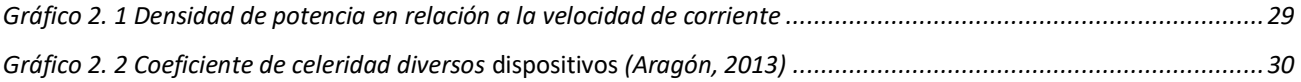

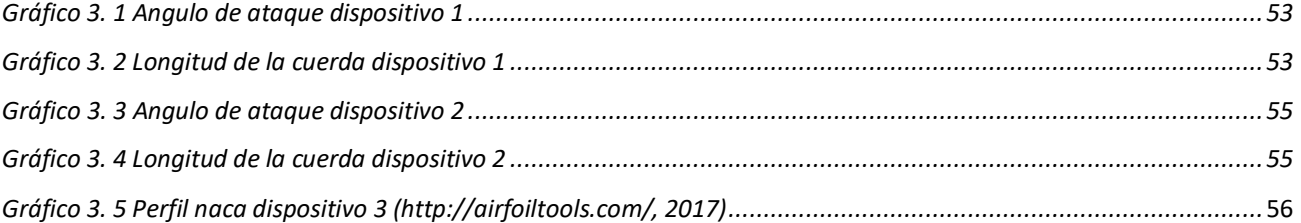

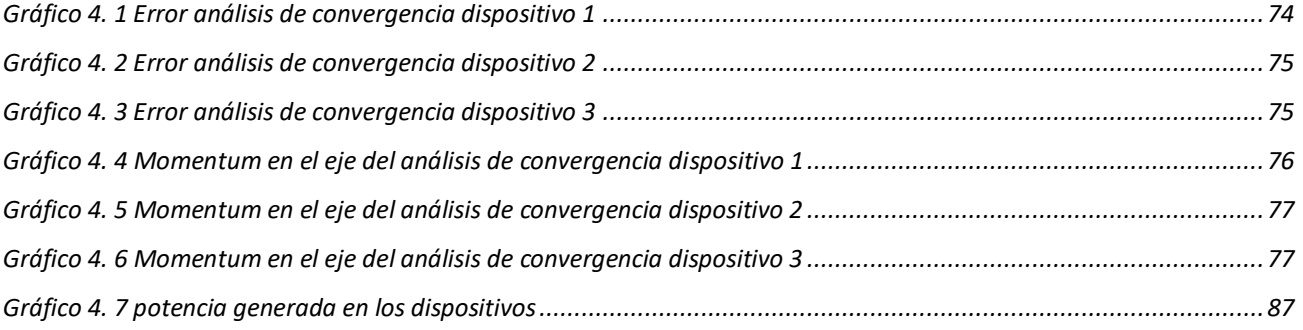

# **Imágenes**

Capítulo 1

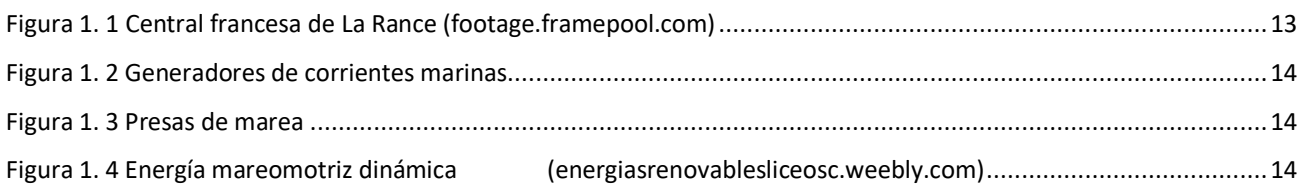

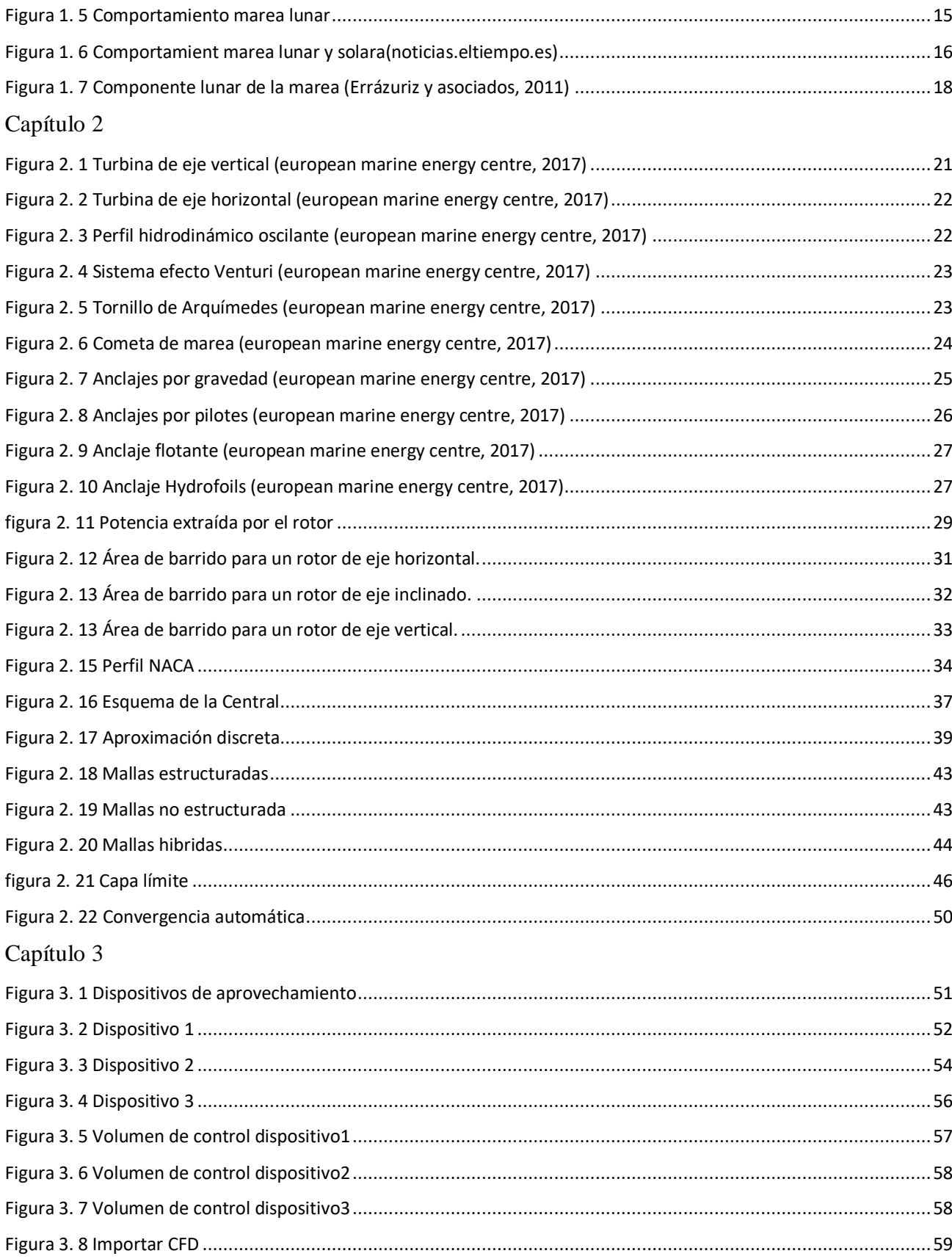

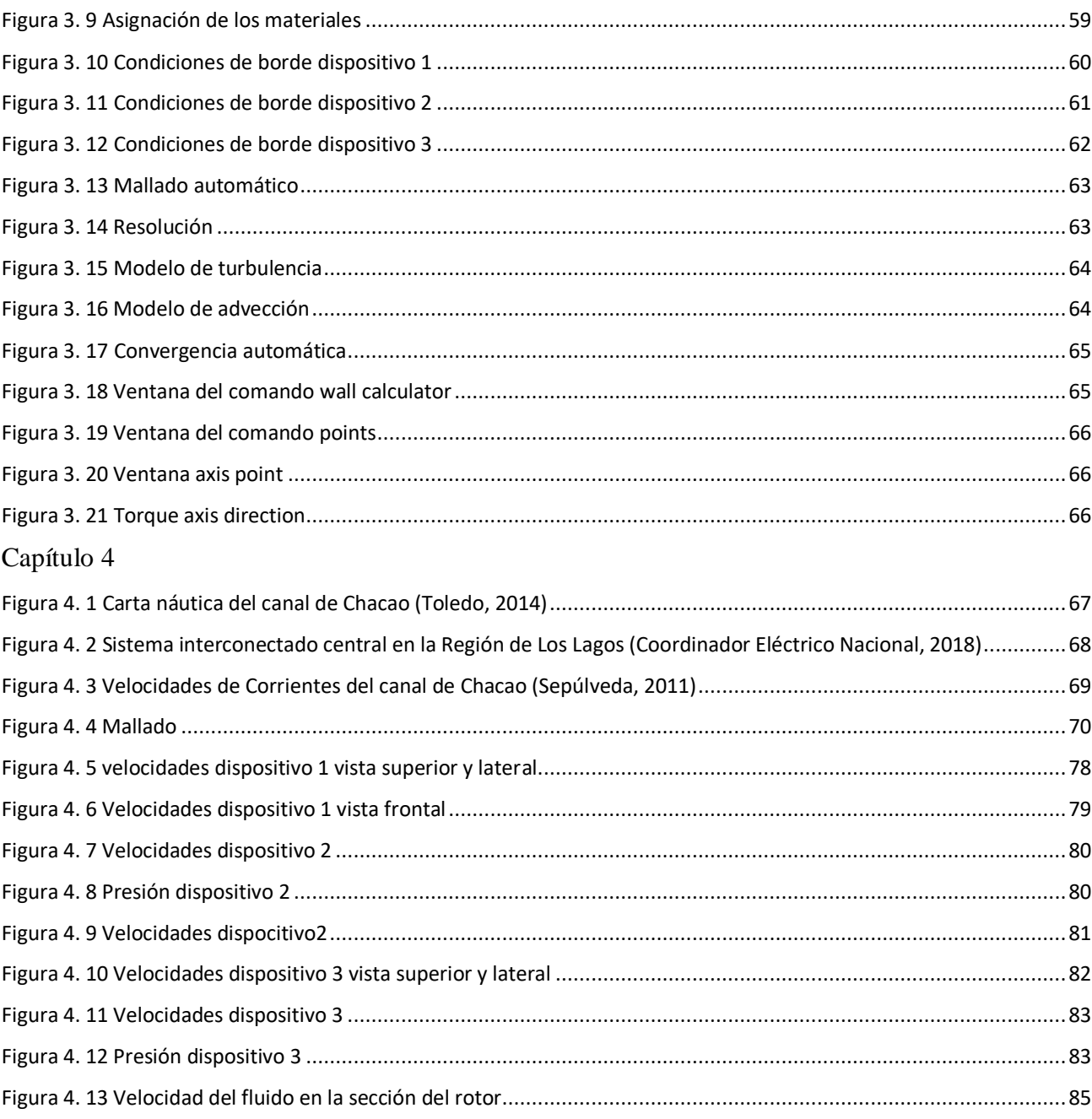

## <span id="page-10-0"></span>**CAPÍTULO 1: INTRODUCCIÓN**

#### <span id="page-10-1"></span>**1.1 Planteamiento del problema.**

El cambio climático es un problema real y que va empeorando progresivamente, siendo la humanidad uno de los principales factores que han contribuido a este deterioro. Ahora bien, en contraposición a esta problemática se encuentra el problema de escasez energética producto del crecimiento descontrolado de la población humana y del consumo energético que requiere esta. Para solucionar este último no debe obviarse el daño que producen las energías convencionales (petróleo, gas, etc.), por lo que es necesario tomar medidas para atenuar lo más posible nuestro impacto en el medio ambiente, una de estas medidas es el uso de energías renovables. Chile tiene un gran potencial de energías renovables, siendo las energías marinas capaces de entregar una mayor cantidad de energía limpia. En relación a estas, diversos estudios han señalado que el canal de Chacao es uno de los lugares con mayor potencial para la energía mareomotriz en Chile. Sin embargo, en la actualidad no existe una tecnología que presente el mejor aprovechamiento de la energía mareomotriz. Por el contrario, existen muchas formas de extraer esta energía, las cuales han sido probadas en distintas partes del mundo independientemente, siendo estas dependientes de las condiciones propias del lugar a instalar, es por esto que se desea encontrar cual es el tipo de dispositivo mareomotriz con la capacidad de aprovechar el mayor potencial energético a instalar en Chile, particularmente en el canal de Chacao, Y esto se realizará utilizando herramientas de la dinámica de fluidos computacionales.

## <span id="page-11-0"></span>**1.2 Objetivos:**

Objetivo General

 Comparar energéticamente el comportamiento de distintos dispositivos mareomotrices sometidos a las condiciones presentes en el canal de Chacao.

Objetivos Específicos

- Seleccionar diseños de dispositivos mareomotrices adecuados para el estudio de la zona.
- Estudiar las características de las mareas y corrientes en el canal de Chacao.
- Analizar el comportamiento de los dispositivos modelados en función de energía generada.
- Comparar diseños y concluir en base a los resultados cual es el más adecuado.

#### <span id="page-12-0"></span>**1.3 Energía mareo motriz**

La energía mareomotriz es aquella que aprovecha el ascenso y descenso del agua del mar, producido por la acción gravitatoria del sol y la luna para generar electricidad de forma limpia. Se trata, por tanto, de una fuente de energía renovable e inagotable que utiliza la energía de las mareas producidas en nuestros océanos.

Este tipo de energía, sin embargo, es muy dependiente de la amplitud de las mareas, por ello algunas regiones del planeta presentan mejores condiciones para la instalación de estas centrales mareomotrices.

En comparación con otras energías renovables (energía solar o la eólica) la mareomotriz tiene una menor explotación, dado que esta aún no se encuentra totalmente desarrollada. Sin embargo, existen grandes proyectos que llevan décadas en funcionamiento, como la central Francesa de La Rance, que fue la primera que se puso en marcha en el mundo en el año 1967

<span id="page-12-1"></span>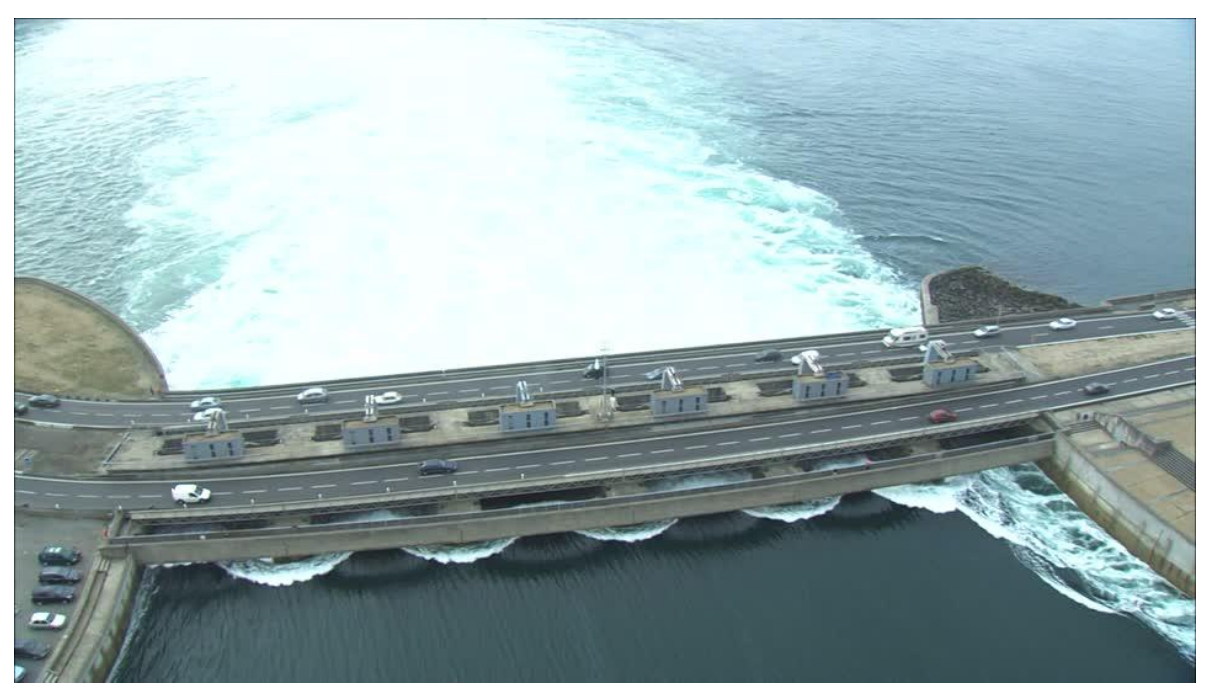

*Figura 1. 1 Central Francesa de La Rance (footage.framepool.com)*

#### **Existen tres métodos de generación**

- Generadores de corrientes marinas, estos utilizan la energía cinética de las corrientes, y de este modo producen energía eléctrica. Este tipo de turbinas presentan un funcionamiento similar al de las turbinas eólicas, este método de generación ha ganado un lugar dado que presenta costos más bajos, y un menor daño ecológico en relación a las presas de mar.
- Las presas de marea, son un tipo de dispositivos de generación de energía eléctrica, que utiliza la energía potencial del fluido, al aprovechar la diferencia de altura que produce en las mareas. Las presas son diques que se ubican en todo el ancho de un estuario, y presentan grandes costos en infraestructura, además, pocos lugares son aptos para su instalación y producen daños ambientales más elevado que otros dispositivos.
- La energía mareomotriz dinámica, es una interacción entre las energías cinéticas y potenciales en las corrientes de la marea. Se propone que las presas sean muy largas, y se construyan desde las costas hacia adentro en el océano, sin encerrar un área. Su funcionamiento se produce cuando se introducen en la presa diferencias en las fases de mareas, lo que lleva a un diferencial del nivel de agua importante, ejemplo de ello se genera en aguas marinas ribereñas poco profundas con corrientes de mareas que oscilan.

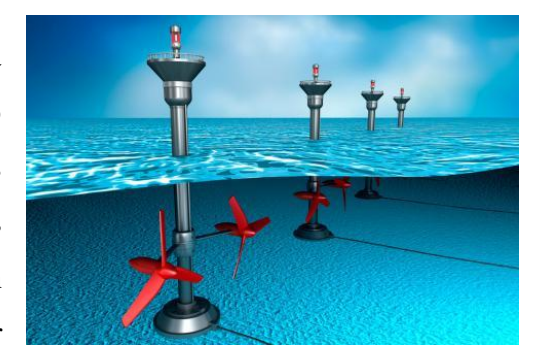

*Figura 1. 2 Generadores de corrientes marinas* www.fuentesdeenergiarenovables.com

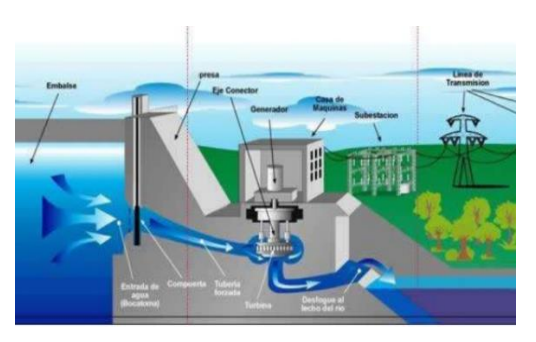

*Figura 1. 3 Presas de marea (www.fuentesdeenergiarenovables.com)*

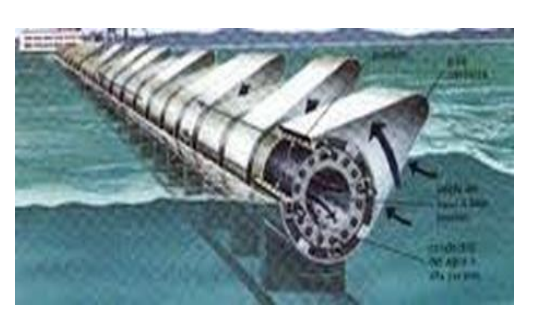

*Figura 1. 4 Energía mareomotriz dinámica (energiasrenovablesliceosc.weebly.com)*

## <span id="page-14-0"></span>**1.4 Mareas**

Marea es el fenómeno por el cual se producen ascensos y descensos del nivel del mar de forma periódica. Este fenómeno es un efecto físico provocado por el campo gravitacional de la luna y el sol sobre la tierra. Gracias a estos campos se generan dos tipos de mareas, la solar y la marea lunar, las cuales oscilan entre marea alta o pleamar (momento en que el agua del mar alcanza su máxima altura dentro del ciclo de las mareas) y marea baja o Baja mar (momento en que el mar alcanza su menor altura). La luna al encontrarse a una distancia menor que el sol con respecto a la tierra es la principal causante de las mareas, esto se debe a que la atracción gravitatoria entre dos cuerpos depende de la distancia entre los cuerpos y la masa de los mismos.

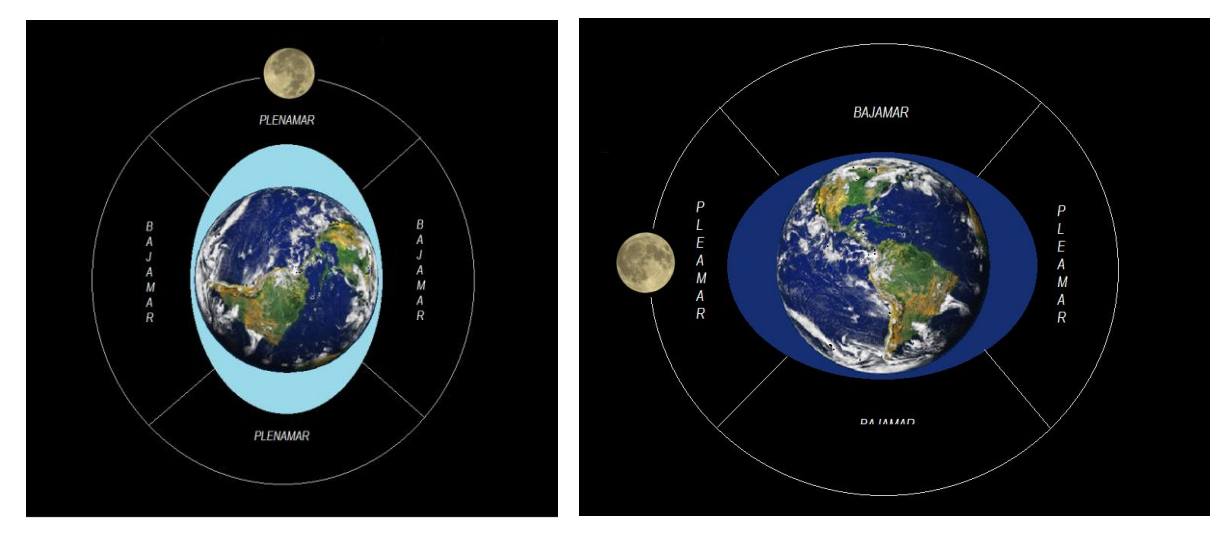

*Figura 1. 5 Comportamiento marea lunar*

Cuando el sol, la Tierra y la Luna se encuentran alineados, las mareas son mayores alcanzando una mayor altura, a este fenómeno se le conoce como marea viva o [sizigia,](https://es.wikipedia.org/wiki/Sizigia) esto se debe a que los campos gravitatorios que generan la Luna y el Sol sobre la tierra presentan el mismo efecto, por lo cual, se aumenta el efecto gravitatorio sobre la Tierra. Cuando el Sol y la Tierra se encuentran separados por 90° se conoce como marea muerta, ya que los efectos de los campos gravitatorios de la luna del Sol sobre la tierra se contrarrestan y la marea alta es de menor altura a lo que se presenta habitualmente.

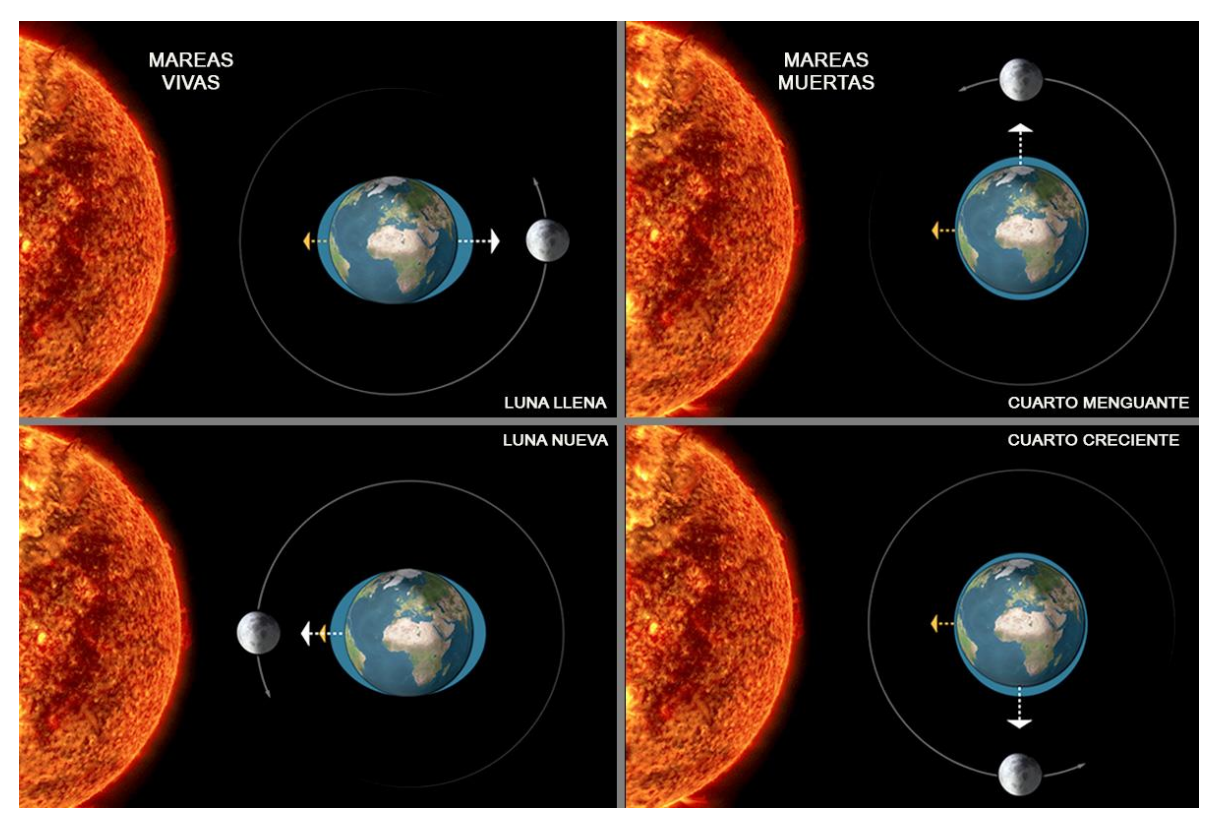

*Figura 1. 6 Comportamient marea lunar y solara(noticias.eltiempo.es)*

<span id="page-15-0"></span>Es en el océano atlántico es donde se presentan las mayores mareas, es así que, en la costa meridional atlántica de argentina, en la provincia de Santa Cruz, la marea alcanza una amplitud cercana a los 14 metros, pero en otras zonas se presentan alturas aún mayores a esta, como las que se presentan en la bahía del fundí minas Basin con amplitudes medias superiores a los 15 metro, dentro del estudio de mareas.

El periodo de una marea es el tiempo entre dos pleamar o dos bajamar sucesivamente. Las mareas evolucionan por lo general mediante la superposición de ondas diurnas y semidiurnas que adquieren alturas máximas o mínimas en un periodo de tiempo de 14,8 días aproximadamente.

La acción de las fuerzas gravitacionales se propaga de diversas formas, esto se debe a la profundidad del mar y a la forma que posea la costa, de este modo se presentan una gran variedad de interferencias que pueden ser constructivas o destructivas, lo que nos explica la presencia de mareas diurnas y semidiurnas.

Las ondas semidiurnas se encuentran influenciadas por el componente luna, el cual presenta un periodo de 12,42 horas y solar de 12 horas, existiendo entre ambos una diferencia de periodo de 25,25 minutos creando un retraso entre ambas ondas de 50,5 minutos al día, o de 6,23 horas cada 7,4 día

formándose así un semiperiodo de onda, esto quiere decir que cada 7,4 días las ondas se encuentran en superposición mientras que pasado 7,4 días siguientes las ondas se encontraran en oposición, de esto se ve la evolución, característica de la oscilación semidiuran en la cual las amplitudes varían de máxima a mínima cada 7,4 días, además, se debe considerar la influencia de la órbita lunar elíptica, puesto que cada 13,75 días la luna se encuentra más cercana o lejana de la Tierra respectivamente, provocando una variación de la atracción gravitatoria que modifica la composición de ondas prevista. Se ha determinado que las ondas semi diurnas son más observables cuando la Luna y el Sol se encuentran más próximos a la línea del ecuador. Las ondas diurnas están influenciadas por tres tipos de ondas, las ondas lunar diurnas (con un periodo de 25,82 horas), las onda solar diurnas (con un periodo de 24,07 horas) y las ondas de declinación Luna-Sol (con un periodo de 23,93 horas). Estas intervienen entre si formando las ondas características de este tipo de marea. Las ondas diurnas tienen su máximo cuando la declinación lunar tiene un valor extremo y mínimo cuando está en el ecuador. La combinación de las ondas genera una oscilación marina más o menos regular compuesta frecuentemente por dos plemareas y dos bajas mareas al día, cuyas amplitudes varían con un periodo de 14,8 días aproximadamente.

#### <span id="page-17-0"></span>**1.4.1 Aspecto mundial de las mareas**

La fuerza de las mareas ha tomado relevancia para su explotación energética en países como Francia, Reino Unido, Estados Unidos y China. En estos países ya presentan dispositivos para el aprovechamiento de este tipo de energía (Errázuriz y asociados, 2011), Algunas investigaciones han avanzado en el beneficio energético de las corrientes de agua, a través de la modelación de flujos rápidos y la estimación del potencial energético mediante simulaciones, aplicadas a las variables propias de los cursos de agua en diferentes partes del mundo.

El mapa posterior representa la amplitud de las mareas a nivel mundial, la gráfica representa el patrón global de la variación de marea por  $m^2$ . El cual se muestra en el mapa es la componente lunar de la marea, la cual representa el 60% de las amplitudes totales, el potencial teórico total de las mareas y corrientes a nivel mundial es de 7800  $TWh/a\tilde{n}$ o (OES, 2011), aunque en la gráfica Chile no parece tener un gran potencial presenta lugares con un potencial significativo en algunos sectores del sur de nuestro país.

<span id="page-17-1"></span>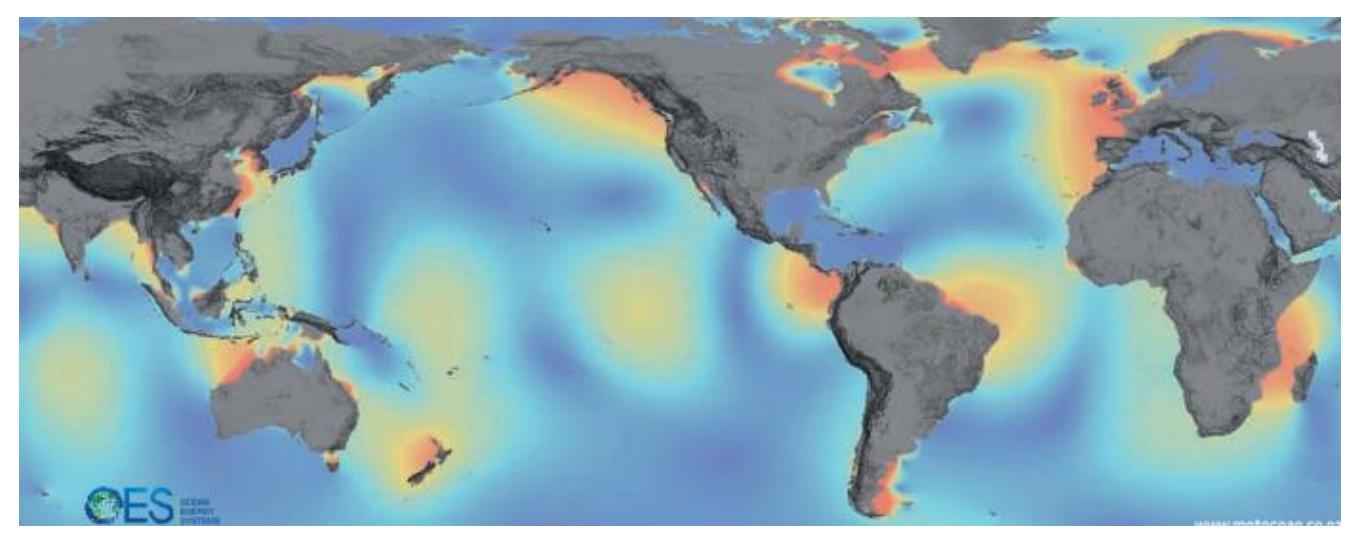

*Figura 1. 7 Componente lunar de la marea (Errázuriz y asociados, 2011)*

## <span id="page-18-0"></span>**1.5 Energía por corrientes en Chile**

La energía por corrientes está más relacionada a lugares específicos, donde la marea de gran flujo volumétrico es conducida a través de estrechos o canales a alta velocidad, en la gráfica donde se presentan las corrientes mundiales, no se observa un gran potencial para la energía mareo motriz en Chile, pero nuestro país tiene varios puntos con potencial en el sur, lo que se puede observar en la tabla a continuación:

| Factor                                    | <b>Norte</b><br>grande | Norte<br>chico   | Centro           | Centro<br>sur | Los<br>lagos | Aysén | <b>Magallanes</b> | Islas en el<br>océano<br>pacifico |
|-------------------------------------------|------------------------|------------------|------------------|---------------|--------------|-------|-------------------|-----------------------------------|
| Costa<br>expuesta Km <sup>2</sup>         | 1.242                  | 1.229            | 486              | 1.195         | 831          | 1.213 | 2.619             | 73                                |
| Sitios de<br>mareas claves<br>$N^{\circ}$ | $\boldsymbol{0}$       | $\boldsymbol{0}$ | $\boldsymbol{0}$ | $\mathbf{1}$  | $\tau$       | 3     | 14                | 1                                 |
| Recurso<br>mareomotriz<br>MW              | $\boldsymbol{0}$       | $\boldsymbol{0}$ | $\mathbf{0}$     | 14            | 1.067        | 220   | 3.560             | 12                                |

*Tabla 1. 1 Potencial energía mareomotriz en Chile (Aquatera Limited, 2014)* 

<span id="page-18-1"></span>Las zonas prometedoras para la energía mareomotriz son aquellas en que las velocidades del flujo exceden los 3 m/s, estas son consideradas excelentes para el desarrollo de la energía mareomotriz, los sectores con velocidades mayores a 2 m/s se consideran buenos, y cuando las velocidades en el sector son mayores a 1,8 m/s se consideran de interés. En Chile las corrientes de mareas de mayor interés se encuentran en el estrecho de Magallanes y en el canal de Chacao, cerca de Puerto Montt. Sin embargo, se pueden encontrar corrientes de mareas menores, pero aprovechables, en cerca de 20 ubicaciones específicas en todo el sur de Chile. La energía mareomotriz se encuentra más condensada que la energía eólica y solar, por lo que es posible generar más energía desde un área de menor envergadura. Los sectores con mayor interés en Chile, se encuentran descritos en la siguiente tabla, con sus respectivas variaciones de marea, y el potencial cinetico estimado para dichos puntos de interes.

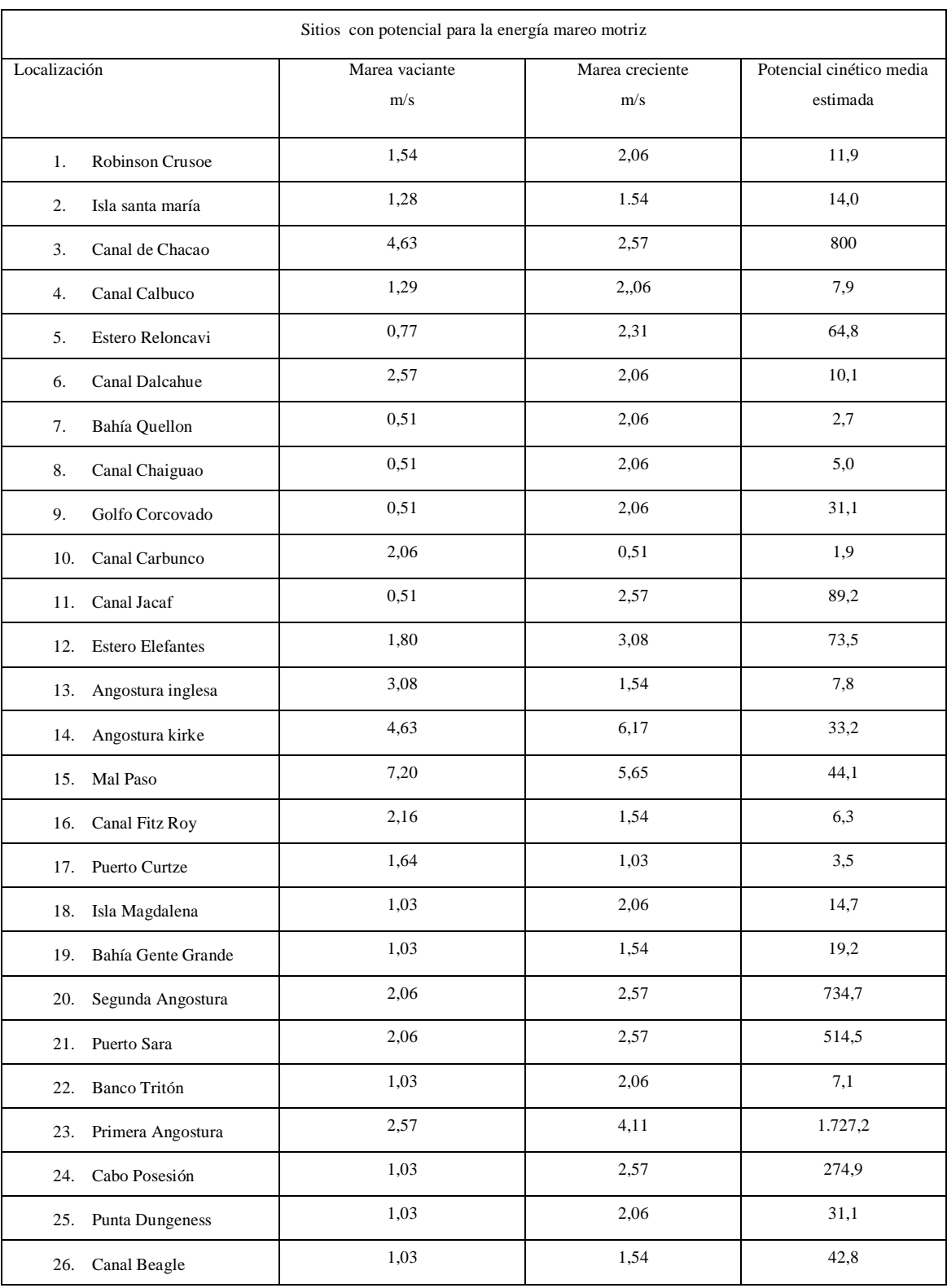

<span id="page-19-0"></span>*Tabla 1. 2 Sitios con potencial para la energía mareo motriz (Aquatera Limited, 2014)* 

## <span id="page-20-0"></span>**CAPÍTULO 2: MARCO TEÓRICO**

#### <span id="page-20-1"></span>**2.1 Aprovechamiento de la energía de las mareas**

Debido a la variación que se produce en el nivel del mar, en los estrechos se genera un gran flujo de agua produciendo corrientes en estos. En ciertos sectores estas corrientes alcanzan grandes velocidades, lo que se traduce como una gran cantidad de energía cinética la cual se puede aprovechar mediante dispositivos que transforman la energía cinética en energía mecánica. A su vez, mediante un generador se puede producir energía eléctrica a partir de la energía mecánica, siendo la energía eléctrica un bien altamente necesitado.

Estos tipos de generadores se pueden clasificar de distintas maneras.

### <span id="page-20-2"></span>**2.2 Clasificación**

Los distintos dispositivos son clasificados en 7 tipos, esta clasificación es realizada por la *european marine energy centre* (european marine energy centre, 2017).

#### <span id="page-20-3"></span>**2.2.1 Turbina de eje horizontal**

Este tipo de artefactos extrae la energía utilizando el flujo horizontal del fluido de una manera muy similar a lo que sucede con los aerogeneradores. El flujo provoca un movimiento rotatorio en el rotor, el cual se utiliza para la generación de electricidad. Este tipo de dispositivos se diseñan con un tipo de carcasas que se encarga de acelerar el fluido que provoca la rotación del rotor, para de esta manera obtener una mayor generación de energía.

<span id="page-20-4"></span>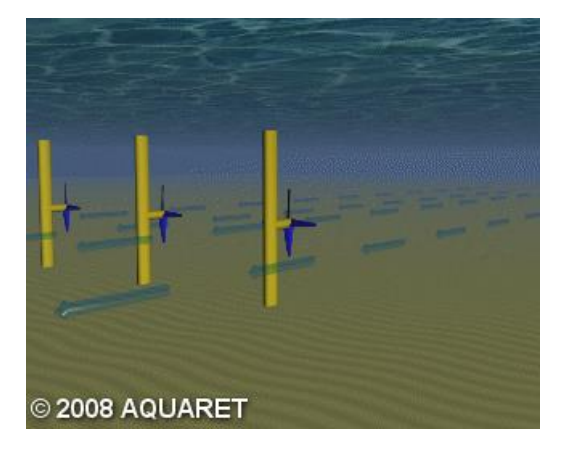

*Figura 2. 1 Turbina de eje vertical (european marine energy centre, 2017)* 

## <span id="page-21-0"></span>**2.2.2 Turbina de eje vertical**

Este tipo de turbinas están diseñadas para que el flujo del fluido incida de forma perpendicular al eje de rotación del dispositivo. Algunos tipos de turbinas están diseñados para que trabaje bajo el principio de arrastre y sustentación de los perfiles aerodinámicos.

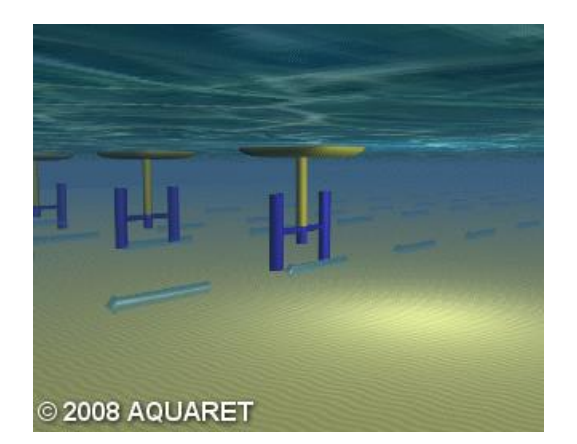

*Figura 2. 2 Turbina de eje horizontal (european marine energy centre, 2017)* 

## <span id="page-21-2"></span><span id="page-21-1"></span>**2.2.3 Perfil hidrodinámico oscilante**

El *hydrofoil* está instalado sobre un brazo oscilante de movimiento vertical, este movimiento se debe al flujo horizontal que provoca la sustentación en el perfil. Por su parte, el extremo opuesto del brazo se encuentra anclado a una estructura ubicado en el lecho marino, que además posee un sistema hidráulico, el cual al generar el movimiento oscilante del perfil mueve el líquido hidráulico accionando un pistón, que mediante un generador produce electricidad.

<span id="page-21-3"></span>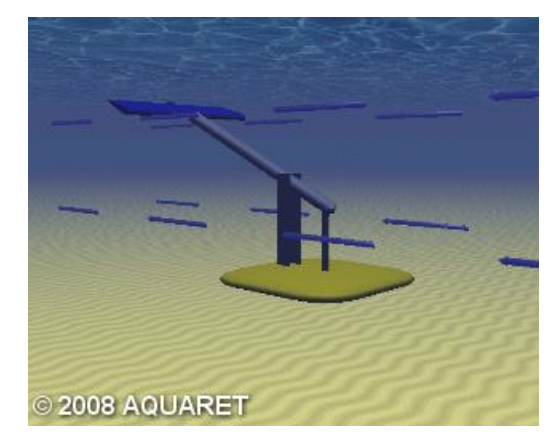

*Figura 2. 3 Perfil hidrodinámico oscilante (european marine energy centre, 2017)* 

#### <span id="page-22-0"></span>**2.2.4 Sistema efecto Venturi**

Es una turbina de eje horizonte que se encuentra recubierta por una carcasa, está se estrecha hasta un diámetro de una longitud un poco mayor a la del rotor, la cual después se vuelve a ensanchar, provocando que se produzca una diferencia de presiones lo cual genera un aumento en la velocidad de la corriente, gracia a esto se produce un aumento en el rendimiento de la turbina.

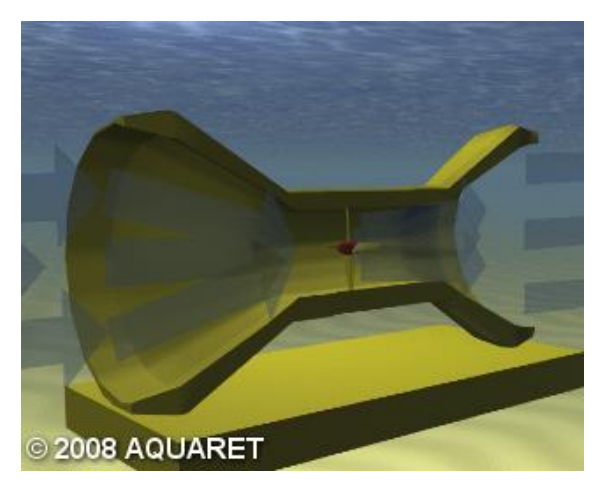

*Figura 2. 4 Sistema efecto Venturi (european marine energy centre, 2017)* 

## <span id="page-22-2"></span><span id="page-22-1"></span>**2.2.5 Tornillo de Arquímedes**

Es un sistema de un tornillo helicoidal, donde este helicoide gira en un eje central que se encuentra anclado al lecho marino, la corriente marina provoca el giro del tornillo, el cual es transformado posteriormente en energía eléctrica.

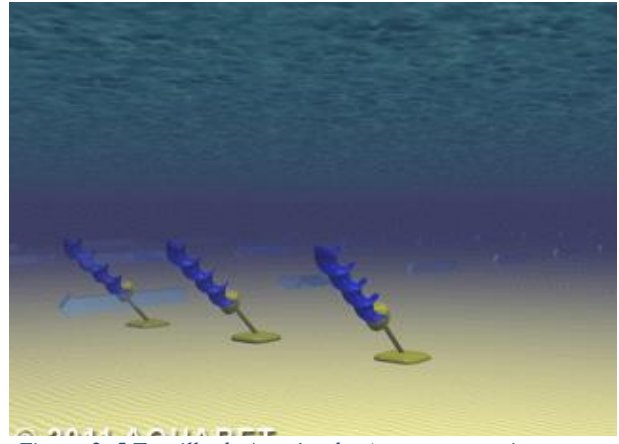

*Figura 2. 5 Tornillo de Arquímedes (european marine energy centre, 2017)*

## <span id="page-23-0"></span>**2.2.6 Cometa de marea**

Es un artefacto que posee la forma de un cometa, el cual se encuentra conectado a una turbina en el fondo marino, el cometa se mantiene en suspensión describiendo una trayectoria en forma de ocho provocado por la corriente, aprovechando la aceleración del cometa cuando baja en picada para generar electricidad mediante la turbina.

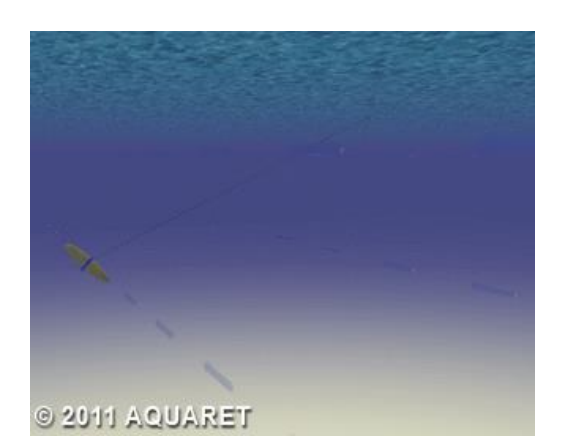

*Figura 2. 6 Cometa de marea (european marine energy centre, 2017)* 

#### <span id="page-23-2"></span><span id="page-23-1"></span>**2.2.7 Otros diseños**

Este grupo cubre los dispositivos con diseños únicos o diferentes a los establecidos anteriormente, o bien, no se puede determinar la información sobre las características del dispositivo.

#### <span id="page-24-0"></span>**2.3 Tipos de anclajes al lecho marino**

Es de gran importancia que los dispositivos sean capaces de soportar las corrientes en una posición óptima para poder transformar la energía, por lo tanto, el anclaje de estos presenta gran relevancia. Para la sujeción de los dispositivos existen diferentes tipos de anclajes al lecho marino, los cuales se dividen en cuatro grupos utilizando la clasificación de la *european marine energy centre*.

#### <span id="page-24-1"></span>**2.3.1 Gravedad**

Este tipo de sujeción funciona por el efecto de la gravedad principalmente, aunque en algunas ocasiones es apoyado por otro tipo de sujeciones para asegurar el dispositivo al lecho marino, o bien, cuando el lecho marino es sedimentario se entierra una parte de la sección inferior de la base para evitar el movimiento del dispositivo, por el movimiento del sedimento debajo de este. Este tipo de sujeciones se utiliza en dispositivos de grandes dimensiones, el cual queda sujeto por su gran peso al lecho marino.

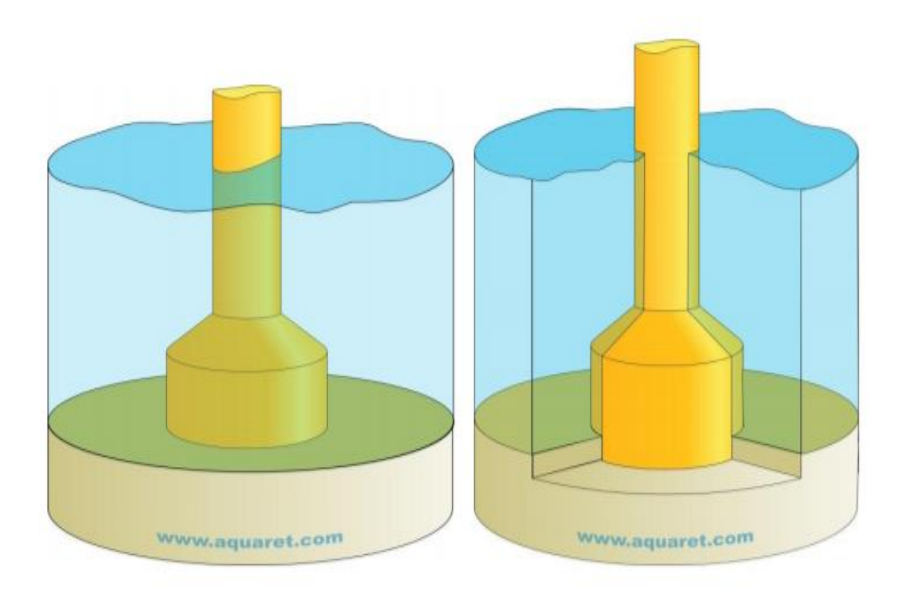

<span id="page-24-2"></span>*Figura 2. 7 Anclajes por gravedad (european marine energy centre, 2017)* 

#### <span id="page-25-0"></span>**2.3.2 Pilotes**

Este tipo de ancla consiste principalmente en introducir en el lecho marino una parte del pilote, este procedimiento conlleva grandes retos ya que los dispositivos se ubican en ocasiones a grandes profundidades, además de lo irregular que suele ser el lecho marino dificultando la instalación de este. Este tipo de anclaje presenta distintas configuraciones, algunas de estas son las que se pueden ver en la siguiente imagen, la cual muestra un pilote único, pilotes gemelos y un pilote anclado al lecho marino mediante tirantes (este tipo de sujeción se utiliza principalmente en turbinas de eje horizontal).

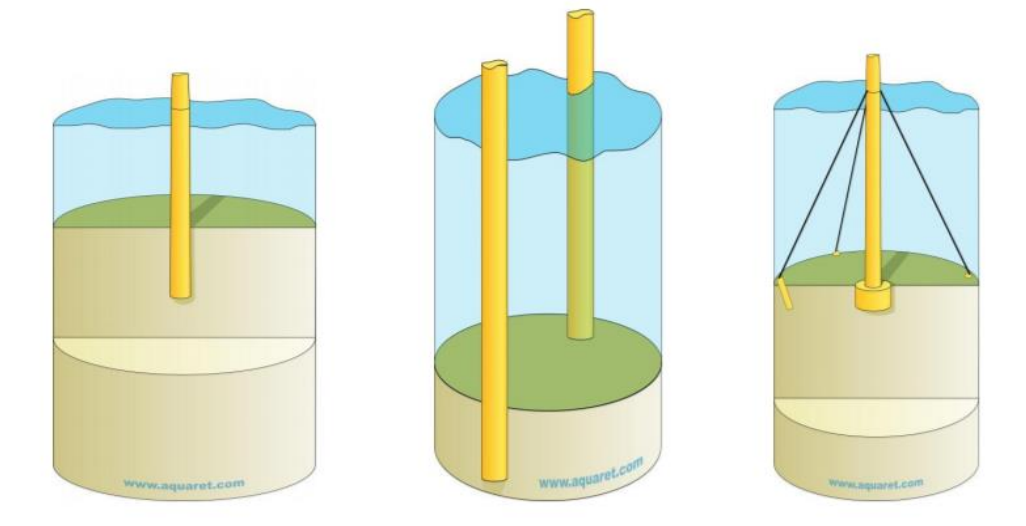

*Figura 2. 8 Anclajes por pilotes (european marine energy centre, 2017)* 

## <span id="page-25-4"></span><span id="page-25-1"></span>**2.3.4 Flotantes**

Este tipo de sujeción se puede dividir en tres grupos:

#### <span id="page-25-2"></span>**2.3.4.1 Flexible**

<span id="page-25-3"></span>Este tipo de anclaje se utiliza para sujetar el dispositivo mediante la utilización de cables o cadenas que unen el dispositivo con una base, la cual se encuentra ubicada en el lecho marino, esta configuración permite que el dispositivo presente una libertad de movimiento antes los cambios de las corrientes marinas.

#### **2.3.4.2 Rígido**

Este tipo de anclaje presenta un funcionamiento relativamente similar al descrito anteriormente, con la diferencia de que el grado de movilidad del dispositivo es pequeño, o incluso puede llegar a restringir en su totalidad el movimiento de este.

#### <span id="page-26-0"></span>**2.3.4.3 Estructura flotante**

El dispositivo flota de manera conjunta en la superficie de la corriente, las cadenas o cables se anclan al lecho marino permitiendo que el dispositivo flote en un mismo lugar.

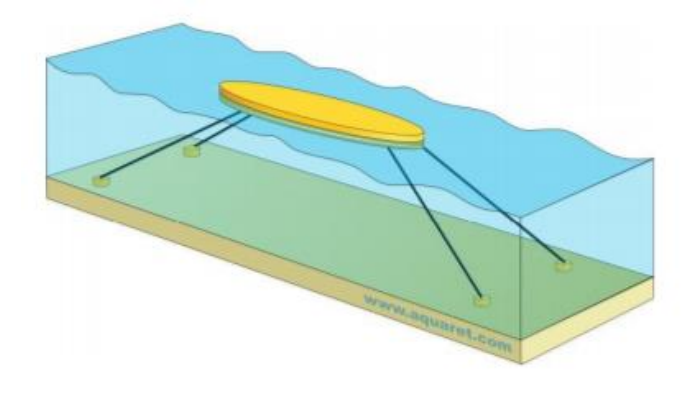

*Figura 2. 9 Anclaje flotante (european marine energy centre, 2017)* 

#### <span id="page-26-2"></span><span id="page-26-1"></span>**2.3.5 Hydrofoils en la base**

Este tipo de sujeción se basa en el principio de sustentación de estos dispositivos, los cuales al ser atravesados por un flujo de corriente, generan una fuerza contra el lecho marino el cual le permite quedar fija la estructura.

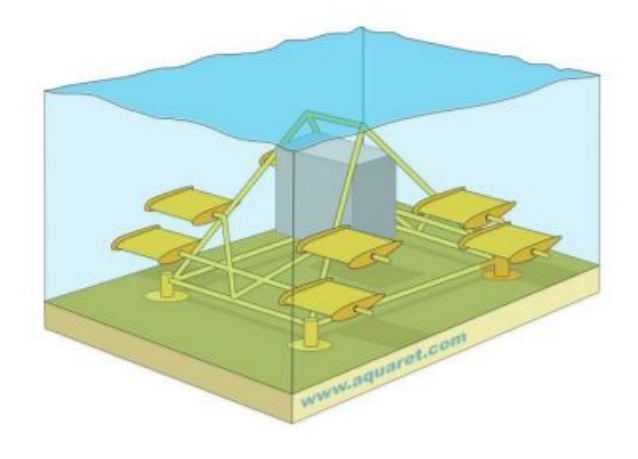

<span id="page-26-3"></span>*Figura 2. 10 Anclaje Hydrofoils (european marine energy centre, 2017)* 

#### <span id="page-27-0"></span>**2.4 Conversión de la energía hidrocinética**

Uno de los parámetros más importantes en cualquier sistema de generación de energía es la potencia. Cuando se realiza la instalación de una turbina uno de los factores más relevantes a tener en consideración es el área de la estela del rotor cuando gira, y esta se define como el área de barrido. En dicha área es donde se realiza la transformación de energía cinética del fluido en energía mecánica. La potencia generada por una turbina depende en primera instancia por el área de barrido y por la longitud de las palas.

#### <span id="page-27-1"></span>**2.5 Energía de corrientes de agua**.

Es la energía que presenta un afluente de agua, la cual en cierto porcentaje puede ser aprovechada por los dispositivos, es importante establecer cuanto potencial pueden tener los diversos afluentes para seleccionar el que presenta mayor potencia y en cuanto a ese potencial ver cuanta energía producirá cada dispositivo.

La energía cinética del agua se relaciona directamente con la masa de agua en movimiento y se describe mediante la siguiente formula:

$$
E_c = \frac{1}{2}mv^2 = \frac{1}{2}\rho Av^3t
$$
   
 Ecuación 1

- : Área de barrido
- $E_c$ : Energía cinética del agua interceptada, J
- m: Maza del agua, kg
- : Velocidad instantánea del agua, m/s
- : Tiempo, s

Por tanto la potencia teórica o potencia disponible del fluido queda establecida en la siguiente fórmula:

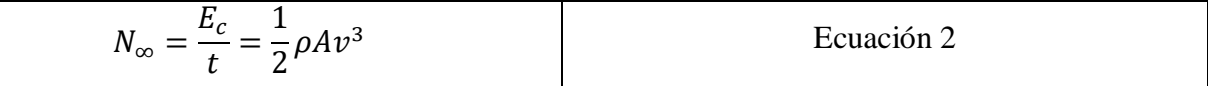

∞: Potencia teórica del fluido

La densidad de potencia es un parámetro que caracteriza la potencia por unidad de área de la sección transversal al flujo (generalmente se da en kW/m2), y se determina por la siguiente ecuación.

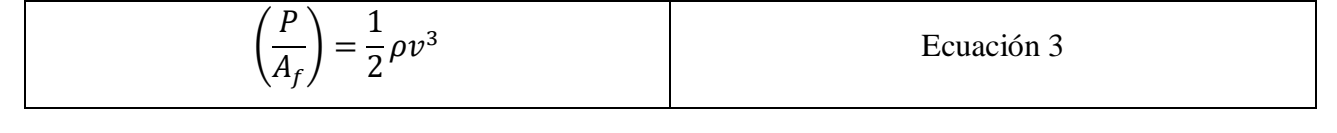

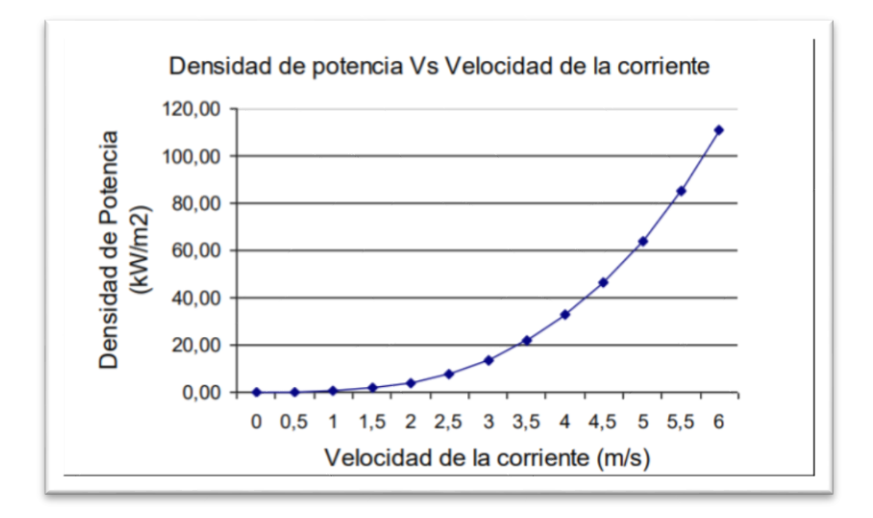

*Gráfico 2. 1 Densidad de potencia en relación a la velocidad de corriente*

#### <span id="page-28-1"></span><span id="page-28-0"></span>**2.6 Potencia extraída por el rotor**

El rotor es el elemento capaz de transformar la energía cinética de la corriente de fluido en el área de barrido, la cual es generada por el rotor al girar. La porción de energía capaz de transformarse en energía mecánica es la potencia extraída del rotor, y la potencia a la salida corresponde a lo que no es capaz de ser trasformada, como se muestra en la imagen a continuación.

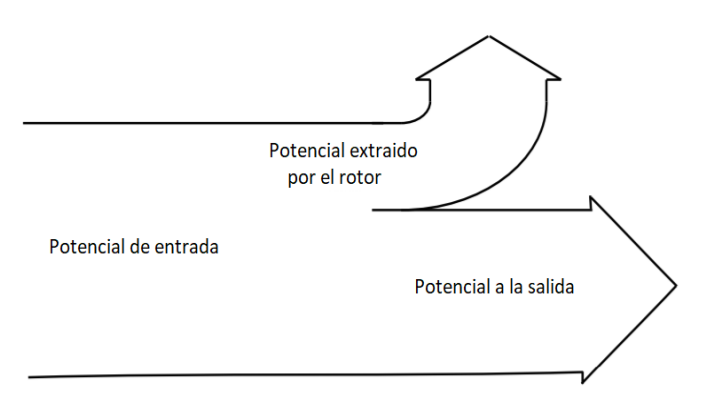

<span id="page-28-2"></span>*figura 2. 11 Potencia extraída por el rotor*

## <span id="page-29-0"></span>**2.7 Hélice del generador**

Los rotores de la turbina son la parte esencial de estas, pueden estar construidos desde dos a múltiples palas, su funcionamiento consiste en extraer una porción de la energía cinética de una corriente convirtiéndola en energía mecánica, la cual posteriormente, mediante un generador transformara esta energía mecánica en energía eléctrica

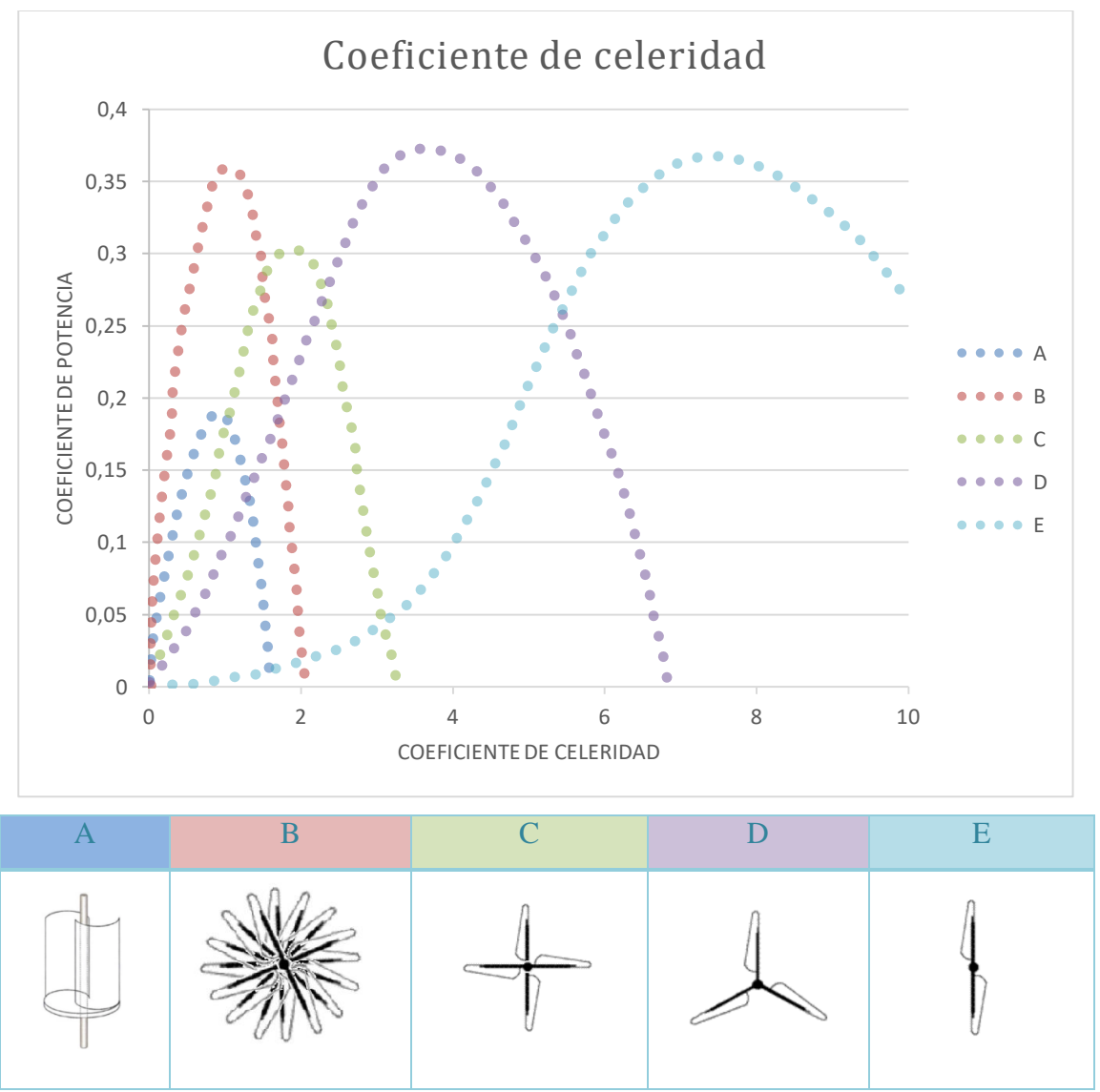

<span id="page-29-1"></span>*Gráfico 2. 2 Coeficiente de celeridad diversos dispositivos (Aragón, 2013)*

# <span id="page-30-0"></span>**2.7 Área de barrido del rotor**

La potencia que puede generar la turbina, está relacionado de manera directa con el área de barrido del rotor en los dispositivos.

## <span id="page-30-1"></span>**2.7.1 Rotor de eje horizontal**

Si la corriente que atraviesa al dispositivo se encuentra de manera perpendicular al rotor del dispositivo, el área de barrido se encuentra representado mediante la siguiente forma:

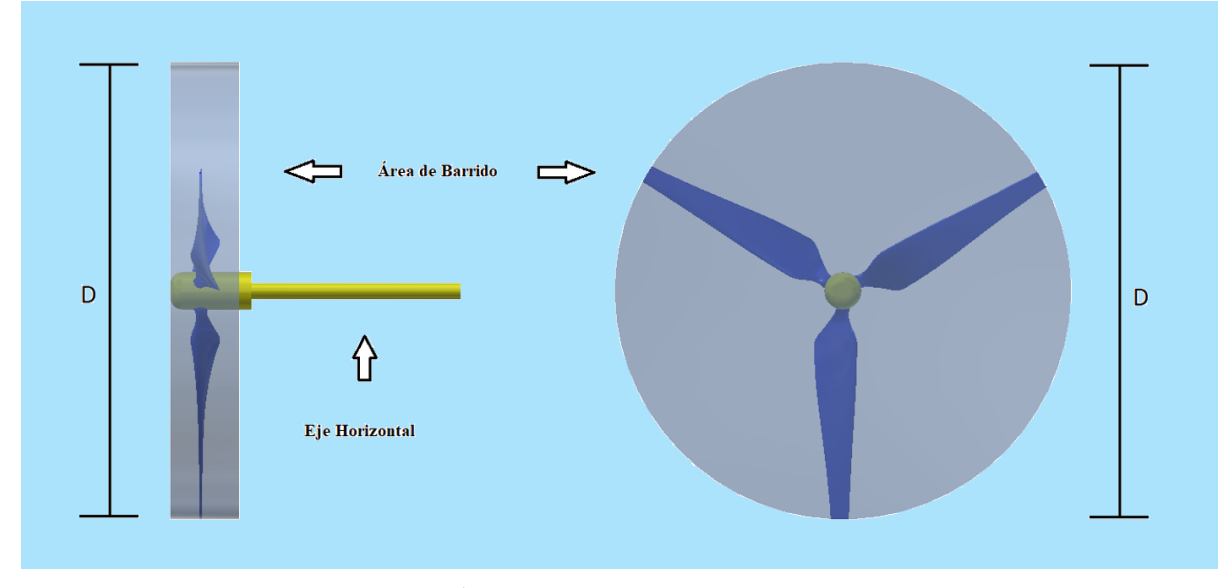

*Figura 2. 12 Área de barrido para un rotor de eje horizontal.* 

<span id="page-30-2"></span>Ecuación que describe el área de barrido:

$$
A = \pi \frac{D^2}{4} = \pi R^2
$$
 *Ecuación 4*

## D: Diámetro del rotor

R: Radio del rotor

## <span id="page-31-0"></span>**2.7.2 Rotor de eje inclinado**

El rotor del dispositivo no se encuentra de manera perpendicular a la corriente, sino que el eje de este genera un ángulo con respecto al nivel del agua, como se describe en la imagen que se presenta a continuación:

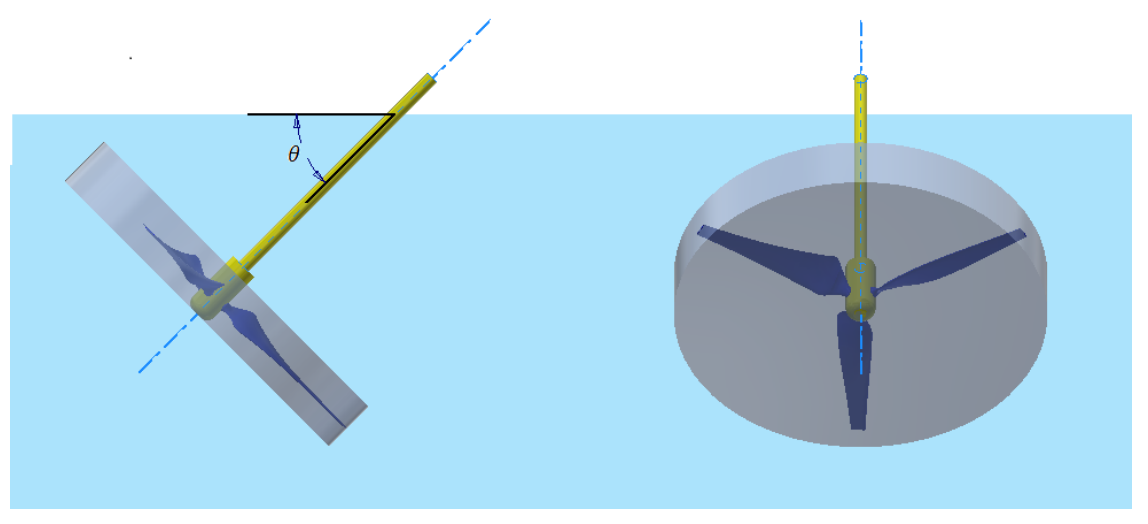

*Figura 2. 13 Área de barrido para un rotor de eje inclinado.*

<span id="page-31-1"></span>Ecuación que describe el área de barrido:

$$
A = \pi \frac{D^2}{4} \cos \theta = \pi R^2 \cos \theta
$$
   
 Ecuación 5

: Angulo entre el eje de la turbina y el nivel del agua

<span id="page-32-0"></span>Si los dispositivos son de eje vertical, donde la corriente es transversal, ejemplo de ello son los dispositivos de rotores Savonius y rotores Darrieus, de palas planas similares a los de la imagen presentada a continuación:

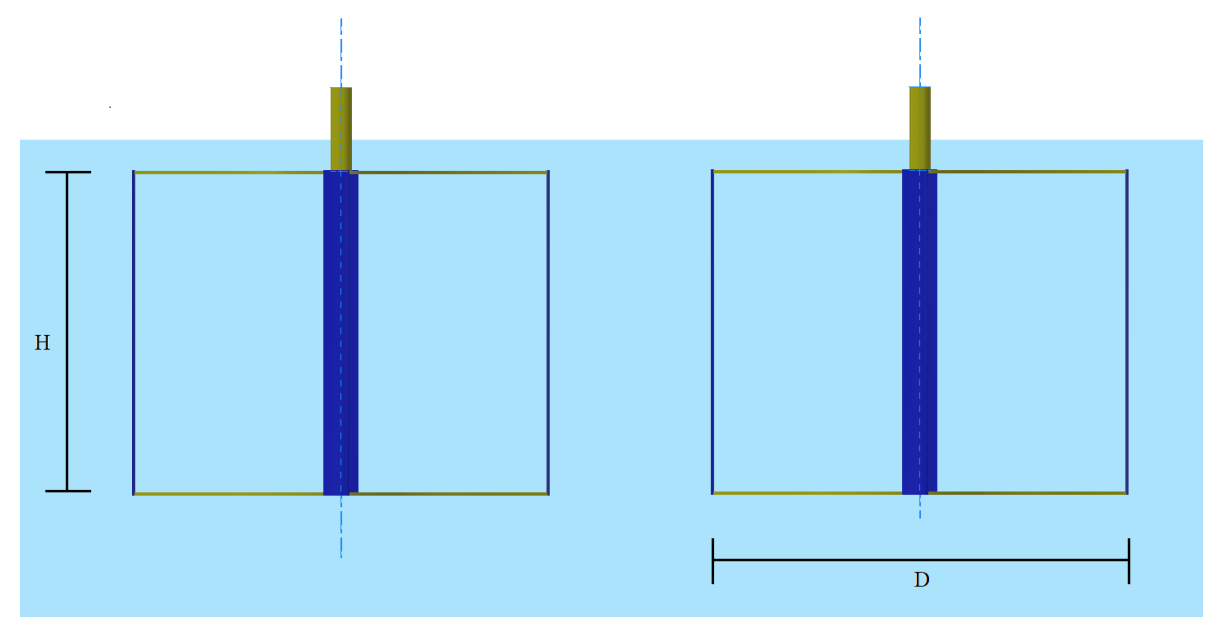

*Figura 2. 14 Área de barrido para un rotor de eje vertical.*

<span id="page-32-1"></span>Ecuación que describe el área de barrido:

$$
A = Altura \times Ancho = H \times D = H \times 2R
$$
 *Ecuación 5*

D: Diámetro del rotor

R: Radio del rotor

H: Altura de la pala

## <span id="page-33-0"></span>**2.8 Perfil NACA**

A continuación se describe las partes principales de un perfil NACA.

**Borde de ataque:** Zona más adelantada del perfil, la corriente del fluido incidirá en primera instancia. **Borde de salida:** Zona más atrasada del perfil, esta es una zona de interés ya que el flujo a través de este perfil tiene que perturbarse lo menos posible, para de este modo evitar la turbulencia y minimizar las fuerzas de arrastre, la forma del borde de salida es afilado, su estrechamiento es paulatino para evitar así el desprendimiento de la capa límite, fenómeno que origina la turbulencia.

**Cuerda:** Longitud mínima existente entre el borde de ataque y el de salida.

**Línea de curvatura media:** Semejante a la cuerda, nace en el borde de ataque y muere en el de salida, pero su trayectoria se define por equidistar entre las caras laterales del perfil, y por ello definir la forma del perfil.

**Máximo espesor:** Zona del perfil donde la distancia entre las caras laterales es máxima.

**Máxima curvatura:** Zona donde la línea de curvatura media y la cuerda distan con mayor valor.

**Extradós e Intradós:** Son zonas del perfil situadas en las caras laterales del mismo, cuya definición varía en función del sentido de la fuerza de sustentación. El extradós se asocia con la zona de bajas presiones y por lo tanto alta velocidad, mientras que el intradós con las de altas presiones, bajas velocidades. Esto queda ejemplificado en la imagen siguiente:

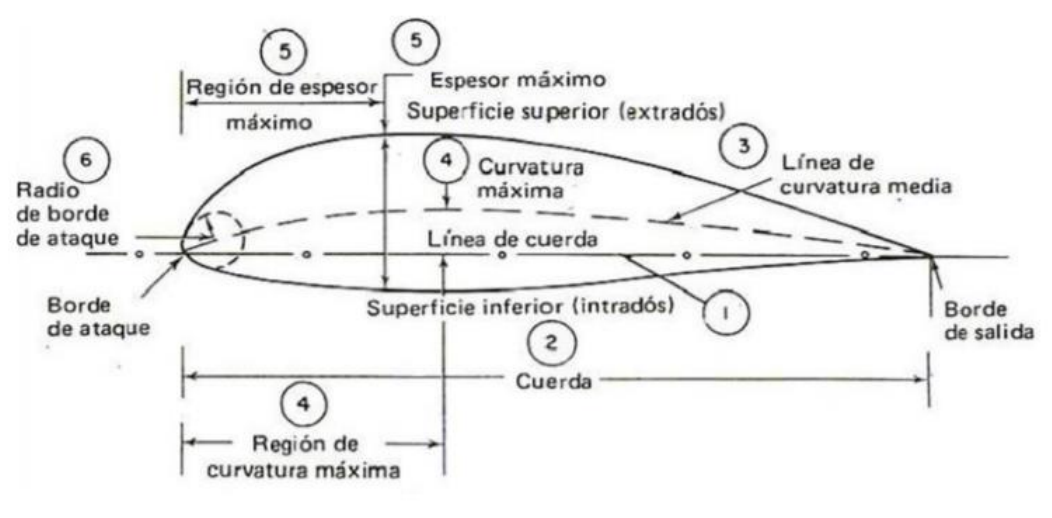

#### *Figura 2. 15 Perfil NACA*

 *[\(https://uvadoc.uva.es/bitstream/10324/24473/1/TFG-I-638.pdf\)elementos\)](https://uvadoc.uva.es/bitstream/10324/24473/1/TFG-I-638.pdf)elementos)*

## <span id="page-34-0"></span>**2.9 Consideraciones sobre la velocidad angular de la turbina**

La velocidad especifica o periférica de los rotores generadores es un término que se conoce como TSR (*Tip-Speed-Ratio*), es un valor que se emplea para representar las revoluciones generadas por los dispositivos, es un valor que se utiliza para realizar una comparación entre los diversos tipos de dispositivos generadores. El TSR es una relación que indica cuantas veces es la velocidad periférica de las palas con respecto a la velocidad del fluido:

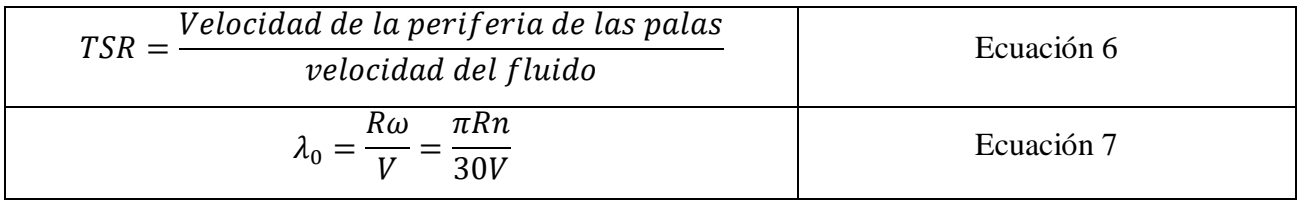

 $\lambda_0$ : Coeficiente de celeridad.

: Velocidad angular de rotación.

Tabla relación celeridad número de palas y la celeridad de distintos dispositivos

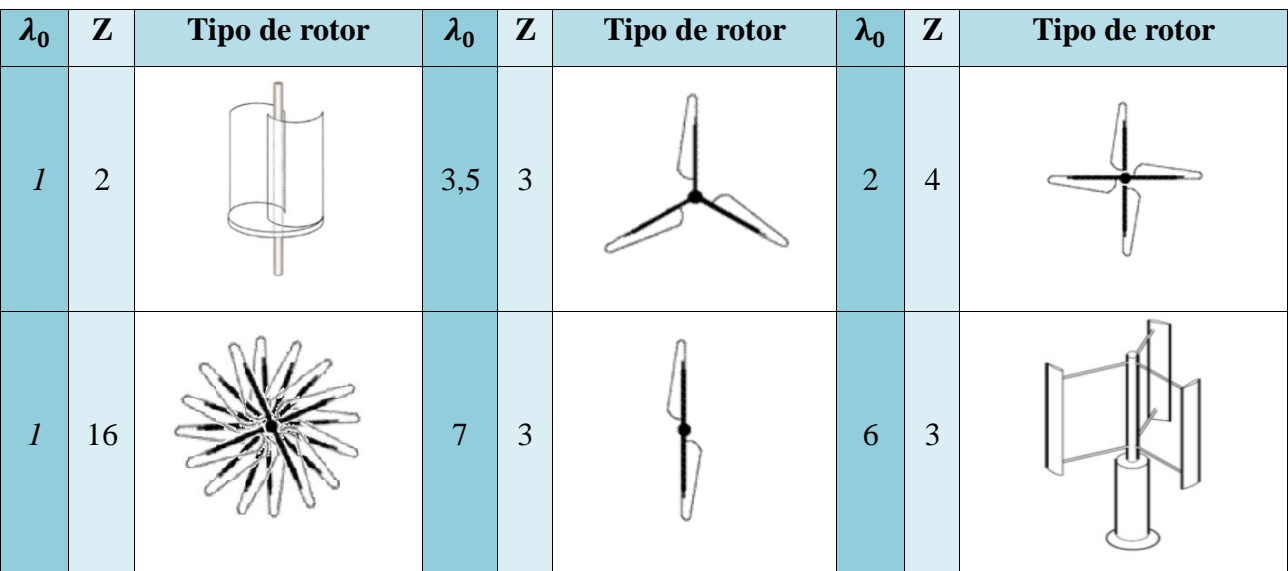

<span id="page-34-1"></span>*Tabla 2. 1 Celeridad distintos dispositivos (Aragón, 2013)*

<span id="page-35-0"></span>Para producir la transformación de energía cinética del fluido en energía eléctrica, se requieren múltiples componentes tales como el rotor, las palas del rotor, la transmisión, el generador, entre otros elementos. Cada uno de estos componentes debe ser cuidadosamente seleccionado para lograr una combinación de alta eficiencia y bajos costos.

## <span id="page-35-1"></span>**2.10.1 La transmisión**

Este elemento es el que se encarga de transmitir la energía mecánica del rotor al generador eléctrico, este elemento tiene como función aumentar las revoluciones bajas del rotor, a revoluciones más elevadas para cumplir con los requerimientos del generador, para el funcionamiento de estos dispositivos.

## <span id="page-35-2"></span>**2.10.2 El generador eléctrico**

El generador eléctrico es el componente encargado de convertir la energía mecánica producida por el rotor en energía eléctrica útil. Existen dos tipos de generadores en general, los de corriente alterna (CA) y los de corriente continua (CC), siendo de mayor uso los generadores de CA. Esto se debe a que este tipo de generadores presenta mejor funcionamiento a distintas revoluciones, en cambio los generadores de CC requieren una velocidad de rotación relativamente constante para su funcionamiento y además deben cumplir con una amplia gama de factores, lo cual se dificulta en las turbinas hidrocinéticas debido a la variación constante de las mareas y de las velocidades de las corrientes.

## <span id="page-35-3"></span>**2.10.2.1 Pérdidas por conversión de energía**

Son responsables de la pérdida en la conversión de energía de sistemas complejos como los que se están analizando diversos factores, entre ellos se encuentran las pérdidas producidas por fricción, calor, ruido entre otros factores. La eficiencia de diversos generadores para producir energía eléctrica útil varia 60% para pequeños generadores de corriente alterna, 80% para rangos entre 5 y 10 Kw. y 90% para equipos mayores a 50 Kw.
En forma general, una central de este tipo está compuesta por turbinas, conversores de potencia, una transmisión submarina, un interruptor de potencia en la costa para proteger tanto la central como la red de distribución o transmisión de posibles fallas del sistema, y la conexión misma al sistema se debe supervisar y controlar de forma remota, esto es de gran importancia para preservar los equipos y el sistema.

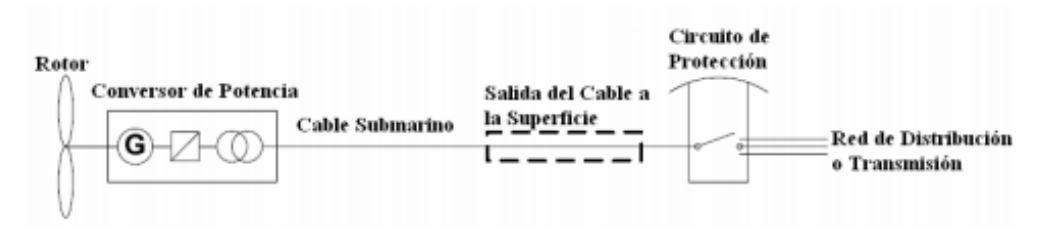

*Figura 2. 16 Esquema de la Central*

# **2.11 Impactos Ambientales**

La energía mareomotriz utiliza el aprovechamiento de la energía de las corrientes, si bien es una de las formas más limpias de extraer energía, también presenta impactos ambientales, los cuales deben mencionarse, y se centran principalmente en los aspectos ecológicos, es decir, el paisaje, el ruido, la sedimentación, el fondo marino, la corriente, la calidad del agua, entre otros.

# **2.11.1 Ecología**

Los dispositivos generan cambios en el espacio físico y en el entorno al ser instalados, tales como la variación de las velocidades de las corrientes, la acción de las olas, la construcción en el lecho marino y el cableado que puede afectar a las especies marinas. Los peces y los mamíferos marinos pueden verse afectados por los ruidos y campos electromagnéticos que se producen bajo el agua, además, se debe considerar la posible colisión de las especies con el generador. Los generadores no presentan velocidades de rotación elevadas, por ende, la probabilidad de colisión de las especies es baja, pero es importante el monitoreo de estos en las proximidades de la turbina.

### **2.11.2 Paisaje**

Variados sectores costeros se caracterizan por su singular belleza, cuando los dispositivos sobresalen del agua el paisaje se ve afectado negativamente, sin embargo, se puede atenuar el impacto de los dispositivos seleccionando el más adecuado para el sector, es decir, el más compatible con las condiciones del sector a implementar.

### **2.11.3 Ruido**

Las vibraciones y el ruido son factores que afectan grandes zonas, estos son provocados cuando se construyen las instalaciones y cuando el dispositivo se encuentra en operación, estos ruidos pueden afectar a mamíferos marinos y peces. El nivel y la frecuencia del ruido generado en el funcionamiento de estas tecnologías no se encuentran totalmente establecido dado que corresponde a tecnologías nuevas.

### **2.11.4 Fondo Marino, Sedimentación, Corrientes**

Los sectores en los cuales se ubique la turbina y los cables producen variaciones en el lecho marino, lo que produce variaciones en las características físicas del sector, y ello puede traer consigo una pérdida del hábitat.

El generador al producir energía eléctrica produce variaciones de las velocidades, esto puede dar como consecuencia aumento de sedimentación, disminución en la mezcla de los nutrientes, disminución en el transporte de los nutrientes, etc. Estos impactos no se encuentran tan estudiados y existe poca información al respeto sobre ellos.

### **2.11.5 Calidad del Agua**

La calidad del agua se puede ver afectada debido a posibles derrames o filtraciones que se produzcan en el funcionamiento del dispositivo produciendo una contaminación en las aguas.

#### **2.12 Análisis de elementos finitos**

El análisis de elementos finitos es un método que consiste en el modelamiento de productos y sistemas en un entorno computacional con el propósito de resolver problemas estructurales o rendimientos potenciales. Los softwares de elementos finitos se pueden utilizar en diferentes tipos de industrias pero es utilizado con una mayor frecuencia en la industria aeronáutica, biomecánica, automotriz. Es un método numérico que permite resolver, de manera aproximada, un conjunto de ecuaciones diferenciale para determinar cómo reaccionará un modelo bajo ciertas condiciones a las cuales puede ser afectado. La densidad de la malla depende de la complejidad geometría que presente el modelo, esto se debe a que las partes que presentan grandes cambios geométricos son regiones en las cuales se encuentran sometidas a grandes esfuerzos y puntos de interés de fluidos dinámicos.

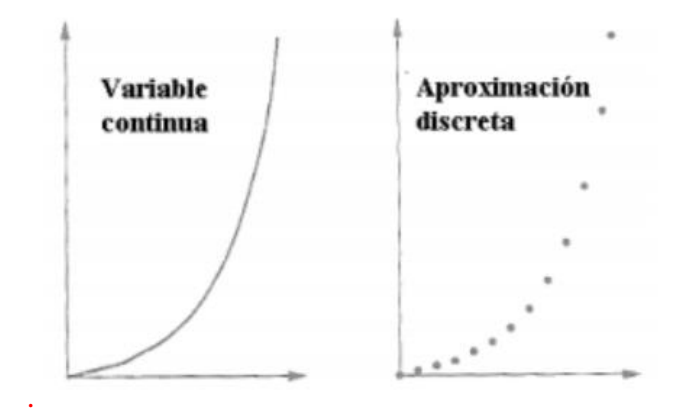

*Figura 2. 17 Aproximación discreta* 

### 2.12.**1 Dinámica de fluidos computacionales**

Este tipo de programa emplea algoritmos matemáticos de cálculos para un dominio discretizado de elementos finitos los cuales se representan por un volumen de control en el espacio. Donde este se subdivide en volúmenes de control, a dichas subdivisiones se aplican las ecuaciones y los balances necesarios para poder representar el movimiento del fluido. Al realizar estos cálculos por métodos numéricos estos conllevan un error, donde este tipo de programa es de gran utilidad para las industrias y para el diseño de prototipos y mantenimiento. El uso actual de este tipo de programas industria aeroespacial, automotriz, marina, energía y variadas industrias más.

### **2.12.1.1 Ecuaciones Base**

Las ecuaciones que se utilizan para un fluido compresible newtoniano son las de conservación de masa, momento y energía. En un volumen de control de fluido el movimiento de tal fluido se caracteriza por las ecuaciones de Navier-Stokes, esta ecuación representa la conservación del momento lineal en el sistema, la cual se ve representada en la siguiente ecuación:

$$
\rho \left( \frac{\partial \vec{v}}{\partial t} + \vec{v} \cdot \nabla \vec{v} \right) = -\nabla P + \nabla \cdot T + \vec{f}
$$
\nEcuación 8

 $\rho$ : Densidad del fluido.

 $\vec{v}$ : Campo de velocidad del fluido

:Campo de presiones en el fluido.

: Tensor de esfuerzos del fluido.

 $\vec{f}$ : Fuerzas externas aplicadas sobre el volumen de control.

La ecuación quedaría del siguiente modo, si se implica que el fluido corresponde a un fluido newtoniano, es decir, la ecuación queda de la siguiente forma.

$$
\rho \left( \frac{\partial \vec{v}}{\partial t} + \vec{v} \cdot \nabla \vec{v} \right) = -\nabla P + \mu \nabla^2 \vec{v} + \vec{f}
$$
\nEcuación 9

La ecuación mediante la cual se expresa la conservación de la masa, corresponde a la siguiente ecuación.

$$
\frac{\partial \rho}{\partial t} + \nabla \cdot (\rho \vec{\mu}) = 0
$$
 *Ecuación 10*

 $\rho$ : Densidad del fluido.

 $\vec{v}$ : Vector de velocidad.

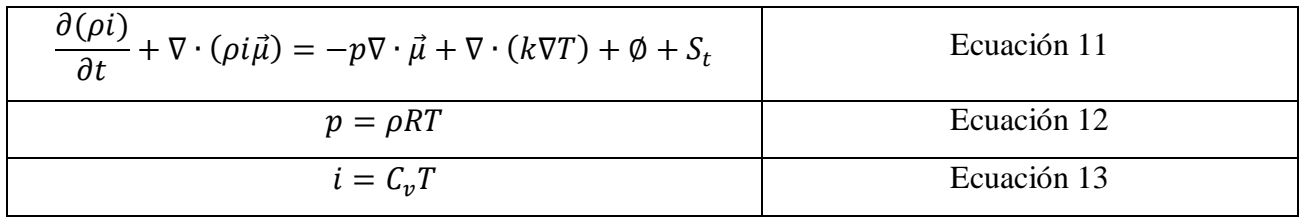

: Energía interna.

- : Conductividad térmica del fluido.
- : Temperatura del fluido.
- $S_t$ : Termino de generación de energía interna.
- ∅: Función de disipación.

Las anteriores ecuaciones descritas provienen de la mecánica y de la termodinámica, con estas ecuaciones se obtiene un sistema de siete ecuaciones y siete incógnitas, que es posible resolver con las adecuadas condiciones de borde, pero el real problema es que este tipo de sistema generalmente se comporta de manera no lineal, por lo tanto, para resolverlo se hace necesario recurrir a la utilización de métodos numéricos, esto se debe a que rara vez es posible encontrar un resultado de manera analítica.

### **2.12.1.2 Formulación del método de volúmenes finitos**

Las ecuaciones que se expresaron en el apartado anterior se expresaron de forma diferencial, pero al tratarse de ecuaciones en un volumen de control, dichas ecuaciones deben expresarse de forma integral. Si se considera como variable  $\theta$ , la ecuación de conservación se representa con la siguiente forma:

$$
\frac{\partial(\rho\theta)}{\partial t} + \nabla \cdot (\rho\theta \vec{\mu}) = \nabla \cdot (\Gamma \nabla \theta) + S_{\theta}
$$
   
 Ecuación 14

: Representa cualquier variable (temperatura, velocidad en una dirección entre otros) Además de esto cada término de la ecuación representan:

 $\frac{\partial(\rho\theta)}{\partial t}$ : Describe la tasa de cambio temporal.

- $\nabla$  ⋅ ( $\rho \theta \vec{\mu}$ ): Termino advectivo.
- ∇ ∙ (Γ∇): Termino difusivo
- $S_{\theta}$ : Termino fuente.

Escogiendo valores adecuados se puede llegar a las ecuaciones de masa, momento y energía,

la ecuación anterior, se integra para un volumen de control con dicha integral la ecuación queda representada con la siguiente estructura:

$$
\int_{CV} \frac{\partial(\rho \theta)}{\partial t} dV + \int_{CV} \nabla \cdot (\rho \theta \vec{\mu}) dV = \int_{CV} \nabla \cdot (\Gamma \nabla \theta) dV + \int_{CV} S_{\theta} dV
$$
 Ecuación 15

La ecuación general para un volumen de control se logra aplicando el teorema de divergencia e integrando nuevamente con respecto al tiempo:

$$
\int_{\Delta t} \frac{\partial}{\partial t} \left( \int_{CV} \frac{\partial (\rho \theta)}{\partial t} dV \right) dt + \int_{\Delta t} \int_{A} \vec{n} \cdot (\rho \vec{\mu}) dA dt
$$
\n
$$
= \int_{\Delta t} \int_{A} \vec{n} \cdot (\Gamma_{\theta} \nabla \theta) dA dt + \int_{\Delta t} \int_{CV} S_{\theta} dV dt
$$
\nEcuación 16

Esta ecuación es la que discretiza, obteniendo un sistema que representa las ecuaciones de conservación para un volumen de control finito. Este volumen se subdivide en volúmenes de control más pequeños, en los cuales se integran las ecuaciones diferenciales que posteriormente compondrán un sistema matricial, que será resuelto con las adecuadas condiciones de borde.

### **2.12.2 Mallado**

El mallado es un proceso que consiste en dividir en pequeños elementos y cuya unión y continuidad forman una malla**.** Por esto entre más fino el mallado es más semejante a la realidad, esto conlleva a que un mallado poblada presente menor error, pero esto requiere un consumo computacional elevado.

### **2.12.2.1 Mallas Estructuradas**

Malla estructurada se entiende a toda discretización cuya conectividad sigue un patrón de forma de red regular, Por esta razón, en este tipo de mallas se utilizan fundamentalmente elementos cuadriláteros 2D, o hexaédricos 3D, la creación de este tipo de red impone variadas condiciones sobre el contorno del dominio, este tipo de mallado en muchos casos no puede llevarse a cabo en contornos complejos, o pude presentar una baja calidad del contorno.

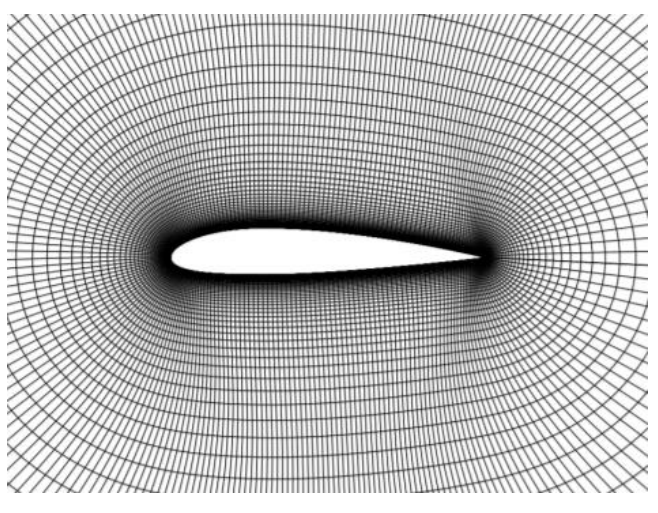

*Figura 2. 18 Mallas estructuradas* 

# **2.12.2.2 Mallas No Estructuradas**

Una malla no estructurada se caracteriza por una conectividad irregular, este tipo de mallado presenta mayor requerimiento computacional que el mallado estructurado, esto se debe a que la conectividad entre los elementos vecinos deben ser almacenados en forma explícita, esto provoca que el proceso de mallado no estructurado sea un proceso más lento y complejo.

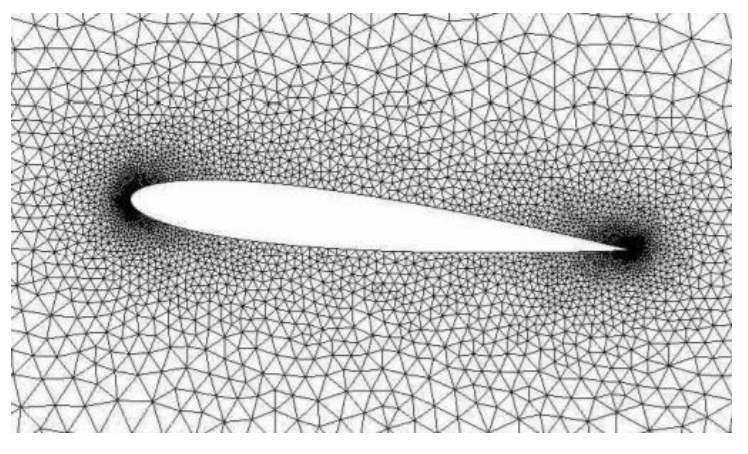

*Figura 2. 19 Mallas no estructurada* 

## **2.12.2.3 Mallas hibridas**

Este tipo de mallado presenta los dos tipos de mallados anteriores, pero ubicados en distintos segmentos del elemento, con frecuencia este tipo de mallado se utiliza para generar una alta resolución cercana a la pared del elemento sin necesitar una alta resolución lejos de la pared.

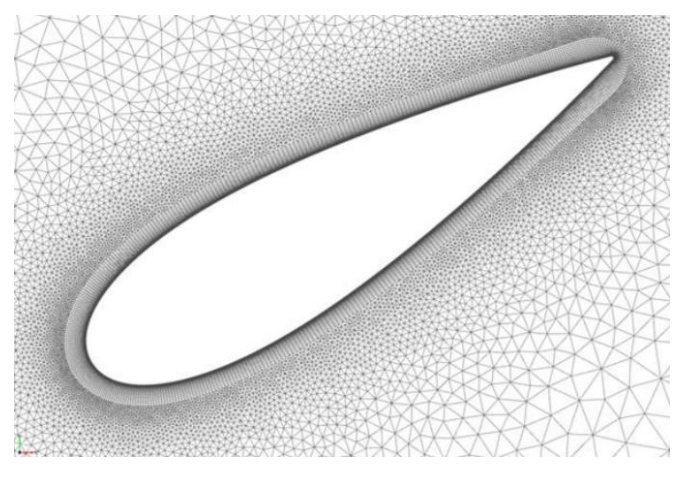

*Figura 2. 20 Mallas hibridas* 

### **2.12.3 Modelos de Turbulencia**

Los flujos de corriente turbulenta son producidos por vórtices o entrecruzamiento de corrientes, esto se debe a la inestabilidad del flujo en un periodo de tiempo. Por lo general, esto se describe mediante el número de Reynolds, el cual relaciona la velocidad, el largo característico del paso de flujo y su viscosidad, esto nos permite obtener un rango para clasificar los distintos tipos de flujo de acuerdo a su régimen.

En este momento no es posible resolver exactamente las ecuaciones de la mecánica de fluidos para un medio continuo, sin embargo, los computadores tienen un crecimiento constante en sus características y además se ha producido una evolución en los algoritmos a utilizar en estos problemas, esto ha dado como consecuencia la dinámica de fluidos computacionales, la que permite resolver numéricamente dichas ecuaciones.

El mejor método que se ha encontrado hasta el momento y que ha obtenido los mejores resultados para predecir el comportamiento de un fluido en régimen turbulento, es mediante la resolución directa de la ecuación de Navier-Stokes o DNS, donde los errores encontrados en la resolución de esta forma son los que ocurren en la discretización numérica. Este reto requiere grandes recursos computacionales, por lo tanto, se utilizan geometrías sencillas con números de Reynolds bajos.

Cuando se trata de simulaciones a una escala considerable, el método que se recomienda es el de torbellinos grandes o LES, este es un método simple pero que requiere un costo computacional y de tiempo de cálculo elevados.

Otros métodos utilizados son los de aproximación estadísticos, entre estos los con una mayor relevancia son aquellos que se basan en el promedio de Reynolds de la ecuación de Navier-Stokes o modelos RANS, dentro de estos modelos estadístico los más usados son k - ∈ estándar, k - ∈ realizable, k – ω y SST, donde este método es una combinación de dos modelos anteriores, los Cuales son los métodos k -  $\epsilon$  estándar y k – ω.

A continuación, se procede a describir los modelos anteriores:

- $\bullet$  k  $\epsilon$  estándar: Es un modelo utilizado en gran medida en el área ingenieril, pero presenta unas limitaciones, la cuales se presentan en aquellos modelos con elevados gradientes de presión y grandes separaciones de capas límites y altos porcentajes de agitación y curvas de línea de corriente.
- k  $\omega$ : Este modelo pose ventajas sobre el k  $\epsilon$  estándar al desarrollar de mejor manera los bordes del flujo, esto en relación al desarrollo de la capa limite y al desprendimiento de esta, y presenta mejores resultados que el modelo k - ϵ estándar cuando se presentan grandes gradientes de presión.
- SST: Este modelo es una combinación de ambos modelos anteriores, tomando las ventajas de ambos para obtener un sistema más refinado con mejores resultados, este modelo es adecuado cuando se trabaja con flujos libres.

### **2.12.4 Capa límite**

La capa limite es una región del fluido cercana a la pared de confinamiento en donde se hacen presente los esfuerzos viscosos y los gradientes de velocidad, esto produce esfuerzos de corte entre el fluido y el material sólido. Las velocidades junto a la superficie del sólido son necesariamente pequeñas, por tanto, el flujo en la parte de la capa límite que está muy próxima a la superficie se ha de laminar. A distancias mayores, la velocidad del fluido puede ser muy elevada, aunque menor que la del fluido no distorsionado, pudiéndose alcanzar el régimen turbulento. El espesor de capa límite, se define como la distancia perpendicular a la superficie, desde ésta hasta el punto donde la velocidad del flujo es igual al 99 % de la velocidad de corriente libre.

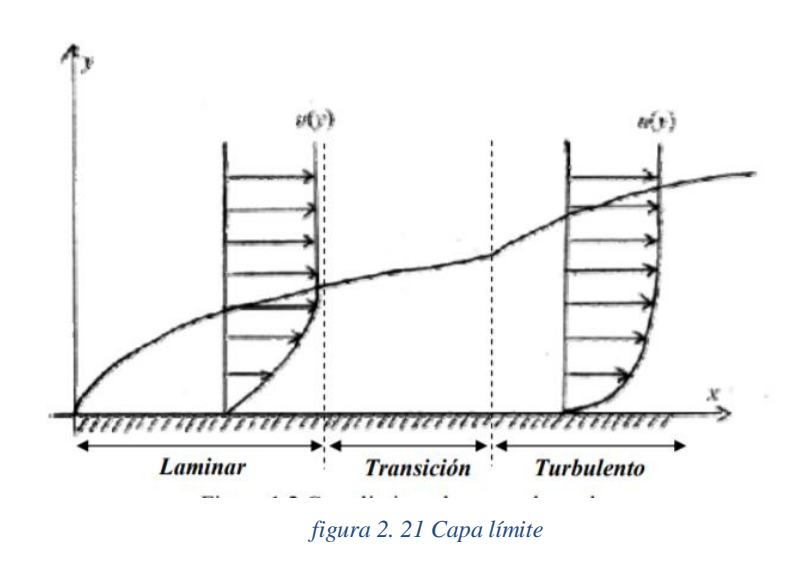

### **2.12.5 Número de Reynolds**

El número de Reynolds es un numero adimensional muy importante, ya que permite clasificar rápidamente el grado de turbulencia presente en el fluido, este número relaciona la velocidad del fluido, las características geométricas del ducto por las cuales fluye el fluido y la viscosidad de este en una ecuación, la cual se muestra a continuación:

$$
Re = \frac{v_s D}{V}
$$
 *Ecuación 17*

 $v_s$ : Velocidad característica del fluido

: Longitud característica del sistema

: Viscosidad cinemática del fluido

## **2.12.6 Esquemas de advección**

La advección del latín advectiō (transporte), es un mecanismo numérico mediante el cual magnitudes físicas del fluido y sus propiedades son transportadas a través de todo el dominio del sistema. Llevándolo al campo de las soluciones, el software Autodesk CFD presenta 5 tipos de advección:

## ADV1 (*Monotone optimline upwind*)

- Numéricamente estable
- Recomendado para mallas alineadas con la dirección del flujo
- Numérico difusivo para mallas no alineadas con flujo
- Funciona bien para geometrías con numerosas obstrucciones internas
- Funciona bien para mallas extrudidas

## ADV2 (*Petrov-Galerkin*)

- Estabilidad numérica moderada
- Recomendado para flujos impulsados por presión
- Recomendado para flujos compresibles
- Predeterminado para ecuaciones escalares y de transporte de energía
- Predeterminado para análisis de región rotativa

## ADV3 (*Esquema basado en flujo*)

- Numérico inestable para la mayoría de los flujos
- Solo se puede usar para flujos INCOMPRENSIBLES
- No se puede usar para el análisis de sólidos en movimiento
- Especialmente ajustado para problemas de arrastre o flujo externo
- Mejora de malla debe ser invocada.

# ADV4 (*Esquema Min-Mod - variante Petrov-Galerkin*)

- Estabilidad numérica moderada
- Especialmente ajustado para flujos en conductos largos y angostos

# ADV5 (*Modificado Petrov-Galerkin*)

Se utiliza en el mismo ámbito que el método Petrov-Galerkin, pero este método presenta mejores resultado para las siguientes situaciones:

- Precisión de los flujos de recirculación y secundarios
- Predicción de caída de presión
- Estabilidad de convección natural
- Exactitud y precisión del flujo compresible
- Rotación (turbomaquinaria) y precisión y estabilidad del movimiento

# **2.12.7 Condiciones de frontera de flujo**

Para representar las características de flujo del fluido se utilizan las condiciones de contorno, este tipo de condiciones por general representa una cantidad o un estado en la apertura de un modelo. Para los modelos 3D se puede aplicar estas condiciones a las superficies del modelo y para los modelos 2D se pueden aplicar estas condiciones a los bordes.

# **Velocidad**

La condición de contorno de velocidad es utilizada por lo general como una condición de ingreso del fluido al sistema, se puede aplicar normal a la superficie seleccionada o en coordenadas cartesianas, también se puede aplicar como una condición de salida si la dirección del flujo es fuera del sistema.

El flujo volumétrico es una condición que por lo general se aplica como un elemento de entrada al sistema, es particularmente útil si el fluido a analizar presenta una densidad constante a lo largo del análisis. Este tipo de condición de borde puede ser utilizada como una condición de salida, siempre y cuando la dirección de flujo sea fuera del modelo a estudiar.

### **Presión**

La condición de borde de presión se utiliza por lo general, como condición de borde de salida. Se recomienda utilizar presión de medición estática cero, también se puede utilizar como condición de entrada para presiones distintas de cero, cuando se conoce la caída de presión que ocurre a través del dispositivo especificando la caída de presión a la entrada y considerando cero la condición de salida.

### **Deslizamiento / simetría**

La condición de deslizamiento genera una pared donde el fluido es capaz de deslizarse en lugar de detenerse, lo que normalmente ocurre en las paredes, sin embargo esta impide que el fluido la atraviese.

### **2.12.8 Convergencia**

La convergencia consiste en que los resultados del análisis presenten una estabilidad matemática en las soluciones esto se realiza mediante múltiples iteraciones. Una iteración es un barrido numérico a través de todo el modelo, la convergencia se puede ver reflejada en el monitor de convergencia.

Al comenzar un análisis se producen variaciones significativas de una iteración a la siguiente en los resultados, esto se ve reflejado en las líneas de convergencia las cuales pueden variar de arriba abajo cuando dichas líneas se estabilizan de manera horizontal esto demuestra que el sistema está llegando a la convergencia. Para lograr una convergencia completa es necesario un gran número de iteraciones, el número de iteraciones es un valor que varía según la aplicación y la física, la convergencia se puede lograr de dos maneras de forma automática o de forma manual. La detención automática de convergencia realiza un análisis de las soluciones, y este se detiene cuando se cumplen los criterios de convergencias pre-establecidos.

#### **2.12.8.1 Evaluación automática de convergencia**

Examina constantemente los cambios en las soluciones, no tan solo en el ámbito global del sistema sino también local. Cuando se logra la convergencia se detienen automáticamente las iteraciones, esto es observado en la conclusión del análisis antes de lograr las iteraciones indicadas por el usuario al comienzo del análisis, esto es indicado con un mensaje que señala la detección de líneas rectas.

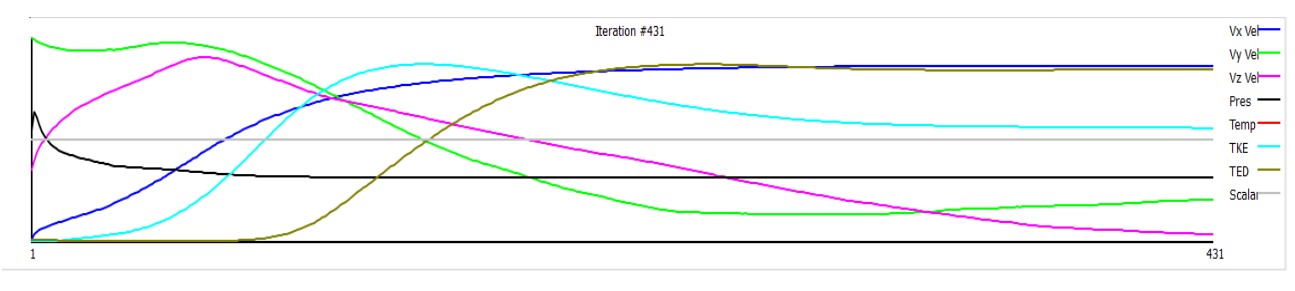

*Figura 2. 22 Convergencia automática*

### **2.12.8.2 Evaluación de convergencia manual**

Existen fenómenos de flujos en los cuales se provocan naturalmente fluctuaciones en cierta cantidad, es por esto, que las curvas no logran aplanarse y el sistema no llega a la convergencia automática. Para utilizar la convergencia manual se debe examinar las curvas en la gráfica de convergencia, se evalúan las curvas de convergencia de cantidades claves la cuales pueden ser presión, temperatura, y las componentes de velocidad primaria. Cuando en estas cantidades claves se logren líneas planas se puede concluir que se ha logrado la convergencia de forma manual.

## **CAPÍTULO 3: DESARROLLO**

### **3.1 Metodología**

Este trabajo consiste en realizar un análisis comparativo entre tres tipos distintos de turbinas marinas, las cuales aprovechan la energía cinética de las corrientes del canal de Chacao, utilizando turbinas de tamaños similares para un flujo de corrientes. Para ello se realizan 3 modelos 3D similares mediante el software computacional autodesk inventor, estos modelos 3D serán posteriormente analizados mediante un software de dinámica de fluidos computacionales, para este estudio se utiliza el software CFD autodesk. Al obtener los resultados y realizar la respectiva comparación entre los 3 tipos de turbinas, se seleccionará el dispositivo que presenta un mayor potencial para generar energía en el canal de Chacao.

### **3.2 Geometría**

Este análisis comparativo se basa fundamentalmente en dispositivos que utilizan áreas de corrientes marinas con dimensiones de área similares (las cuales se ven reflejadas en la imagen que se presenta a continuación). Esta decisión se ha tomado ya que los dispositivos generan estelas en las corrientes debilitando su fuerza y velocidad, por tanto, el área donde se ubica el dispositivo no se podrá ubicar otro dispositivo en la parte posterior próxima de este, ya que de este modo se desperdiciaría el potencial de generación del fluido, este cause de corriente necesita una distancia para recuperar su velocidad de corriente.

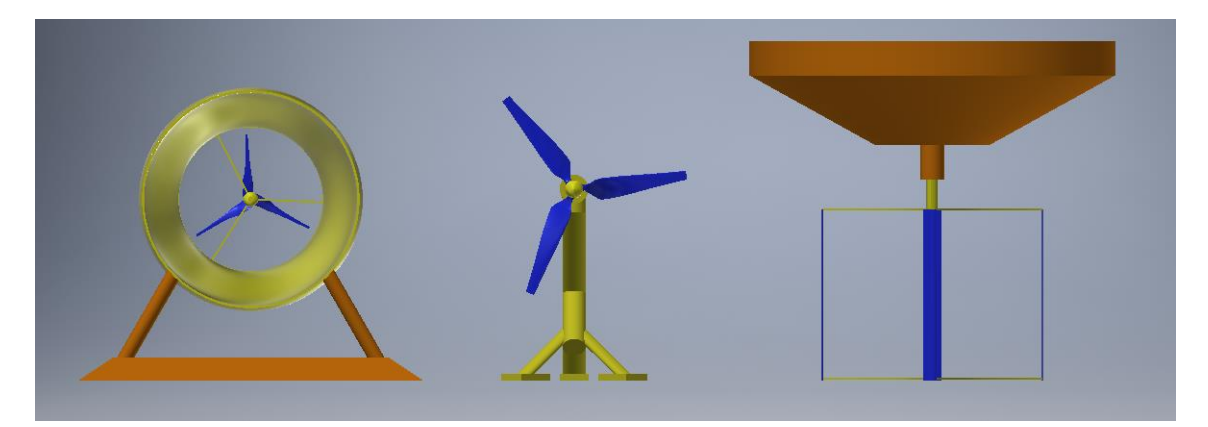

*Figura 3. 1 Dispositivos de aprovechamiento*

### **3.2.1 Modelo 1**

Para el primer dispositivo se ha elegido una turbina de eje horizontal ubicada en el lecho del canal, este generador se encuentra compuesto por tres aspas, las cuales desarrollan un área de barrido que se intercepta de manera perpendicular a la corriente del canal.

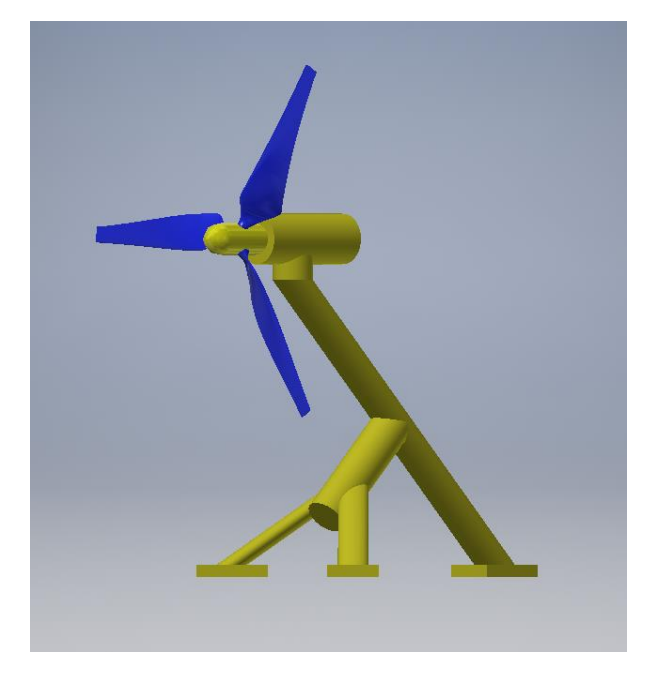

*Figura 3. 2 Dispositivo 1*

# **Álabes**

Los álabes de este dispositivo están compuestos por perfiles NACA 2412, los cuales presentan variaciones de longitud de cuerda de los perfiles aerodinámicos y de ángulos con respecto a el área de barrido del rotor, estos componentes de geometría están relacionados de manera directa con la proporción de la longitud de los álabes, estas dos componentes geométricas se encuentran descritas en las siguientes graficas:

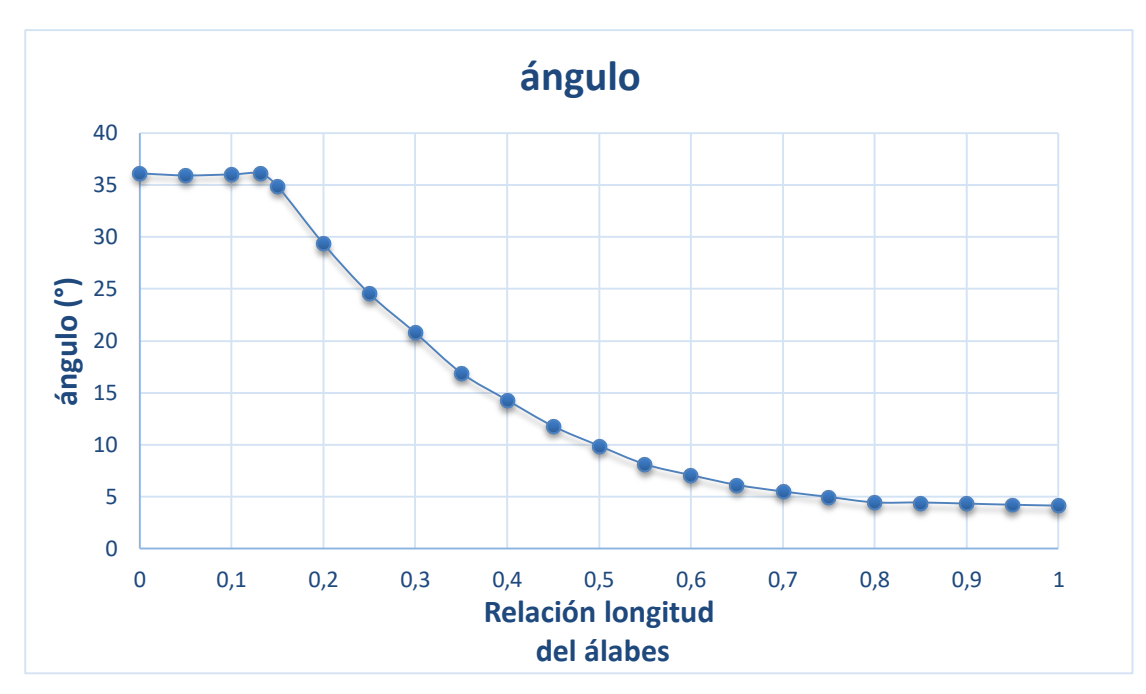

*Gráfico 3. 1 Angulo de ataque dispositivo 1*

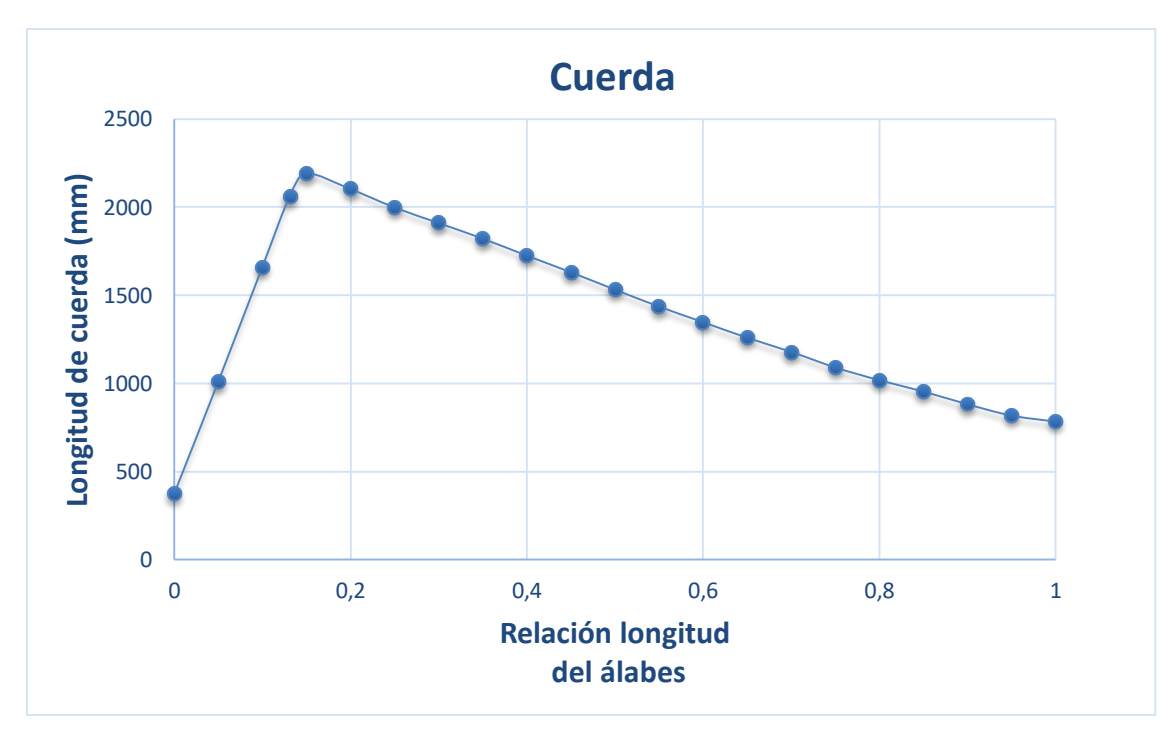

*Gráfico 3. 2 Longitud de la cuerda dispositivo 1*

## **3.2.2 Modelo 2**

Para el segundo dispositivo se ha elegido una turbina de eje horizontal, la que se encuentra provista por una carcasa para provocar un aumento en la velocidad del fluido que circula a través del generador, este generador se encuentra compuesto por tres aspas que presentan una geometría descrita a continuación:

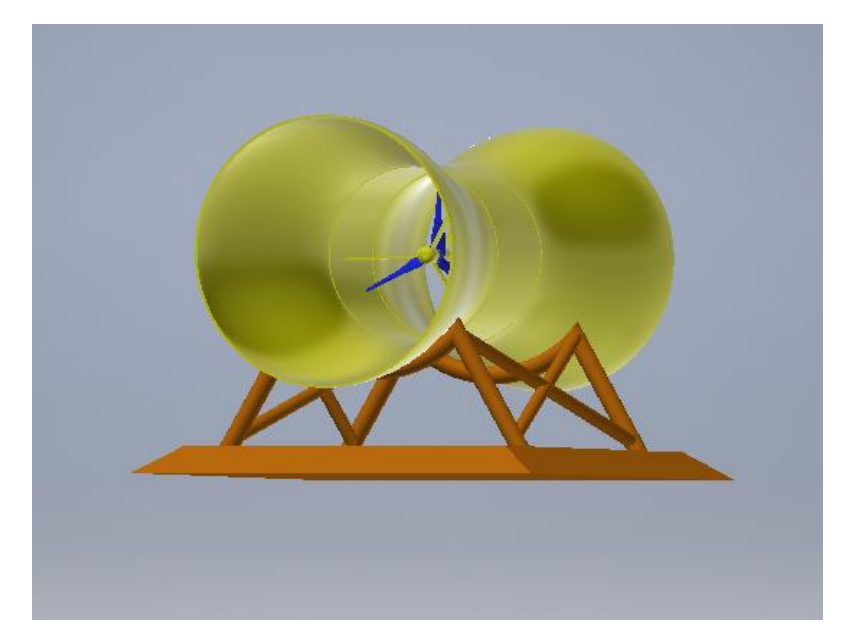

*Figura 3. 3 Dispositivo 2*

# **Álabes**

Este dispositivo está compuesto por tres álabes con perfiles NACA 2412, estos álabe presentan variación de ángulo y longitud de cuerda, las cuales se encuentran descrita por las gráficas a continuación:

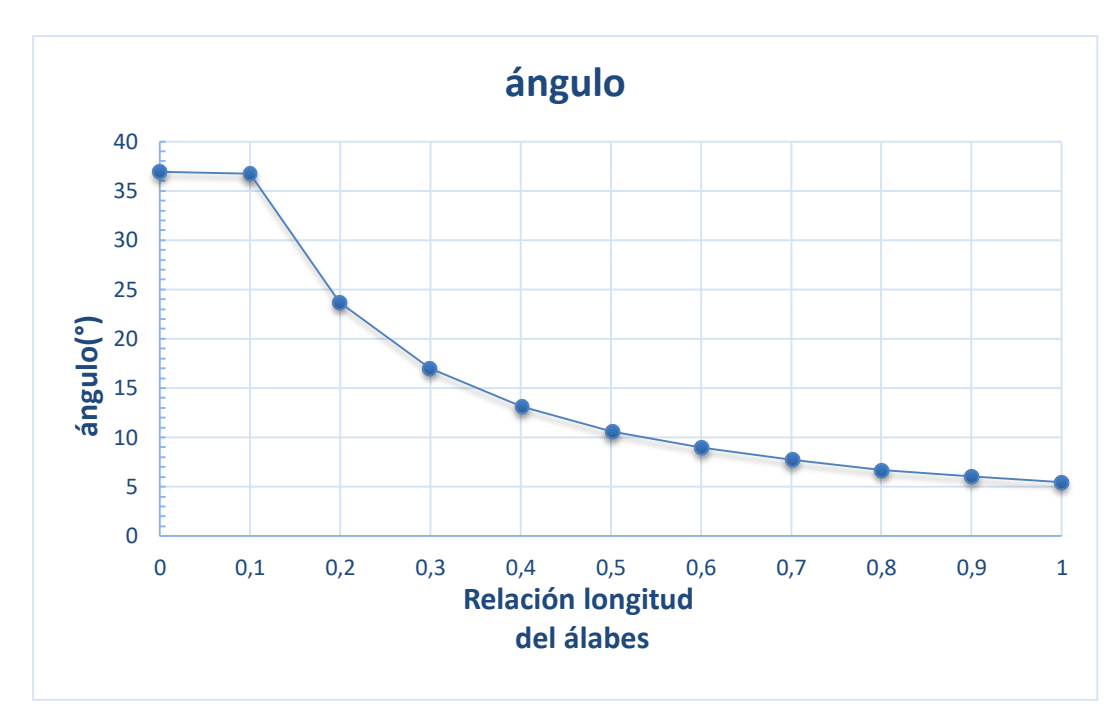

*Gráfico 3. 3 Angulo de ataque dispositivo 2* 

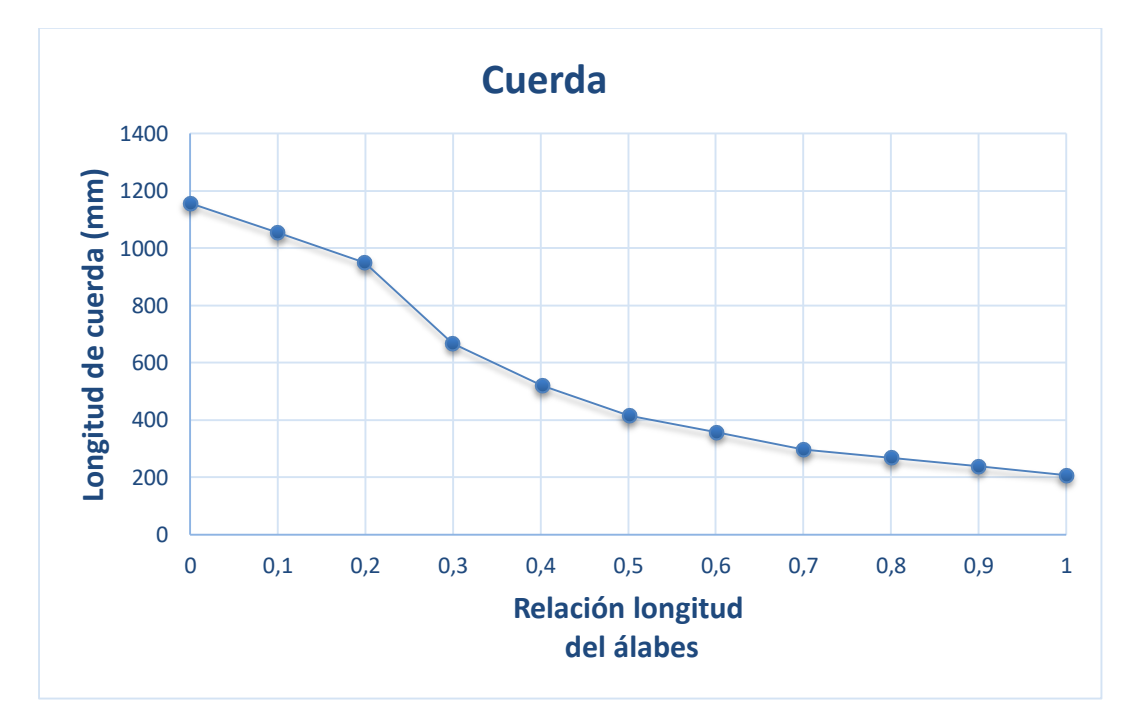

*Gráfico 3. 4 Longitud de la cuerda dispositivo 2* 

# **3.2.3 Modelo 3**

Para el tercer dispositivo se ha seleccionado un generador flotante, este dispositivo es un generador de eje vertical Darrieus, el cual posee cuatro palas planas.

Este dispositivo tiene como área de barrido el rectángulo generado por la altura de sus palas y el diámetro de rotación.

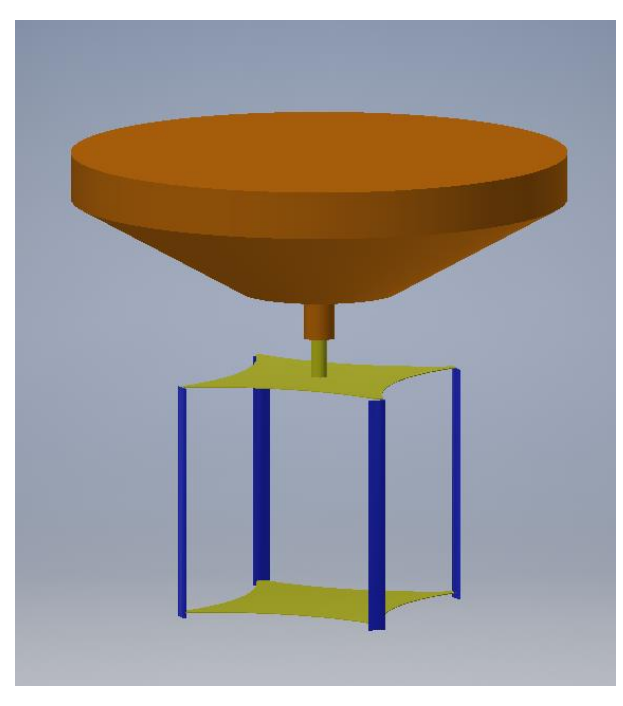

*Figura 3. 4 Dispositivo 3*

# **Álabe**

Para este dispositivo se ha utilizado un perfil NACA 0012, el cual presenta una longitud de cuerda de 1266 mm, como se puede observar en la figura a continuación.

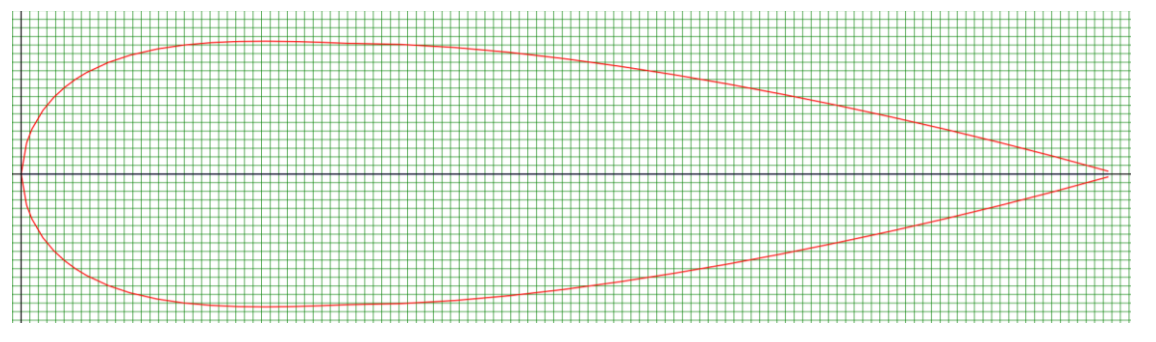

*Gráfico 3. 5 Perfil naca dispositivo 3 (http://airfoiltools.com/, 2017)* 

## **3.3 Fluido**

El volumen de control del fluido debe tener un tamaño bastante mayor al dispositivo para lograr que la corriente no presente anormalidades alterando el resultado de la simulación, estas distorsiones pueden llegar a producirse en caso de que el fluido no se desarrolle por completo, o porque una pared del volumen de control genera una anormalidad.

## **3.3.1 Modelo 1**

Para el tamaño del volumen de control del fluido, se utiliza lo recomendado por el software CFD para una simulación de fluidos dinámicos considerando la geometría del dispositivo, las cuales se presentan a continuación:

Ancho: 10 veces el ancho de la turbina Alto: 5 veces el alto de la turbina Largo: 12 veces el alto de la turbina

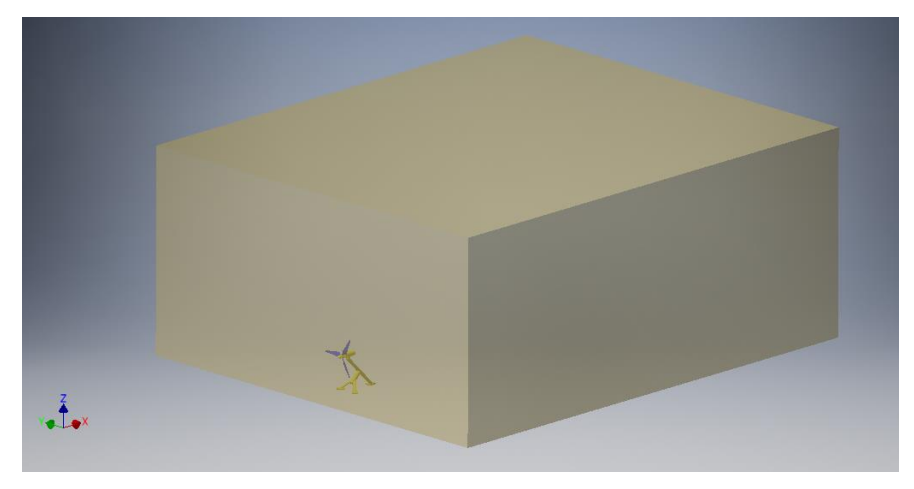

*Figura 3. 5 Volumen de control dispositivo1* 

### **3.3.2 Modelo 2**

Como este tipo de modelo es un modelo confinado, se utiliza como volumen de control el fluido que se encuentra en el interior del dispositivo, esto se debe a que las corrientes internas no se ven afectadas por el fluido que circula en el exterior.

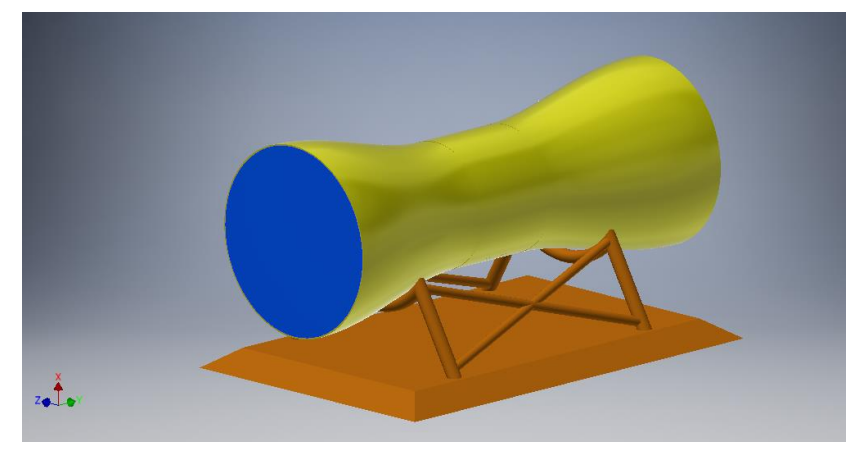

*Figura 3. 6 Volumen de control dispositivo2* 

# **3.3.3 Modelo 3**

Para este dispositivo se utilizan las mismas relaciones geométricas antes descritas para el modelo 1, esto se debe a que el dispositivo está siendo afectado por una corriente abierta, la cual debe desarrollarse por completo para no alterar los resultados de la simulación.

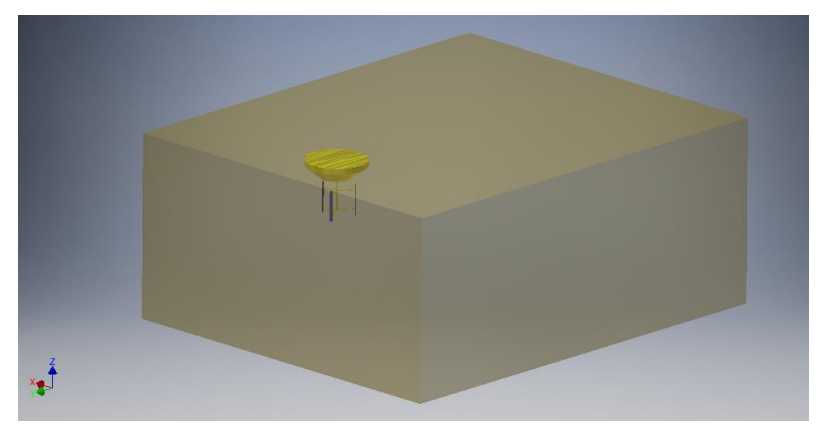

*Figura 3. 7 Volumen de control dispositivo3* 

### **3.4 Importar**

Los diseños descritos con anterioridad son importados al software *Autodesk Computer Fluid Dynamics* mediante la creación de un nuevo proyecto en este, como existe compatibilidad entre ambos softwares la geometría es reconocida en su totalidad.

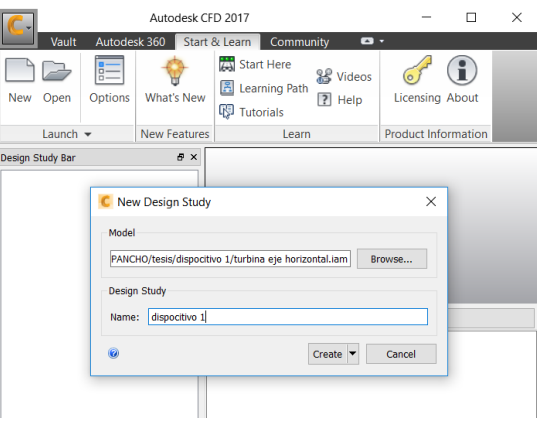

*Figura 3. 8 Importar CFD*

## **3.5 Materiales**

Luego de importar los dispositivos al software CFD se procede a la asignación de los materiales de los distintos segmentos de la estructura, estos dispositivos están constituidos de materiales compuestos, como en este análisis lo de mayor importancia es la generación de energía y no la resistencia mecánica de los elementos se realiza una asignación de aluminio para la estructura y agua para el fluido en circulación.

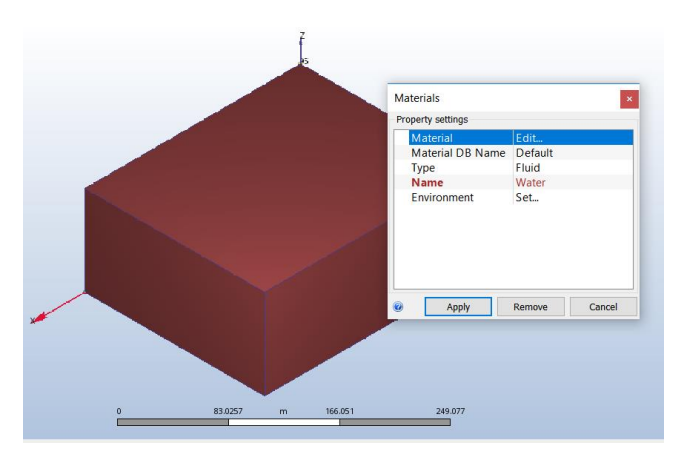

*Figura 3. 9 Asignación de los materiales*

### **3.6 Condiciones de borde**

# **3.6.1 Dispositivo 1**

Para el primer dispositivo se selecciona como condiciones de borde la velocidad frontal de ingreso del fluido, estableciéndose está como la velocidad de la corriente promedio en sectores específicos de mayor interés en el canal de Chacao (para este análisis se consideró 3,5 m/s). Como el volumen de control presenta una longitud extensa se considera la misma velocidad de salida, como condición superior del volumen de control se utiliza la presión atmosférica, esto se debe a que el dispositivo se encuentra suficientemente sumergido en el volumen de control, y como condición de borde del piso, se utilizó el deslizamiento en donde el fluido fluye por la pared inferior, sin permitir que el fluido la atraviese.

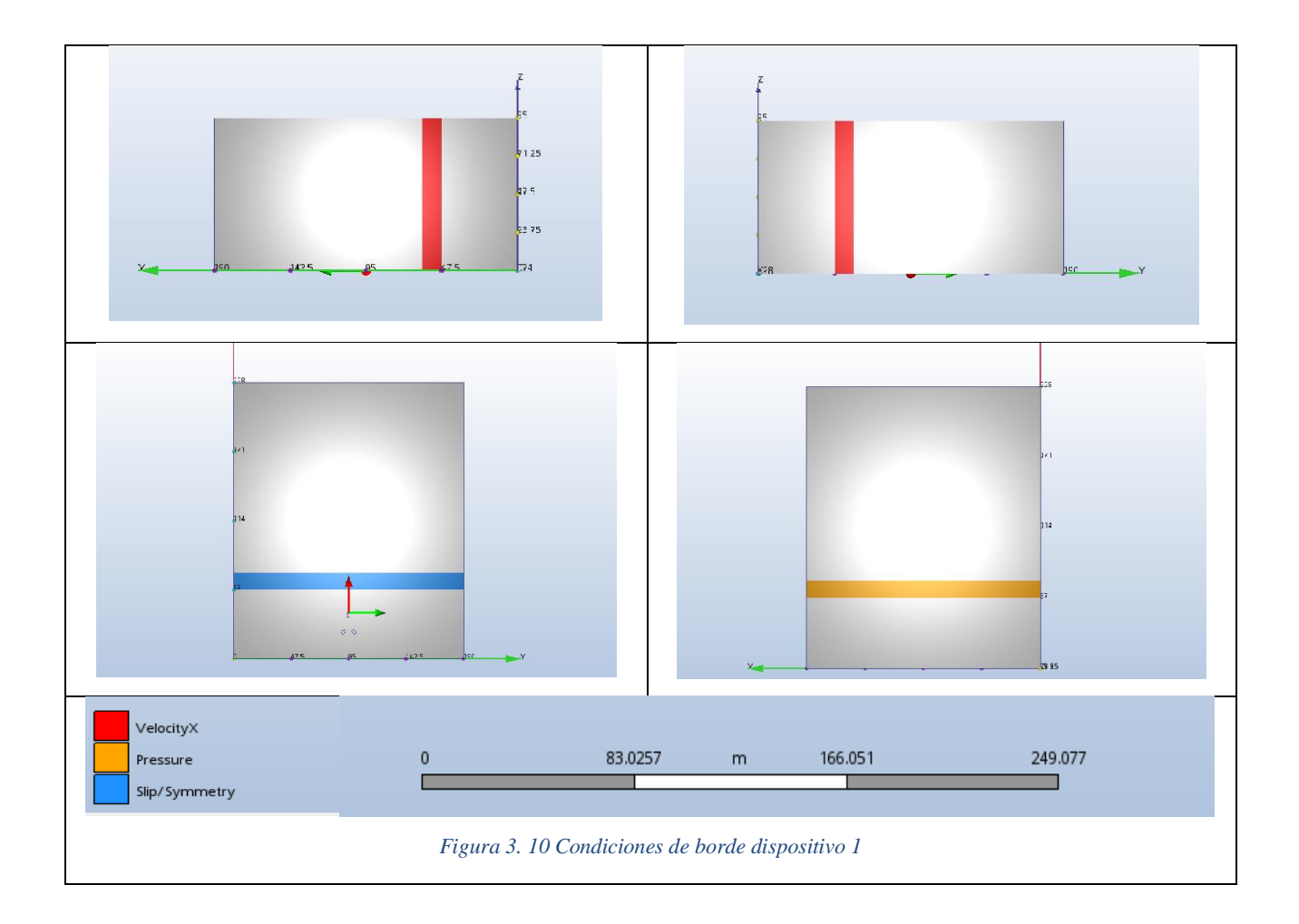

### **3.6.2 Dispositivo 2**

Para el segundo dispositivo se utiliza la condición de flujo volumétrico como condiciones de borde, tanto para la entrada como para la salida, ya que en este dispositivo la cantidad del fluido solo se encuentra en el interior del dispositivo y el flujo volumétrico de entrada debe ser igual al flujo volumétrico de salida, por lo tanto, se calcula mediante la velocidad del fluido la cual es igual a la del dispositivo anterior donde esta es de 3,5 m/s, y multiplicando por el área circular de ingreso del dispositivo entrega como resultado un flujo volumétrico de 992,351  $m^3/s$ .

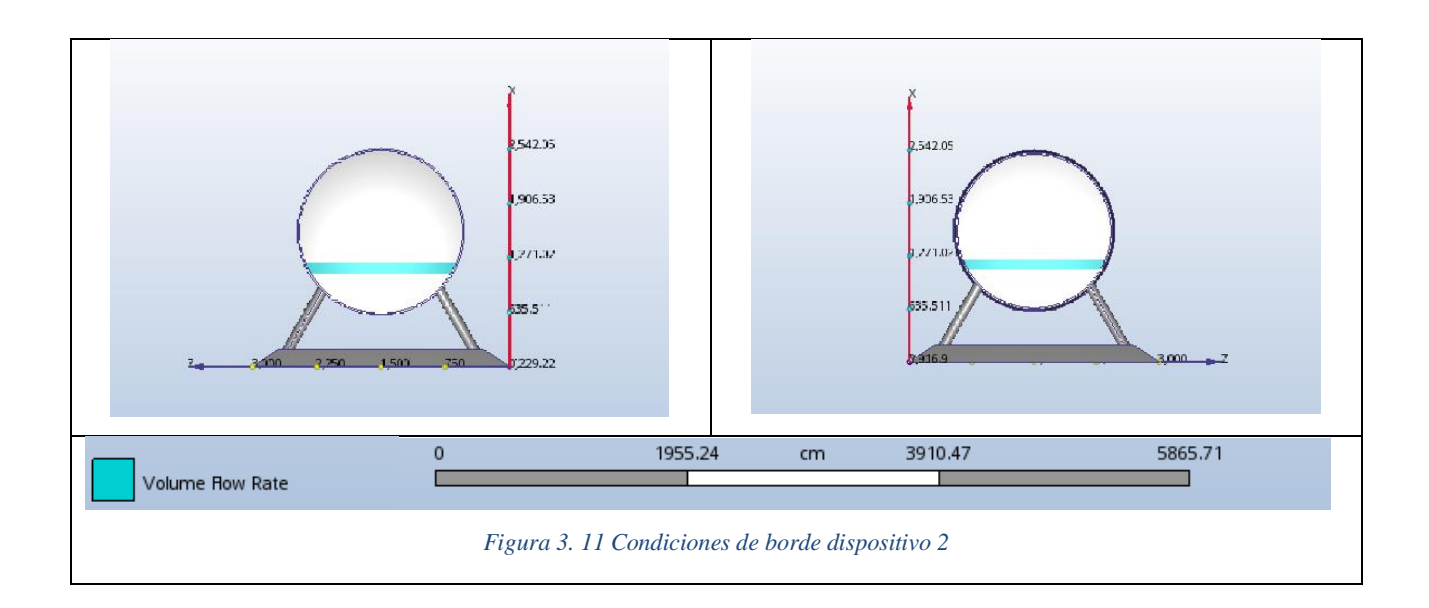

### **3.6.3 Dispositivo 3**

Para el tercer dispositivo se seleccionó condiciones de borde similares a las del primer dispositivo como condiciones de borde de entrada una velocidad del fluido de 3,5 m/s, como el volumen de control presenta una longitud extensa se considera la misma velocidad de salida, este dispositivo a diferencia del primero es un dispositivo flotante, pero igual se ve afectado en la parte superior por la presión atmosférica y como condición de borde de la pared inferior se utiliza la condición de deslizamiento donde el fluido no atraviesa la pared, solo se desliza por esta.

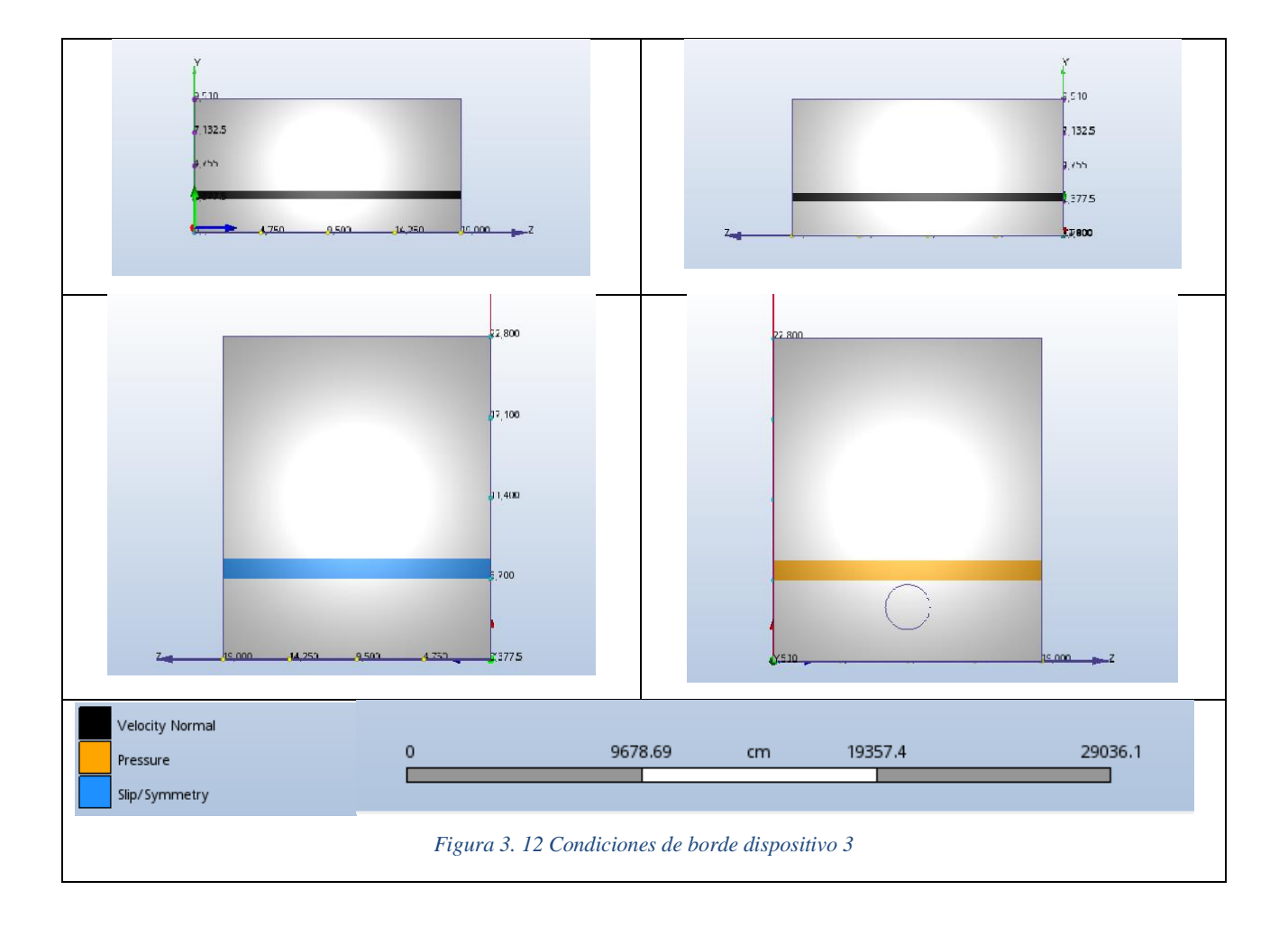

### **3.7 Mallado**

Para el análisis de dispositivos con una extensa geometría y que presentan un mayor interés en las zonas cercanas a los dispositivos, se requiere una amplia zona de estudio para que de esta forma no se genere distorsión en el resultado. Debido a esto se utiliza el mallado automático, ya que este genera un mallado con mayor cantidad de elementos en donde la geometría presenta una mayor complejidad.

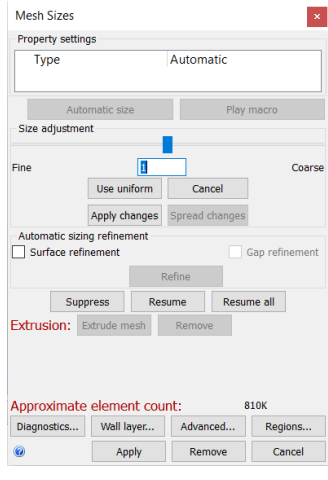

*Figura 3. 13 Mallado automático*

## **3.8 Resolución**

Para este tipo de simulación se utiliza el modelo *Steady State,* ya que este es independiente del tiempo y como esta simulación se utiliza para analizar la potencia que generan los distintos dispositivos, el valor requerido es el torque que generan las aspas del rotor, esto se debe a que el programa no pueda producir rotación libre del dispositivo.

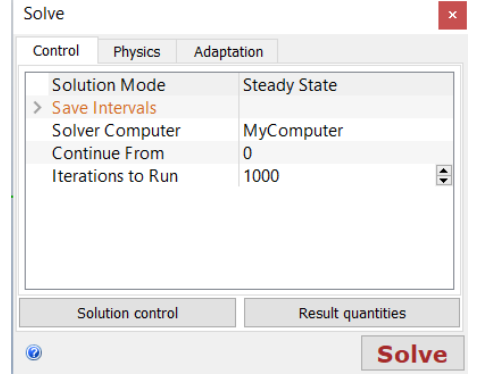

*Figura 3. 14 Resolución*

## **3.8.1 Turbulencia**

En este análisis se utilizó el modelo SST K-omega, el programa permite seleccionar diversos modelos de turbulencia, pero este en particular se ajusta más a las necesidades del análisis (es más preciso que otros métodos de turbulencia y además no es tan intensivo a nivel computacional en comparación con otros).

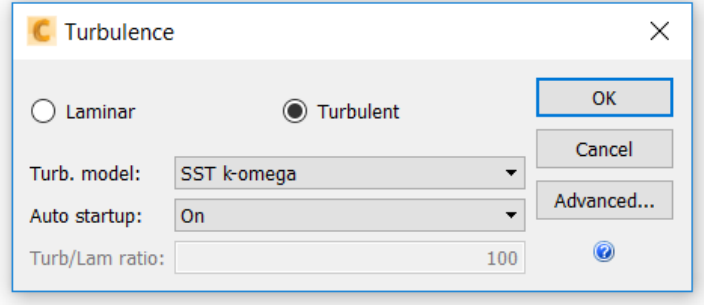

*Figura 3. 15 Modelo de turbulencia*

# **3.8.2 Advección**

La advección *monotone streamline upwind* es el modelo más recomendado a utilizar en diversos tipos de análisis por CFD *autodesk*, esto se debe a que presenta mejores resultados para diversos análisis.

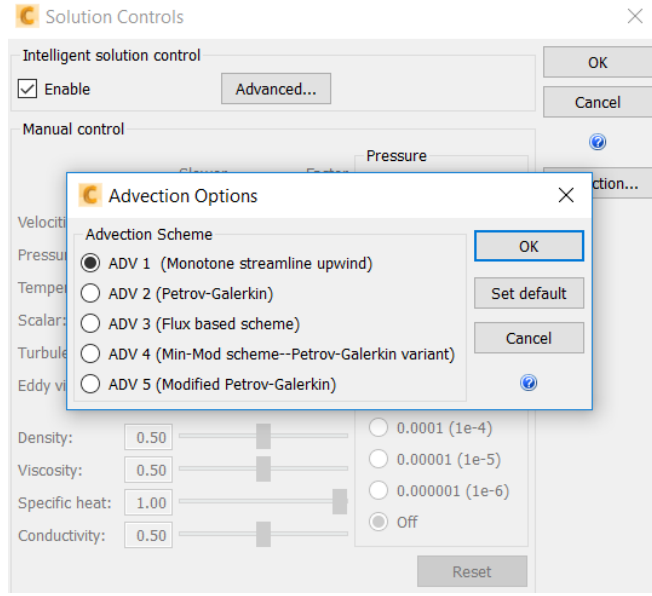

*Figura 3. 16 Modelo de advección*

## **3.9 Convergencia**

Para lograr la convergencia automática en el software, se requiere una estabilidad en los valores de las iteraciones, esta estabilidad tiene que estar presente en la velocidad en todas las direcciones de los ejes cartesiano, la energía cinética turbulenta, la disipación de esta misma y la presión. Presentando variaciones de valores inferiores a 0,01% para lograr la detención automática.

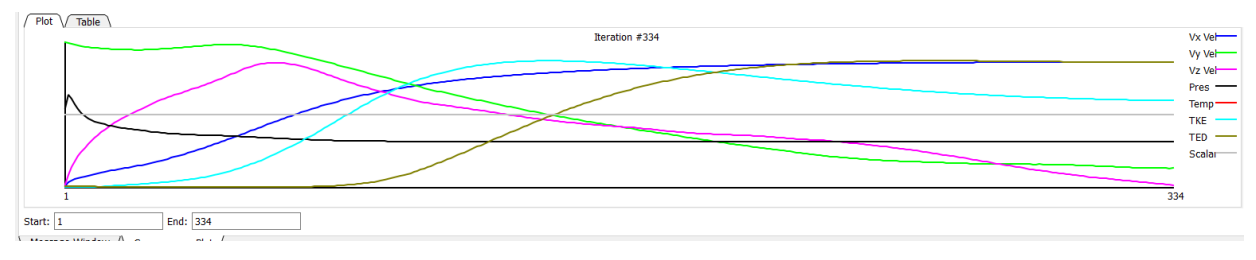

*Figura 3. 17 Convergencia automática*

### **3.10 Cálculo de momento**

Para calcular el momento de los dispositivos, lo primeros es seleccionar la ventana del comando *wall calculator,* este comando nos permite calcula las fuerzas que actúan sobre diversas superficies, para este análisis seleccionamos el punto de volumen y posteriormente seleccionamos las aspas, las cuales quedaran rodeadas por una línea roja

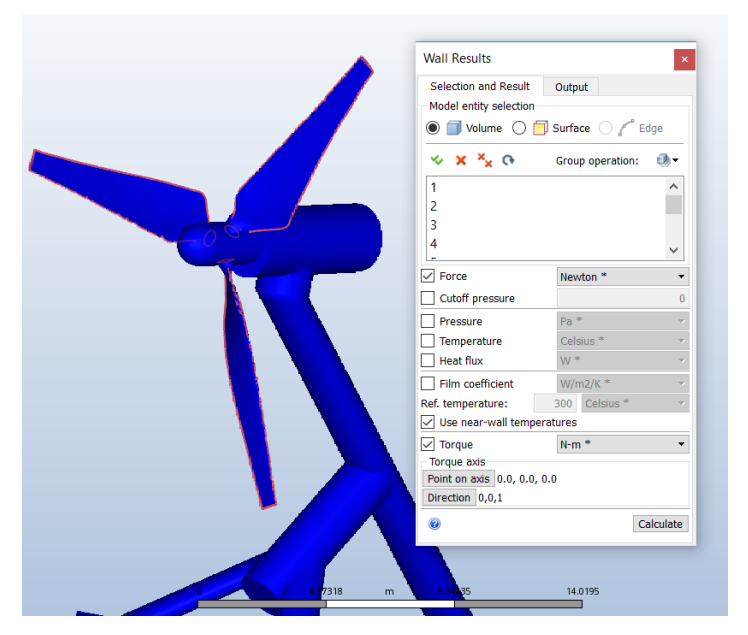

*Figura 3. 18* Ventana del comando wall calculator

A continuación se selecciona el recuadro donde aparece torque, el cual nos permite seleccionar el punto centro donde se genera el torque, este punto se debe seleccionar con respecto al eje coordenado que queda representado por tres flechas siendo este el centro de rotación, por lo que con el comando *points* se selecciona el centro de rotación para conocer las coordenadas.

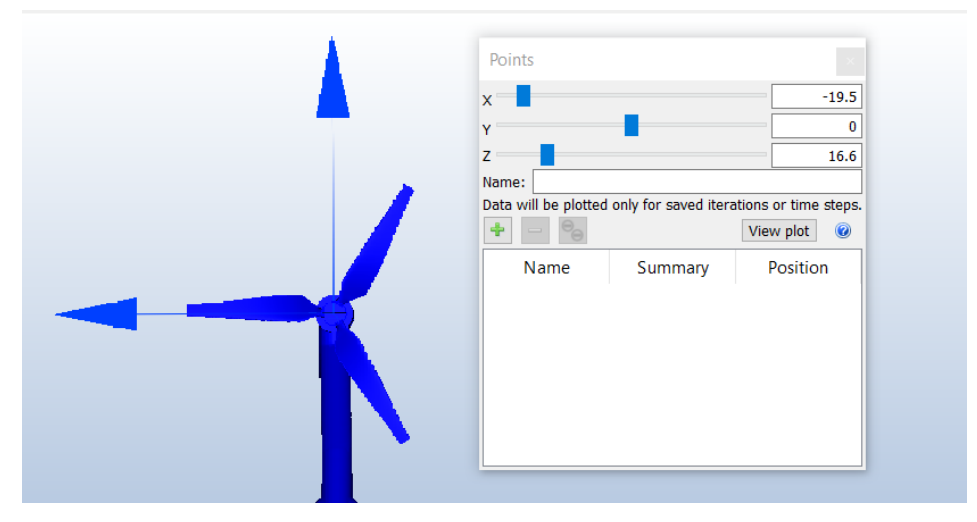

*Figura 3. 19* Ventana del comando points

Estas coordenadas se introducen en el recuadro de torque *axis point*, se selecciona el eje coordenado paralelo al eje de rotación del rotor, se selecciona el recuadro de *calculate* y el último valor que arroja es el torque.

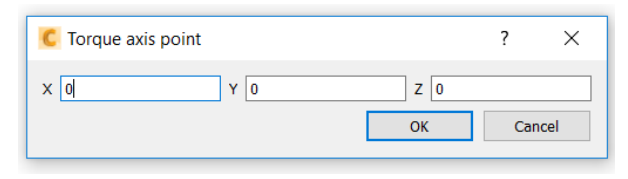

*Figura 3. 20* Ventana axis point

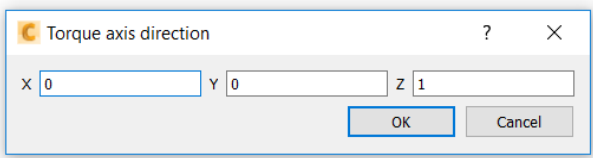

*Figura 3. 21 Torque* axis direction

## **CAPÍTULO 4: Resultados**

## **4.1 Selección del lugar**

La Región de Los Lagos se extiende entre los paralelos 40°13' y el 44°3' de latitud Sur y entre las coordenadas 74°49' a 71°34' de Longitud W, abarcando desde el Océano Pacífico hasta la Cordillera de los Andes. Comprende 48.584,5 Km2 de superficie, que administrativamente se distribuyen en cuatro Provincias: Osorno con el 19% de esa superficie, Llanquihue con el 30,6%, Chiloé con el 18,9% y Palena con el 31,5%.

El canal de Chacao, se separa del continente de la costa norte de la isla Grande de Chiloé, uniendo el golfo Coronados con el golfo de Ancud.

Administrativamente el canal de Chacao pertenece a la [Región de Los Lagos,](https://es.wikipedia.org/wiki/Regi%C3%B3n_de_Los_Lagos) [provincia de Llanquihue](https://es.wikipedia.org/wiki/Provincia_de_Llanquihue) El largo del canal de Chacao es de 25 [km] aproximadamente y su ancho varía desde 1,8 [km] en el sector de la roca remolinos, hasta 4,6 [km] cerca de su entrada oeste. El canal de Chacao cubre una superficie aproximada de 13 mil hectáreas.

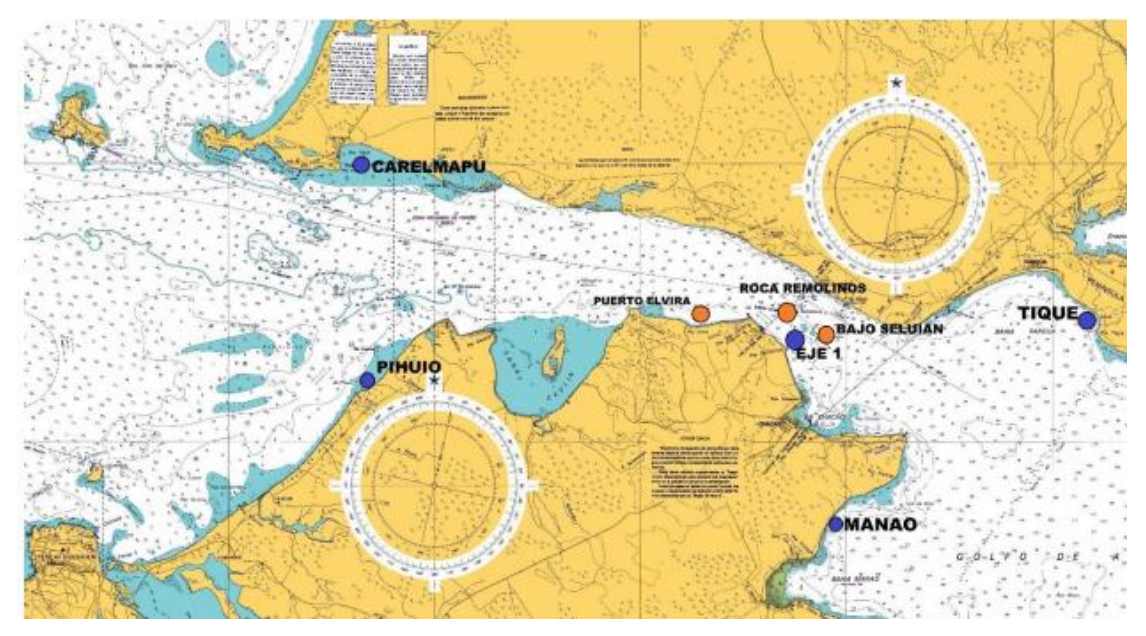

*Figura 4. 1 Carta náutica del canal de Chacao (Toledo, 2014)* 

# **4.1.1 Infraestructura y cadena de suministros**

Existe una subestación adyacente al canal de Chacao. El SIC (sistema interconectado central), además atraviesa dicho canal. Existe una significativa capacidad portuaria y de astilleros en Puerto Montt, que ofrece astilleros de tamaño mediano, talleres, servicios para motores marinos y electrónica marina, construcción de embarcaciones en acero y fibra de vidrio, remolcadores, equipos de buceo y de exploración, entre otros servicios. Ancud, Castro, Quellón y Calbuco son puertos más pequeños que podrían servir como centros de mantención liviana y de servicios para dispositivos pequeños de energía marina.

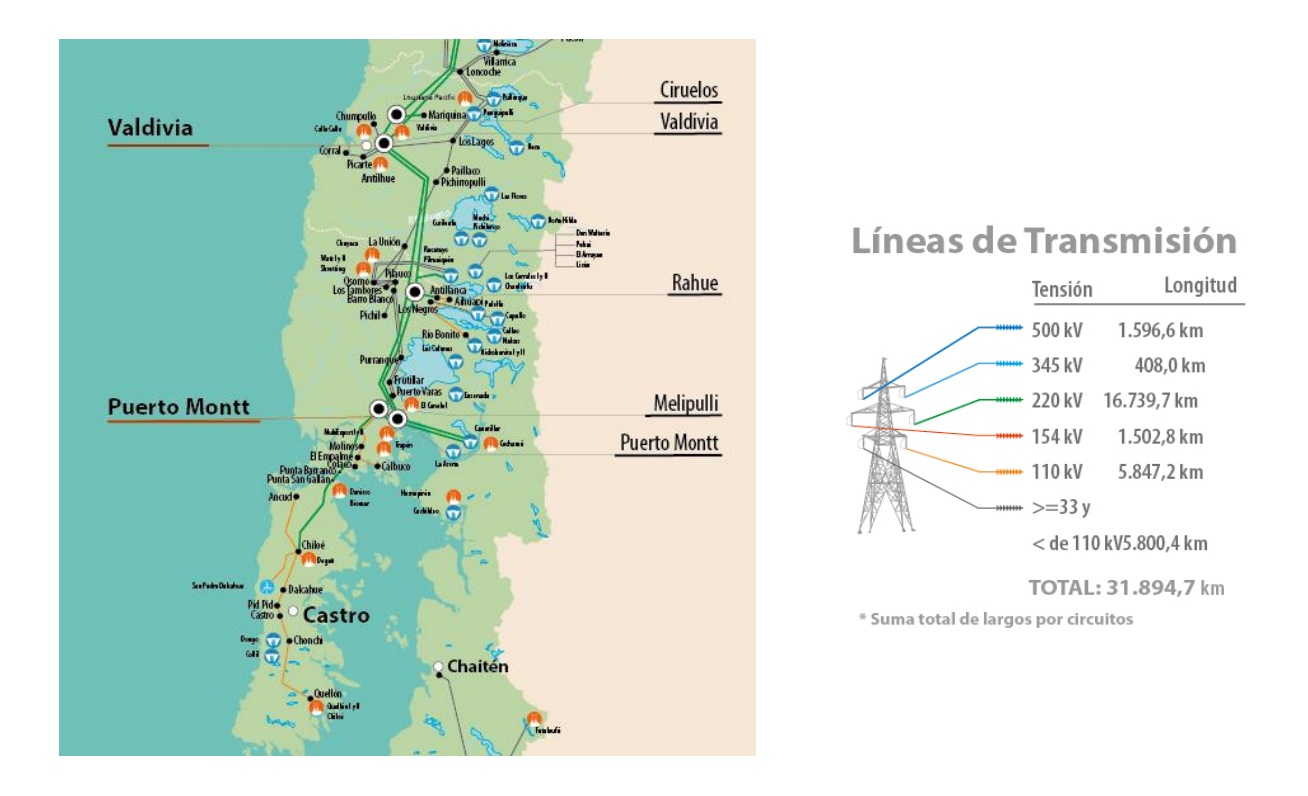

*Figura 4. 2 Sistema interconectado central en la Región de Los Lagos (Coordinador Eléctrico Nacional, 2018)* 

### **4.1.2 Velocidades de Corrientes**

Se caracteriza por poseer fuertes corrientes de entre 3 y 4 m/s en su región más estrecha, en la roca Remolino, los rangos máximos de mareas se encuentran típicamente entre 5 y 6 m/s según las cartas náuticas publicadas por el SHOA (Servicio Hidrográfico y Oceanográfico de la Armada), y entre 2 y 3 m/s en el extremo oeste del canal. Estos valores de velocidad provienen de un estudio de Castro *et al.*, donde las mediciones de velocidad fueron llevadas a cabo el 17 de noviembre de 2004 un día de luna en cuarto creciente, por lo que no expresa un máximo de corrientes ni alturas de la marea. Otro estudio realizado por Garrad Hassan para la Comisión Nacional de Energía, expone peaks de velocidad de corriente entre 3,5 y 5 m/s. Mientras uno realizado por Cáceres *et al.* Presenta un rango entre  $3 \text{ y } 4,5 \text{ m/s}.$ 

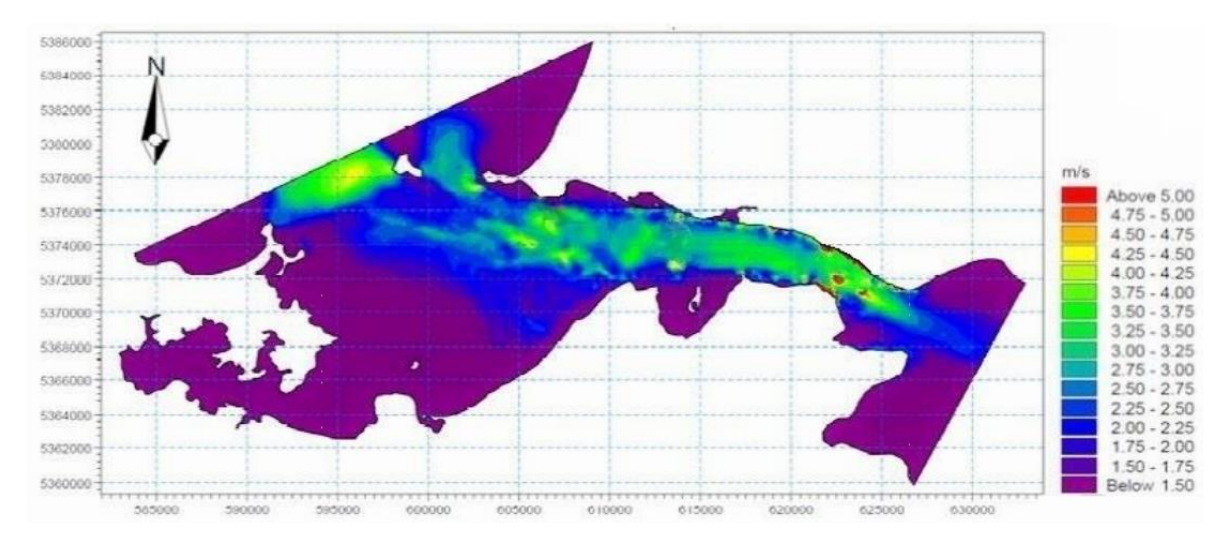

*Figura 4. 3 Velocidades de Corrientes del canal de Chacao (Sepúlveda, 2011)* 

### **4.2 Validación de la malla**

La validación del mallado se hará en función de parámetros de tamaño de malla, se realizarán varios mallados, se simulará un caso base en cada uno de ellos, y se compararán los resultados.

En función de los resultados, los parámetros de calidad de las mallas y el consumo de recursos, se optará por una de esas mallas. Para las mallas normalmente se da una correlación entre el número de nodos y la convergencia de los resultados, llegando finalmente a resultados que no varían mucho al seguir refinando la malla. En vista de esto, la etapa de validación de malla busca como resultado obtener una malla a utilizar, conociendo primero un resultado que idealmente sea independiente de la malla que se use. En este caso, la geometría de la turbina es compleja. Por un lado, el dominio es grande y a su vez los álabes deben tener una discretización que permita observar el efecto de los esfuerzos viscosos en ellos. Por lo tanto, es muy costoso en términos de recursos implementar un mallado manual. El programa generador de mallas *Meshing* automático, el cual presenta un mallado más fino en los sectores donde la geometría es más compleja:

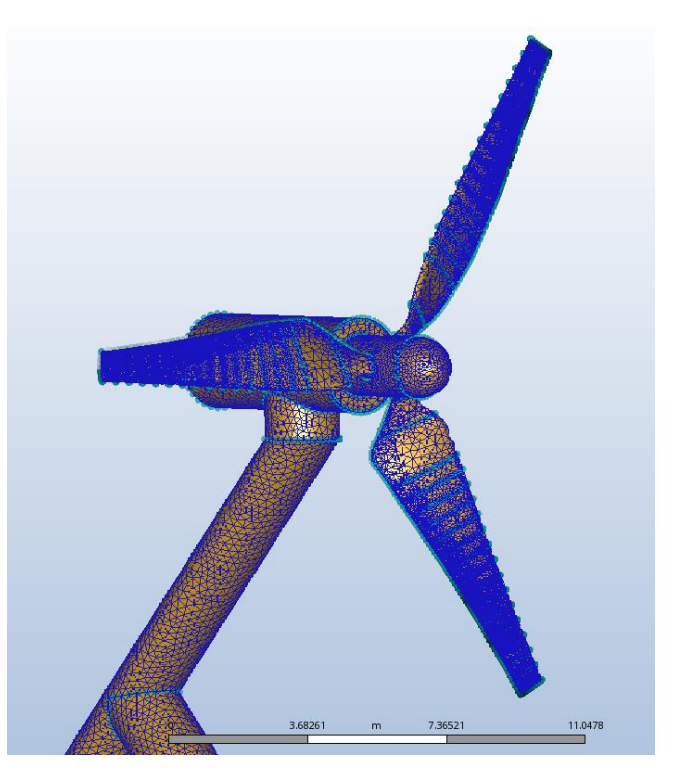

*Figura 4. 4 Mallado* 

### **4.2.1 Análisis de Convergencia**

Para este análisis de convergencia realizaremos un recuadro el que tendrá como datos el número de elementos que tiene el mallado, estos valores llevaran además el número de iteraciones en las cuales se logró la convergencia.

La convergencia de esta tabla se evaluará mediante el torque generado por los álabes de los generadores. Cuando este análisis presente una variación menor al 1 %, se determinará que los valores no presentan variaciones significativas, por ello se utilizaran dicho mallados.

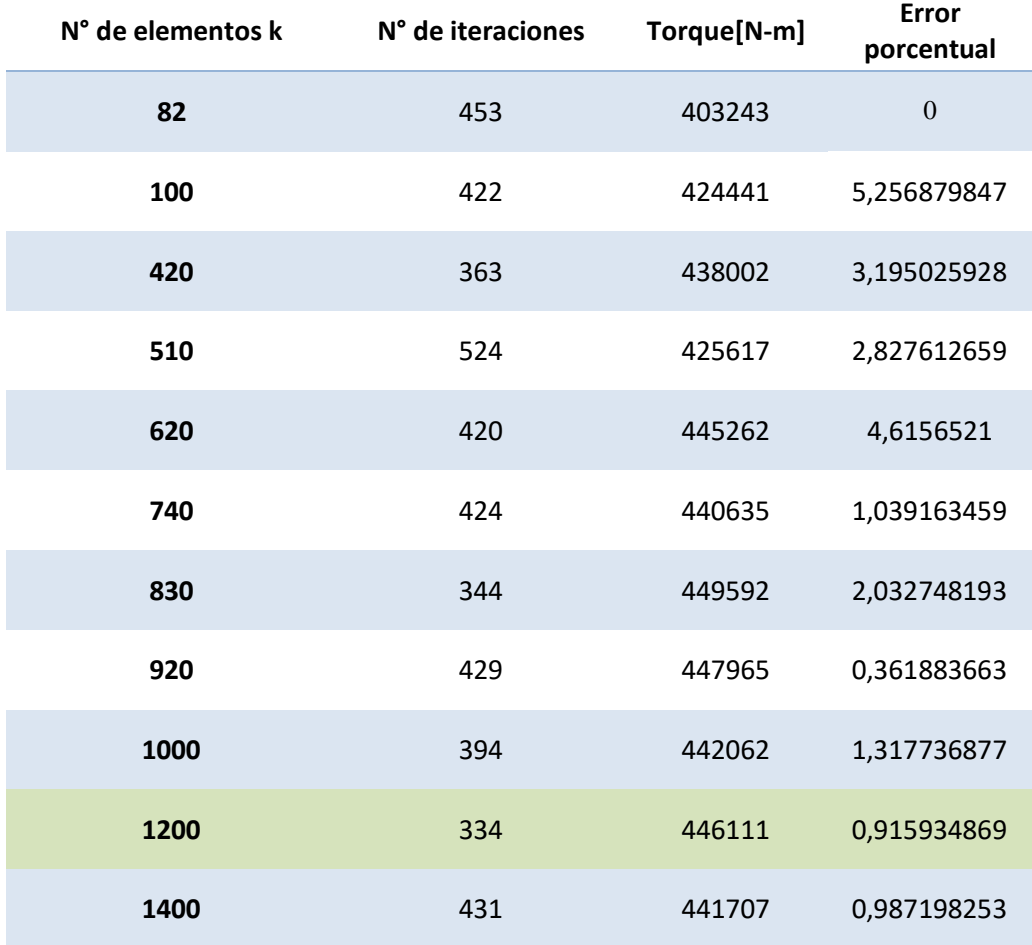

## **4.2.1.1 Dispositivo 1**

*Tabla 4. 1 Análisis de convergencia dispositivo1* 

Se puede observar que a partir de 1.200,000 elementos, la variación de error ya es menor a un 1 %, lo cual determina que es la cantidad de elemento que se puede tomar como un valor veras sin consumir una cantidad de recursos innecesarios para este análisis.

### **4.2.1.2 Dispositivo 2**

| N° de elementos k | N° de iteraciones | Torque[N-m] | Error<br>porcentual |
|-------------------|-------------------|-------------|---------------------|
| 620               | 638               | 353562      | $\mathbf 0$         |
| 720               | 947               | 365237      | 3,302108258         |
| 840               | 1786              | 355388      | 2,696605218         |
| 950               | 762               | 365560      | 2,862223823         |
| 1000              | 959               | 357500      | 2,204836415         |
| 1200              | 596               | 375731      | 5,09958042          |
| 1400              | 1326              | 379711      | 1,059268466         |
| 1600              | 393               | 381989      | 0,599929947         |
| 1700              | 636               | 385619      | 0,950289144         |
| 1800              | 827               | 386131      | 0,132773541         |
| 2000              | 742               | 385219      | 0,236189273         |

*Tabla 4. 2 Análisis de convergencia dispositivo 2* 

 En este análisis se puede observar que el punto de detención es 1.600.000 elementos ya que las variaciones de error posteriores son menores al 1%, llegando a un valor donde el refinando más el mallado solo producirán un consumo de recursos innecesarios para este análisis, por lo tanto, el torque que se produce en rotor es 381989 N-m para este dispositivo.
## **4.2.1.3 Dispositivo 3**

| N° de elementos k | N° de<br>iteraciones | Torque [N-m] | <b>Error porcentual</b> |
|-------------------|----------------------|--------------|-------------------------|
| 220               | 436                  | 212569       | $\mathbf 0$             |
| 620               | 499                  | 229423       | 7,928719616             |
| 840               | 455                  | 214008       | 6,719029914             |
| 1000              | 530                  | 240828       | 12,53224179             |
| 1200              | 435                  | 235473       | 2,223578654             |
| 1400              | 441                  | 234837       | 0,270094661             |
| 1600              | 524                  | 235906       | 0,455209358             |
| 1800              | 495                  | 236838       | 0,395072614             |

*Tabla 4. 3 Análisis de convergencia dispositivo 3*

En este análisis se puede observar que para un numero de 1.600.000 elementos, las variaciones de error posteriores son menores a un 1 %, dándonos como parámetro de detención para obtener resultados estables sin consumir recursos computacionales de manera innecesaria, por lo que este análisis de convergencia arroja como resultado que el torque que produce las palas del dispositivo en el eje es de 234837 N-m.

#### **4.2.2 Gráficos de análisis de convergencia**

Mediante las tablas anteriores no se puede apreciar de manera directa el comportamiento del momento calculado en las aspas de los diversos dispositivos generadores al ir realizando un refinamiento continuo en el mallado, por lo que se realizó dos tipos de gráficos para analizar el comportamiento de estos, el primer gráfico consiste en establecer la diferencia que se presenta de un valor del momento al siguiente realizando una variación de manera progresiva al refinamiento del mallado, donde este valor es el que se considera como error, versus el número de elementos presentes en el mallado(4.2.2.1 Errores), para el segundo grafico se utiliza el valor del momento calculado en las aspas versus el número de elementos (4.2.2.2 Momentum en el eje).

#### 4.2.2.1 Errores

Los gráficos de errores nos permiten observar cuando el error disminuye a valores menores al 1%, para así realizar la detención del refinamiento del mallado. Este error se determina calculando que porcentaje de variación de momento se tiene con respecto al valor anterior,

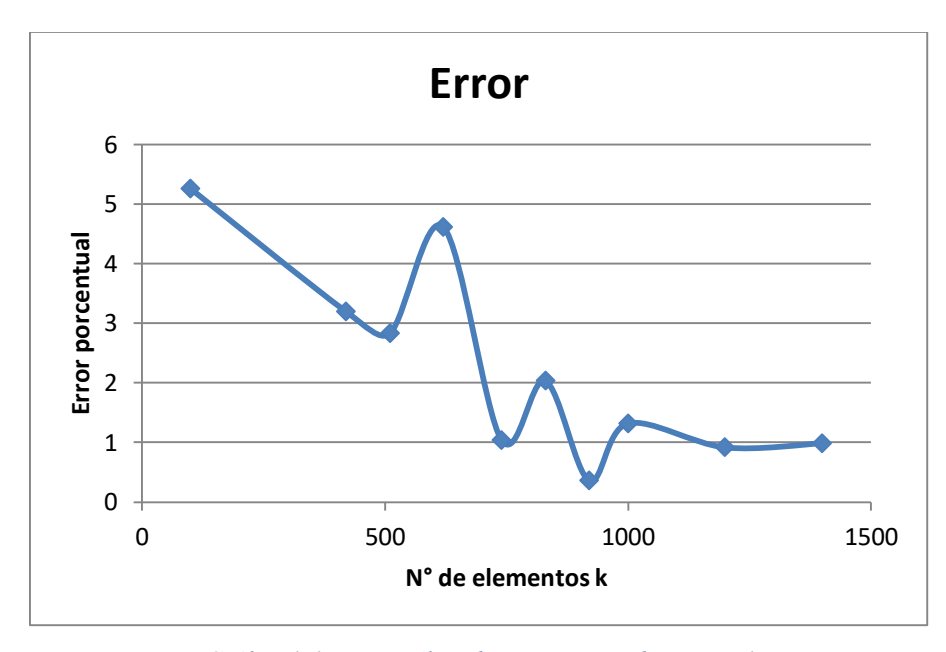

#### **4.2.2.1.1 Dispositivo 1**

*Gráfico 4. 1 Error análisis de convergencia dispositivo 1* 

**4.2.2.1.2 Dispositivo 2** 

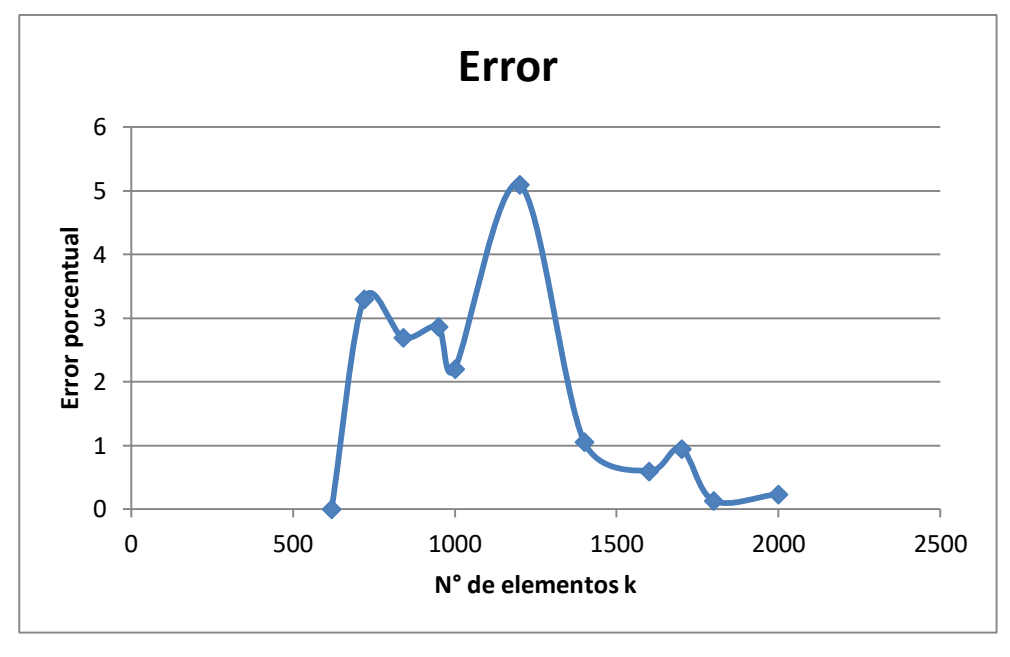

*Gráfico 4. 2 Error análisis de convergencia dispositivo 2* 

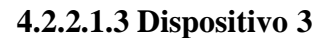

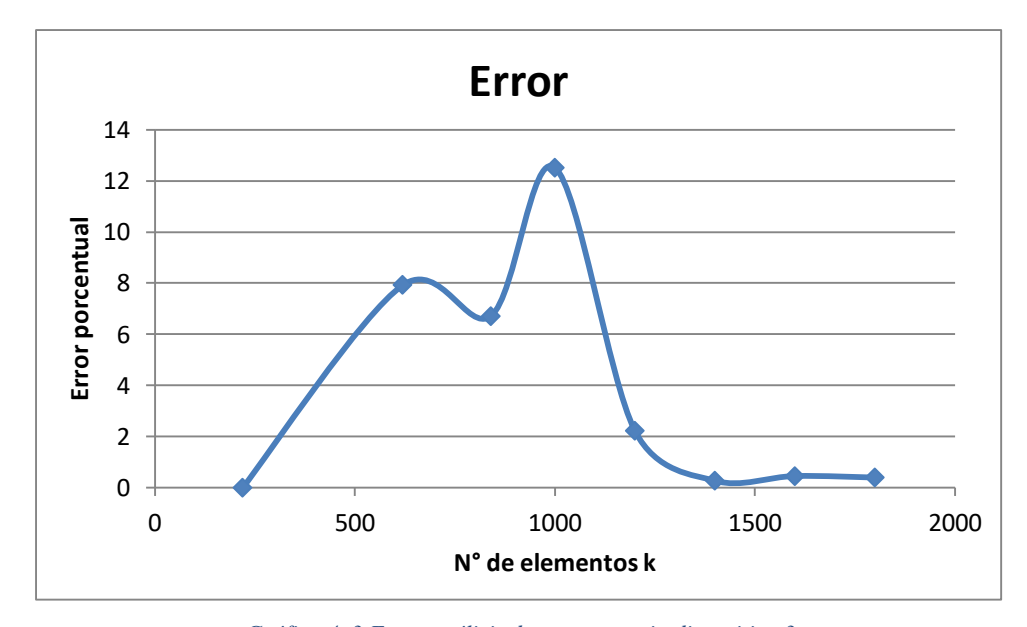

*Gráfico 4. 3 Error análisis de convergencia dispositivo 3* 

# **4.2.2.2 Momentum en el eje**

Estos gráficos permiten observar el comportamiento del torque generado por las palas en el eje, además nos permite observar que al realizar un refinamiento del mallado, llegara un punto donde el torque se estabiliza presentando valores que no variaran de una manera significativa al aumentar el mallado.

# **4.2.2.2.1 Dispositivo 1**

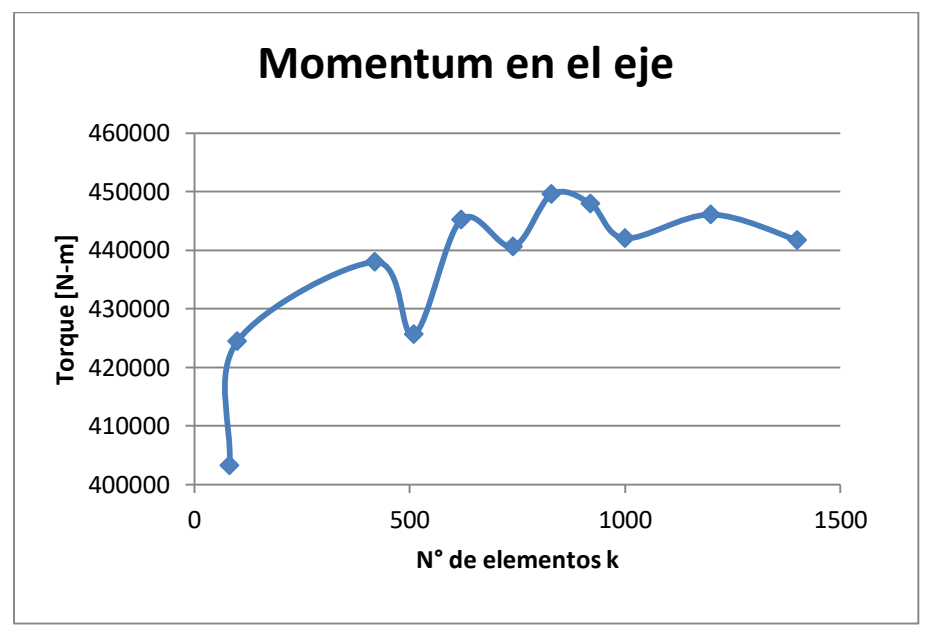

*Gráfico 4. 4 Momentum en el eje del análisis de convergencia dispositivo 1* 

Al aumentar el refinamiento, el software es capaz de captar de mejor manera las fuerzas que generan el momento en el eje, se aprecia que desde 1.200,000 elementos el error porcentual no supera el 1%, lo que implico, que los valores obtenidos desde este punto en adelante, no inferirán significativamente en los resultados.

# **4.2.2.2.2 Dispositivo 2**

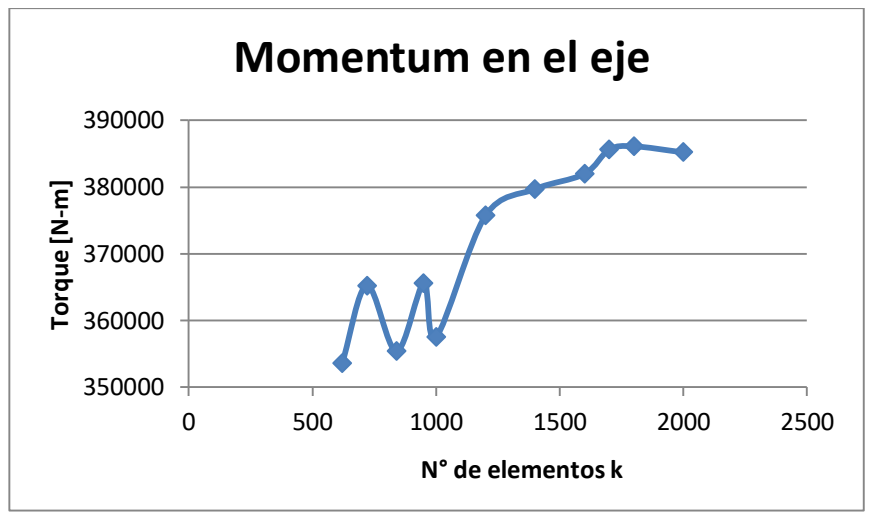

*Gráfico 4. 5 Momentum en el eje del análisis de convergencia dispositivo 2* 

Al aumentar el refinamiento, el software es capaz de captar de mejor manera las fuerzas que generan el momento en el eje, se aprecia que desde 1.600,000 elementos el error porcentual no supera el 1%, lo que implico, que los valores obtenidos desde este punto en adelante, no inferirán significativamente en los resultados.

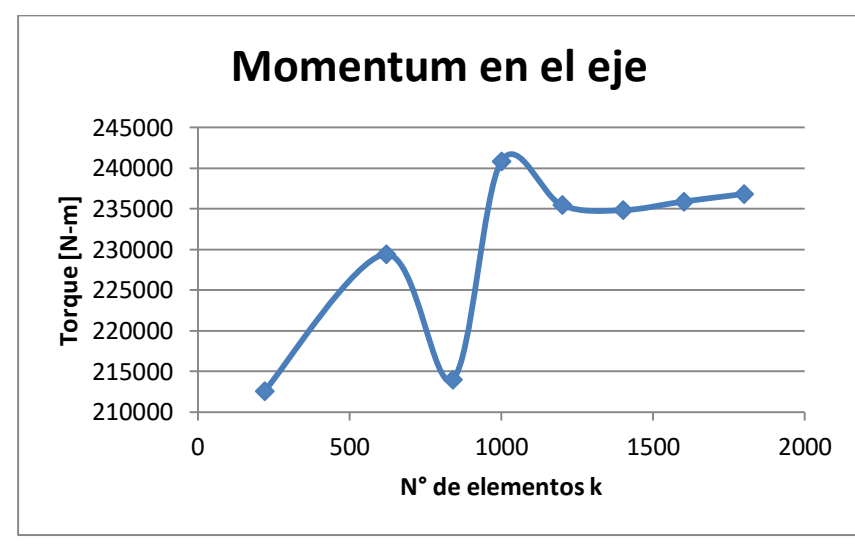

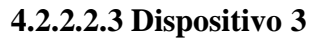

*Gráfico 4. 6 Momentum en el eje del análisis de convergencia dispositivo 3* 

Al aumentar el refinamiento, el software es capaz de captar de mejor manera las fuerzas que generan el momento en el eje, se aprecia que desde 1.600,000 elementos el error porcentual no supera el 1%, lo que implico, que los valores obtenidos desde este punto en adelante, no inferirán significativamente en los resultados.

# **4.3 Análisis de velocidades**

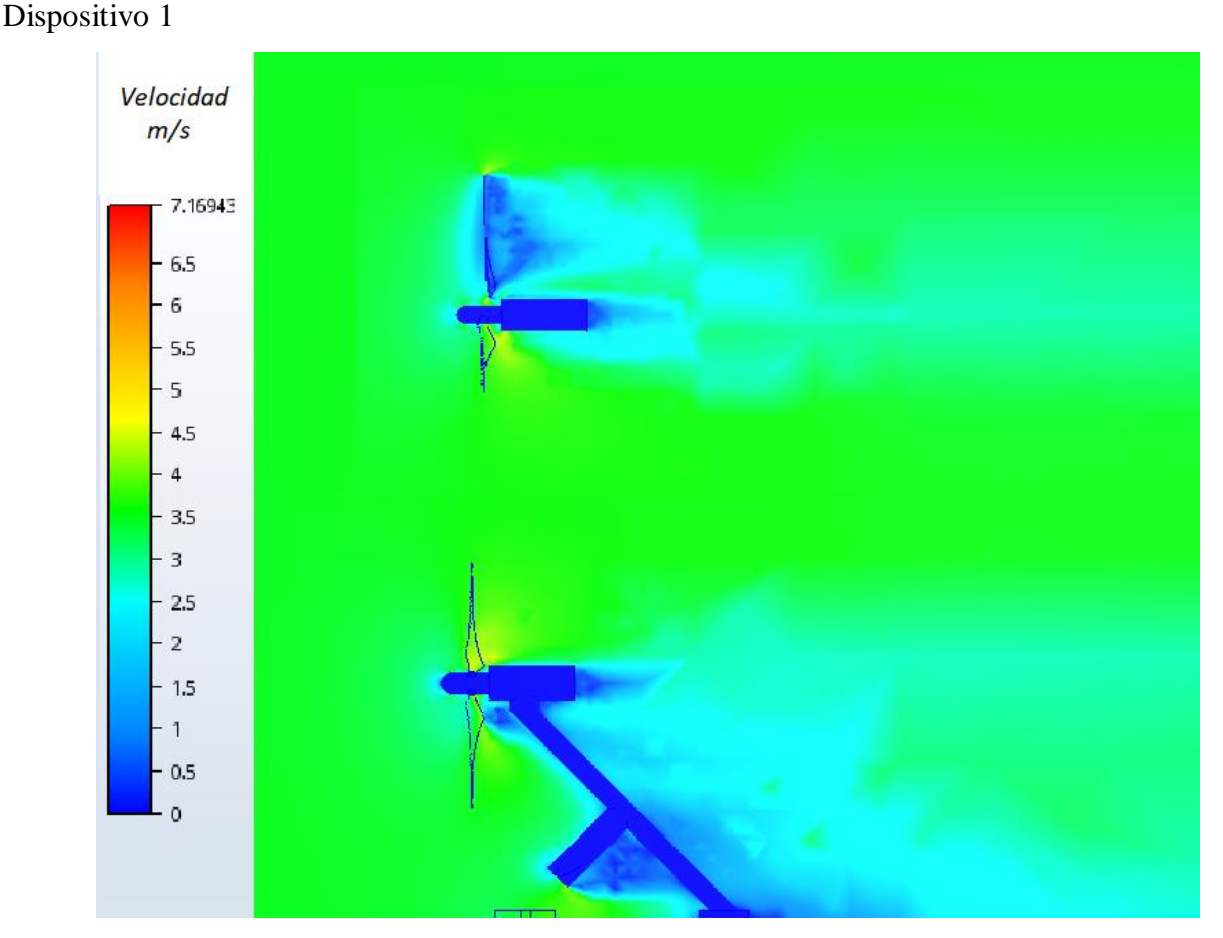

*Figura 4. 5 velocidades dispositivo 1 vista superior y lateral* 

En esta imagen se puede observar la estela que genera el dispositivo, esta presenta una gran longitud que al continuar con su cauce se va estrechando hasta quedar con velocidades muy similares a las presentes en el afluente. También se muestra la variación de velocidades del agua producida en la pala, produciendo una estela que presenta una forma de v (imagen superior) , la cual al igual que la estela de la estructura del dispositivo (imagen inferior) se estrecha, esta requiere de una menor distancia para lograr recuperar la velocidad del afluente, esto se debe a que la pala presenta forma fusiforme produciendo una reducción de la diferencia de presiones y de este modo un retraso en la separación de la capa limite, esto se genera gracias a la forma aerodinámica de la pala produciendo un aumento en la fuerza cortante y generando un aumento del área superficial disminuyendo considerablemente la fuerza de arrastres.

En la imagen a continuación se puede observar un plano paralelo a las aspas, variando de forma porcentual con respecto al volumen de control, donde el primer plano se encuentra al 7 % de la longitud del volumen de control varían de forma sucesiva en un 0,03.

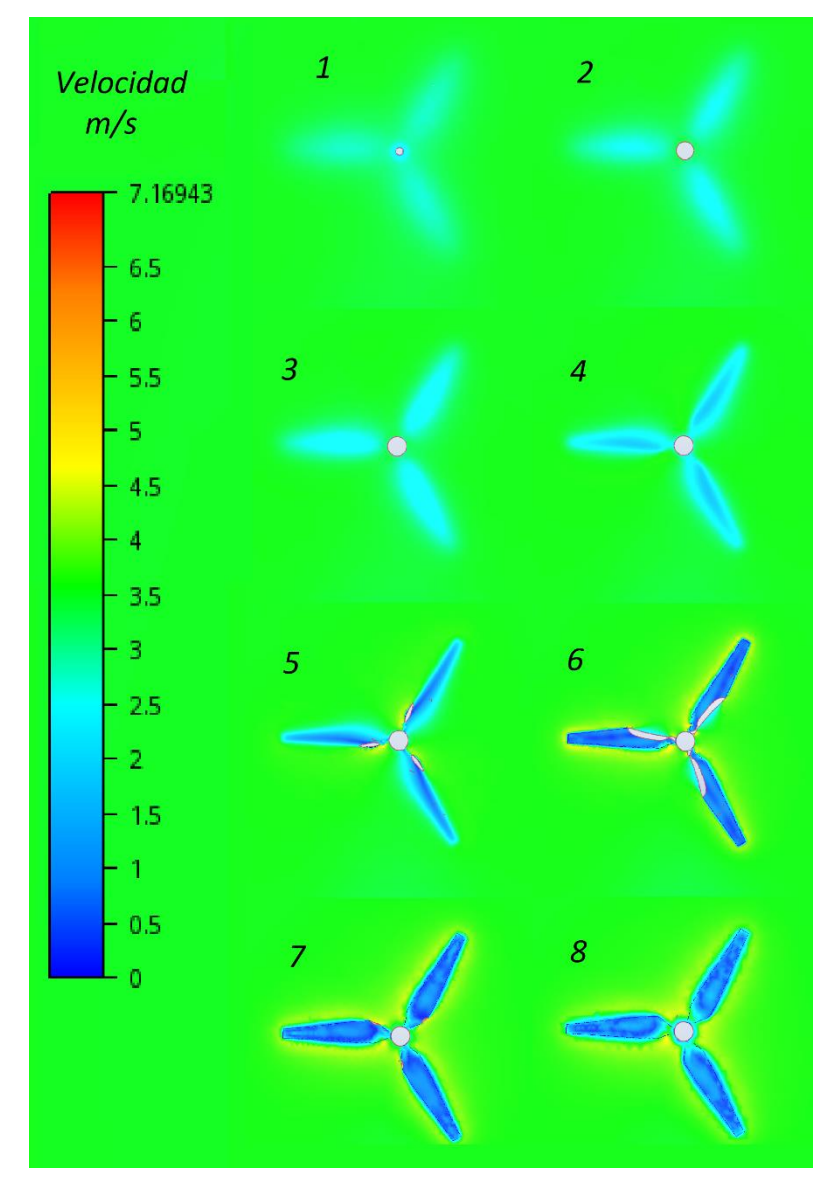

*Figura 4. 6 Velocidades dispositivo 1 vista frontal* 

En esta imagen se puede observar el descenso de la velocidad del fluido antes de interceptarse con las palas del rotor, y se puede visualizar que la forma que presentan las palas son para conducir el fluido direccionándolo hacia el rotor, produciendo mayores velocidades por la parte trasera del perfil aerodinámico.

# **Dispositivo 2**

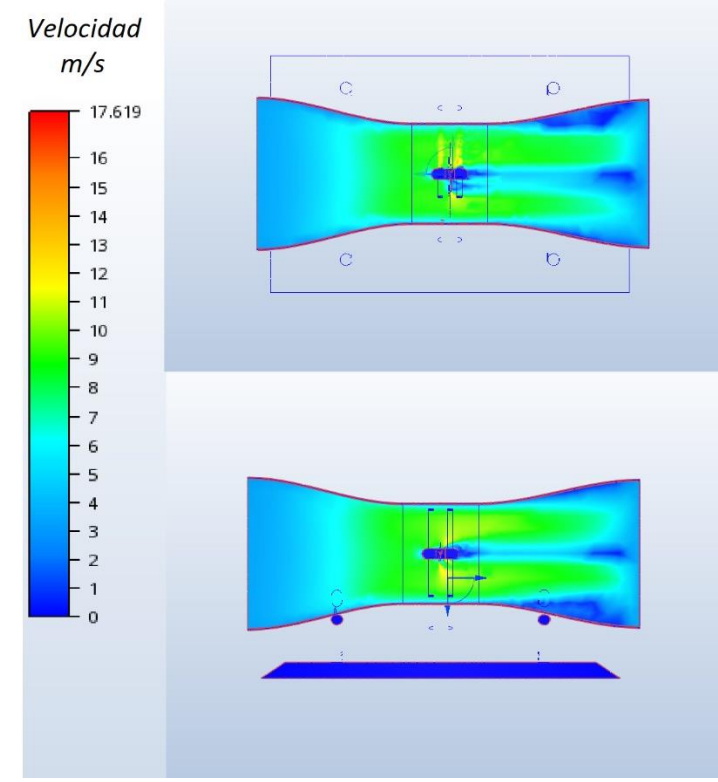

*Figura 4. 7 Velocidades dispositivo 2* 

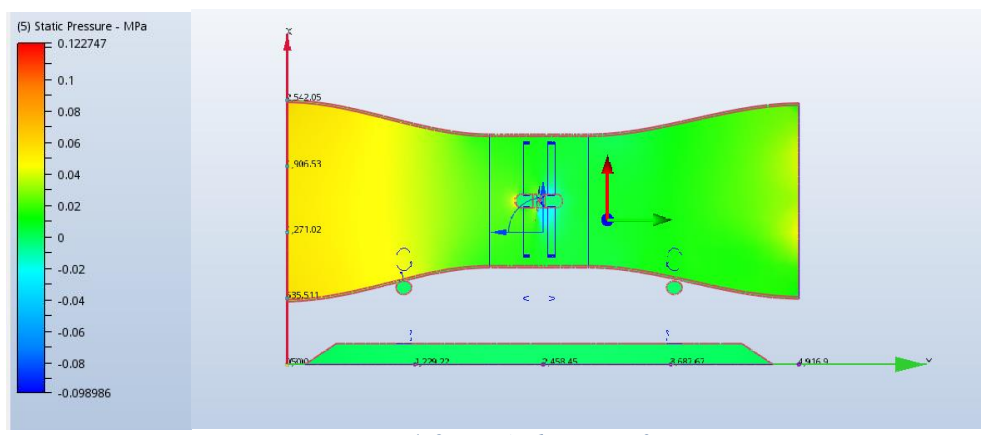

*Figura 4. 8 Presión dispositivo 2* 

Este dispositivo produce el efecto Venturi, el cual al presentar un mayor diámetro a la entrada del dispositivo y posterior a esto un estrechamiento de la sección, produce un aumento en la velocidad del fluido y una disminución de la presión de este, además se puede observar el aumento de la velocidad producida por la forma que presenta las palas del dispositivo.

En la imagen a continuación se puede observar un plano paralelo a las aspas, variando de forma porcentual con respecto al volumen de control, donde el primer plano se encuentra al 47,5% de la longitud del volumen de control varían de forma sucesiva en un 0,5

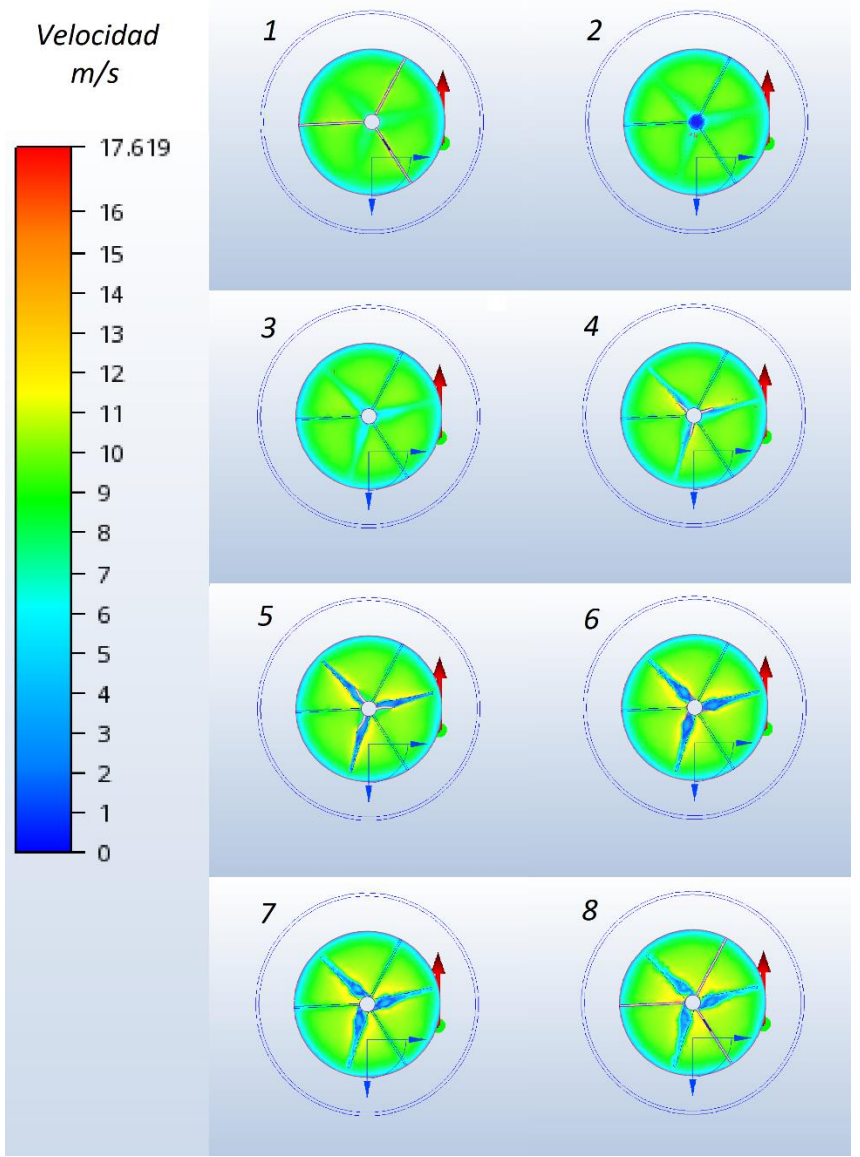

*Figura 4. 9 Velocidades dispocitivo2* 

De igual manera que en el dispositivo 1 se observa un descenso de la velocidad del fluido antes de producirse la interacción con el rotor y el aumento de la velocidad del fluido generada por la pala en la dirección del eje del rotor y por la parte trasera del perfil aerodinámico, esto se debe a la variación de ángulos que se producen de forma progresiva, incrementando desde la periferia de la pala hasta la sección que se intercepta con el eje de rotación.

# **Dispositivo 3**

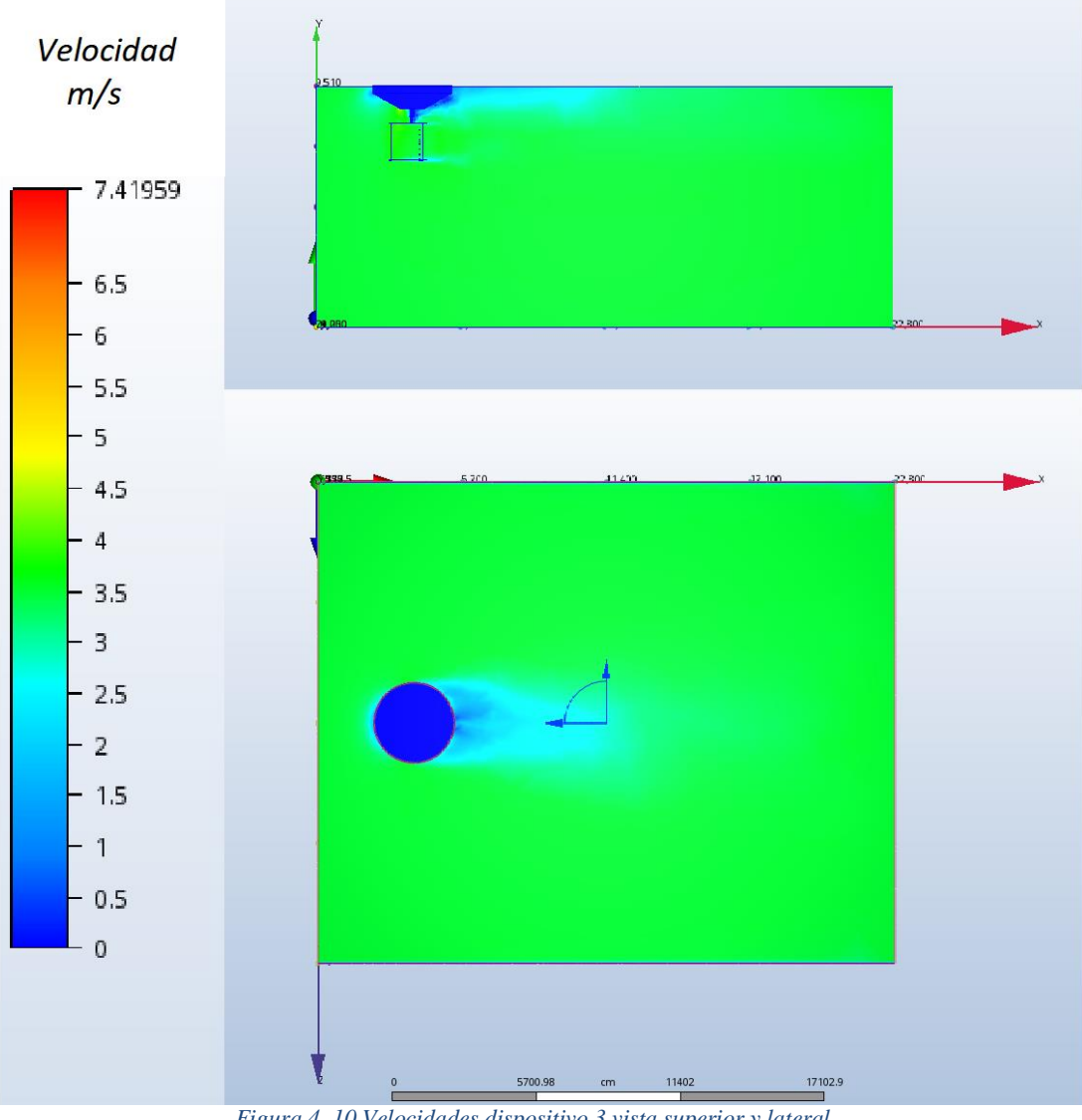

*Figura 4. 10 Velocidades dispositivo 3 vista superior y lateral* 

En esta imagen se puede observar la estela que produce el soporte flotante del dispositivo, y se ve como la estela produce una disminución de la velocidad del fluido en la parte superficial, de este modo se prolonga la estela de mayor longitud en las capas superficiales del afluente.

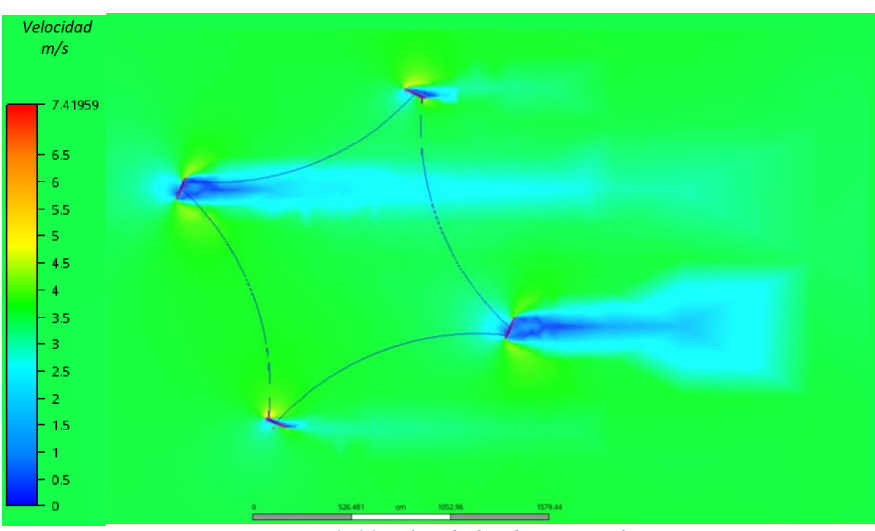

*Figura 4. 11 Velocidades dispositivo 3*

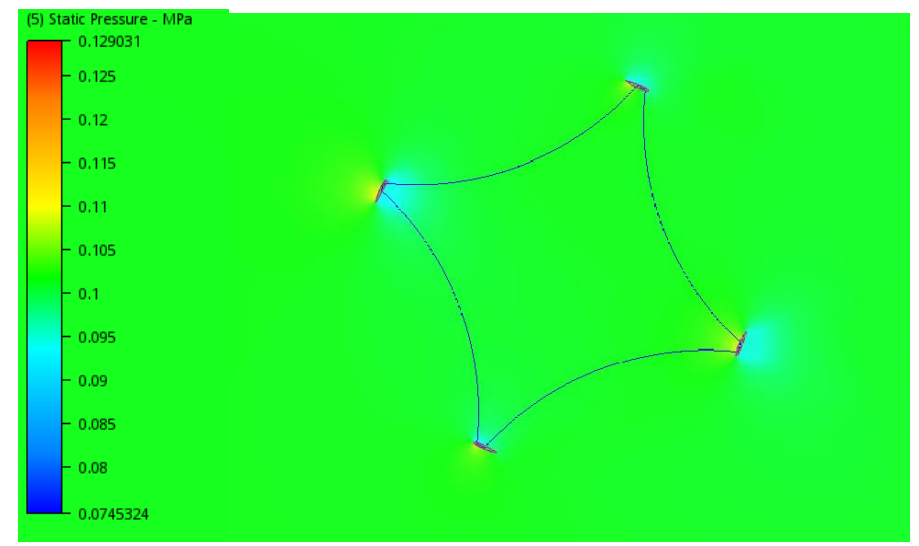

*Figura 4. 12 Presión dispositivo 3* 

Se puede observar que dos palas del dispositivo generan mayor estela, esto se debe a que los perfiles se encuentran de forma vertical produciendo una mayor variación de la diferencia de presiones, y esto provoca que el desprendimiento de la capa limite se produzca antes que los otros dos perfiles aerodinámicos y con ello generando una mayor fuerza de arrastre.

# **4.4 Cálculo Velocidad de Rotación**

El software *Autodesk* CFD no permite calcular la velocidad de rotación de los dispositivos, mediante este software calculamos el momento que generan los dispositivos sobre el eje, este valor nos permite calcular la potencia al obtener la velocidad de rotación mediante el coeficiente de celeridad o TSR, el cual es un valor adimensional que representa la relación de la velocidad periférica de las palas y la velocidad del fluido de diversos dispositivos hidro-cinéticos, este valor de la velocidad se puede calcular al tener el valor de la celeridad mediante tabla y la velocidad del fluido que es un valor Proporcionado por el software, por lo que la velocidad de rotación es considerado como factor de diseño de los dispositivos.

#### **Dispositivo 1**

El primer dispositivo es una turbina de eje horizontal la cual se encuentra provista por tres aspas, por lo que el coeficiente de celeridad para este tipo de turbinas es de 3,5, el cual se encuentra sometido bajo el efecto de un fluido que presenta una velocidad de 3,5 m/s donde este dispositivo está provisto de álabes que presentan una longitud de 9,8 m.

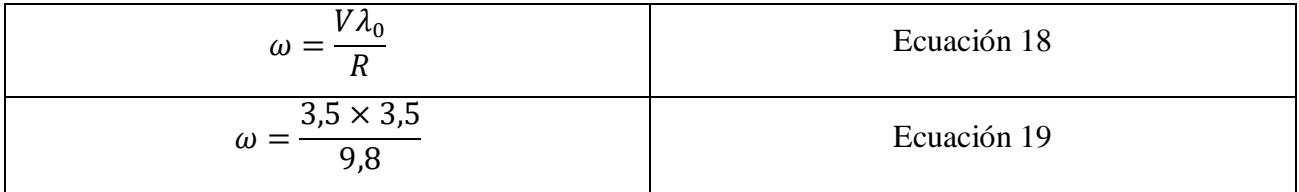

La velocidad de rotación para el dispositivo 1 mediante las condiciones anteriormente descritas es de 1,25 rad/s o 11,9 RPM.

## **Dispositivo 2**

El segundo dispositivo es una turbina de eje horizontal, la cual se encuentra provista por tres aspas por lo que el coeficiente de celeridad para este tipo de turbinas es de 3,5, este dispositivo se encuentra provisto por una carcasa la cual produce un aumento en la velocidad del fluido, presentando una velocidad antes de entrar en interacción con la hélice de 8,55 m/s, donde este dispositivo está provisto de alabes que presentan una longitud de 5,65 m.

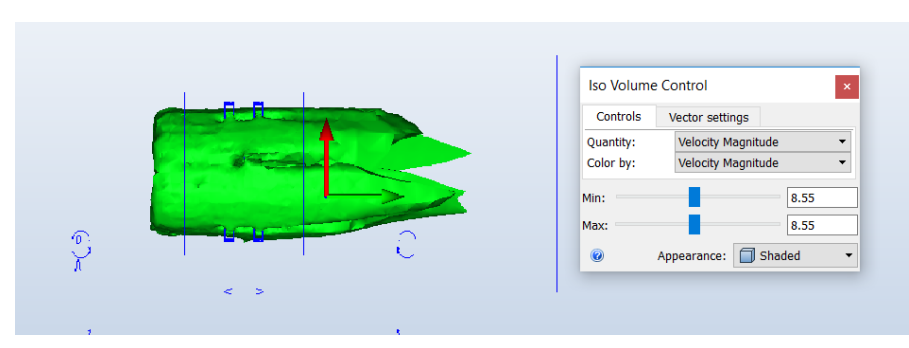

*Figura 4. 13 Velocidad del fluido en la sección del rotor*

$$
\omega = \frac{8,55 \times 3,5}{5,65}
$$
 *Equación 20*

La velocidad de rotación para el dispositivo 2 mediante las condiciones anteriormente descritas de 5,29646 rad/s o 50 RPM.

#### **Dispositivo 3**

El tercer dispositivo es una turbina de eje vertical flotante darrius, el cual posee cuatro palas planas, las cuales presentan una longitud de 14,835m y un radio de rotación con respecto al eje de 9,5m este tipo de configuración de turbina presentan un coeficiente de celeridad de 5,5 para la velocidad del fluido, la cual presenta una velocidad de 3,5 m/s

$$
\omega = \frac{3.5 \times 5.5}{9.5}
$$
 *Ecuación 21*

La velocidad de rotación para el dispositivo 3 mediante las condiciones anteriormente descritas es de 2,0263 rad/s o 19,34 RPM.

#### **4.5 Potencia en el eje**

Como en los cálculos anteriores, la prioridad de este análisis es obtener cuál de los tres dispositivo es capaz de generar mayor energía, se utiliza como método de comparación para estos dispositivos la potencia que son capaces de generar, por lo tanto, el cálculo con mayor importancia en este análisis será la potencia de los tres dispositivos y luego obtener cuál de los tres dispositivos con los mismos porcentajes de perdida de potencia, para este cálculo utilizaremos los valores de torque generado en el eje de los análisis de convergencia anterior.

# **Dispositivo 1**

El primer dispositivo es la turbina de eje horizontal, genera una torsión en el eje producida por el fluido de 446111 N-m. De acuerdo a los factores de diseño para una turbina de este tipo, la cual presenta el tamaño anterior descrito y la velocidad del fluido a la cual se encuentra sometida, produce una velocidad angular de 1,25 rad/s:

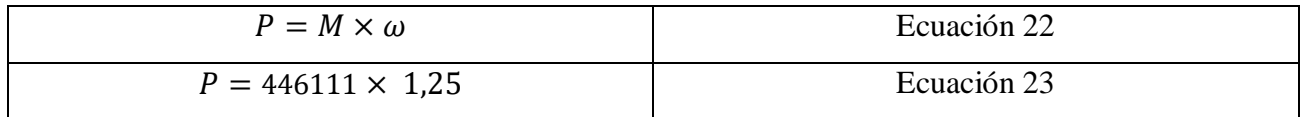

Este dispositivo genera una potencia en el eje de 557 KW.

## **Dispositivo 2**

El segundo dispositivo es una turbina de eje horizontal cubierta por una carcasa que produce un aumento en la velocidad del fluido, esta genera una torsión en el eje producida por el fluido de 412621 N-m, y de acuerdo a los factores de diseño para una turbina de este tipo, la cual presenta el tamaño anterior descrito y la velocidad del fluido a la que se encuentra sometida, produce una velocidad angular de 5,29646 rad/s:

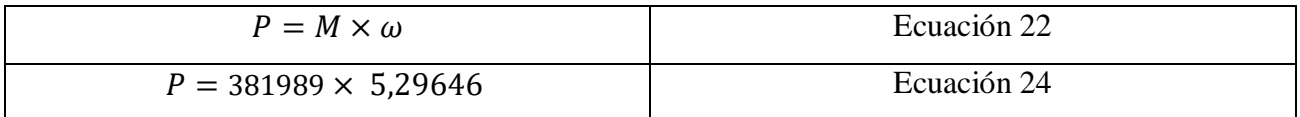

Este dispositivo genera una potencia en el eje de 2,03 MW.

### **Dispositivo 3**

El tercer dispositivo es una turbina de eje vertical flotante compuesta de 4 palas planas, las cuales son afectadas por una corriente de fluido que genera una torsión en el eje producida por el fluido de 234837 N-m. De acuerdo a los factores de diseño para una turbina de este tipo, la cual presenta el tamaño anterior descrito y la velocidad del fluido a la cual se encuentra sometida, produce una velocidad angular de 2,0263 rad/s:

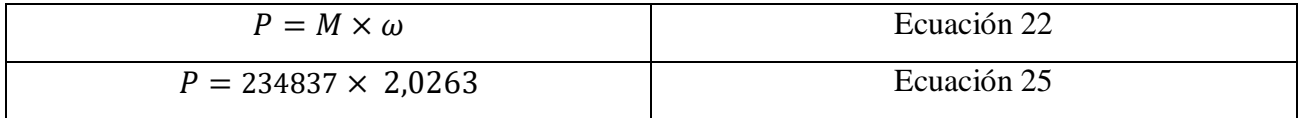

Este dispositivo genera una potencia en el eje de 475 KW.

Rendimientos de los otros componentes de las turbinas hidrocinética:

 $\eta_{\text{TRANSMISIÓN MECÁNICA}} = 0.95$ 

 $\eta_{\text{GENERADOR}} = 0.98$ 

 $\eta_{\text{TRANSMISIÓN ELÉCTRICA}} = 0.98$ 

# Dispositivo 1:

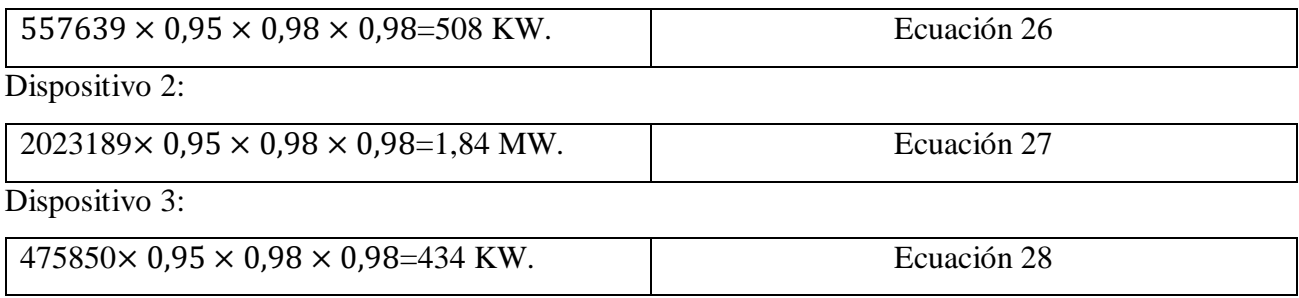

# **Potencia generada**

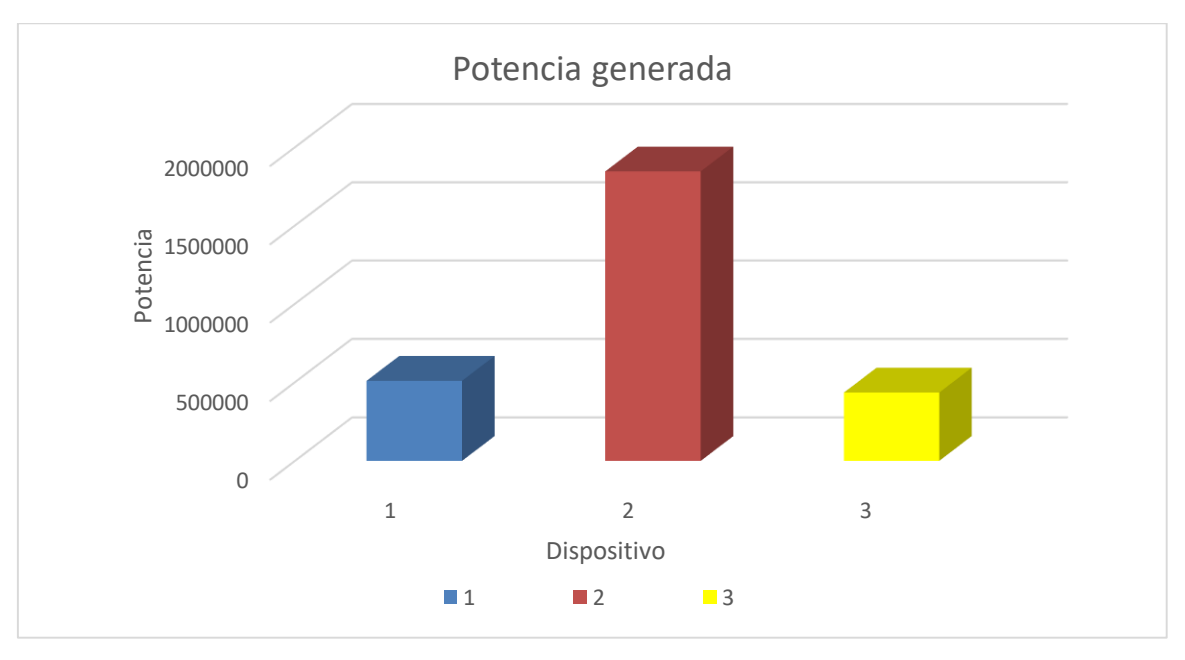

#### *Gráfico 4. 7 potencia generada en los dispositivos*

Este grafico representa la gran diferencia de potencia capaz de generar del dispositivo dos en comparación con los otros dispositivos analizados en este estudio

#### **5 Conclusión**

Esta tecnología es un avance en buscar medios alternativos para obtener energía minimizando el impacto ambiental, ya que esta genera energía eléctrica sin la necesidad de almacenar energía potencial en lagos artificiales, es decir, no se requiere el uso de diques los cuales interfieren con el curso natural de los caudales de agua, además de esto en Chile se presentan variados puntos, los cuales poseen un gran atractivo para la posible instalación de estos dispositivos.

Se puede concluir que, para el canal de Chacao, considerando una velocidad media de 3,5 m/s el dispositivo 2 es capaz de generar mayor energía bajo estas condiciones, aprovechando de mejor manera la energía cinética del canal. Este dispositivo es una turbina de eje horizontal provista de una carcasa de efecto Venturi, este efecto Venturi provoca que las velocidades en el interior de este dispositivo, sean afecta de forma sustancial y esto acompañado con el rotor de este dispositivo. Las aspas que lo componen son de menor longitud, lo que produce que su velocidad de rotación sea mayor, esto se debe a que la relación entre la longitud de la pala y la velocidad angular de rotación de los dispositivos es inversa, a mayor tamaño de las palas menor velocidad angular. El dispositivo no genera un elevado torque, pero si una elevada velocidad de rotación, debido a los factores anteriormente mencionados, llegando a generar en condiciones ideales una gran cantidad de energía mecánica.

Las desventajas de este dispositivo en comparación con los anteriores, es que este tipo de dispositivos al presentar una cubierta cerrada daña en mayor medida a la fauna marina presente en el canal de Chacao, ya que los animales marinos son succionados por el aumento de la velocidad sin que estos puedan escapar al ser golpeados por los álabes del rotor que giran a una gran velocidad.

 En comparación, el dispositivo uno no presenta esta carcasa lo que permite que los animales marinos presentes en el canal tengan mayor espacio en la circulación, y también, la velocidad de rotación de los dispositivos restantes (1 y 3) es bastante inferior a las generadas por el dispositivo de mayor potencia (Venturi).

Además, cabe señalar que este dispositivo con respecto a su volumen es el que presenta mayor envergadura, esto se debe a la carcasa de la que se encuentra provisto.

Este es un factor esencial en la instalación de estos generadores, ya que su construcción y traslado es más costoso que el de otros dispositivos debido a su gran envergadura, como consecuencia, se puede instalar mayor cantidad de otros dispositivos con una inversión similar.

Los dispositivos 1 y 3 presentan también diferencias en el ámbito de la contaminación visual, ya que el dispositivo 3 al ser un dispositivo flotante produce un mayor contaminante que el dispositivo 1, el cual está ubicado en el lecho marino, evitando producir contaminación visual en el canal.

Por todo lo anteriormente señalado, es difícil seleccionar un dispositivo que presente ventajas en todo los ámbitos mencionados, y debido a que este análisis comparativo se centra principalmente en cuál de los dispositivos es capaz de aprovechar de mejor manera la energía cinética que presenta el canal de Chacao, se selecciona el dispositivo de eje horizontal provisto por un tubo de Venturi ya que este dispositivo produce una cantidad de energía bastante mayor que los demás dispositivos analizados.

## **6 Bibliografía**

- Álvarez, Á. F. (Febrero de 2012). *Asociación de Ingenieros Navales del Estado*. Obtenido de https://ainaval.wordpress.com/2012/02/07/la-energia-de-las-mareas-turbinas-submarinas-de-1-mwe/
- Aquatera Limited. (2014). *Recomendaciones para la Estrategia.* santiago : Embajada britanica .
- Aragón, A. (Julio de 2013). Criterios para la selección de parámetros característicos de turbinas. Santa Clara: Universidad Central Marta Abreu de Las Villas.

Autodesk. (2017). *https://knowledge.autodesk.com*.

*Coordinador Eléctrico Nacional*. (2018). Obtenido de www.coordinadorelectrico.cl.

errazuriz y asociados. (2011). *energia maria en Chile.* santiago.

*european marine energy centre*. (2017). Obtenido de http://www.emec.org.uk/.

- Franchini, I. (2012). Experimental Studies of a Small Scale Horizontal Axis Tidal Turbine. Catholic University of Chile,.
- Hernandez, R. H. (Junio de 2010 ). ANÁLISIS DE FACTIBILIDAD TÉCNICO-ECONÓMICO DE MAREA EN EL CANAL DEL CHACAO. Santiago, Chile: Universidad de Chile .

*http://airfoiltools.com/*. (Noviembre de 2017). Obtenido de http://airfoiltools.com/.

- Kunze, J. D. (2008). APROVECHAMIENTO HIDROELÉCTRICO DE LAS MAREAS Y SU POSIBLE DESARROLLO EN CHILE. Santiago, Chile: Universidad de Chile.
- levy, A. (s.f.). Energía Marina en Chile. Centro de Innovación Energética.
- Muñoz, J. M. (abril de 2015). Aprovechamiento de corrientes marinas para la generación de energía eléctrica. Sevilla, España: Universidad de Sevilla.
- Peña, V. (junio de 2013). DISEÑO DE UNA TURBINA HIDROCINÉTICA. Piura: Universidad de Piura.
- Rojas, J. Q. (marzo de 2016). DISEÑO Y ANÁLISIS CFD DE GUÍAS INTERNAS DE FLUJO PARA UNA TURBINA. Santiago, Chile: Universida de Chile.
- Sepúlveda, I. (Abril de 2011). SIMULACIÓN DE TURBINAS HIDRÁULICAS PARA EXTRACCIÓN DE ENERGÍA DE MAREAS EN MODELOS HIDRODINÁMICOS Y APLICACIÓN EN CANAL CHACAO. Universidad tecnica Federico Santa Maria.
- Toledo, C. (2014). OPCIÓN TÉCNICA Y ECONÓMICA DE IMPLEMENTACIÓN DE. PUERTO MONTT, Chile: Universidad Autstral de Chile.
- Yachou, A. F. (Septiembre de 2015). DISEÑO Y CÁLCULO DE TURBINA HIDROCINÉTICA. Universidad de la laguna.
- Zapata, M. Z. (Junio de 2012). ANÁLISIS FLUIDODINÁMICO EN UNA TURBINA HELICOIDAL GHT PARA GENERACIÓN. Santiago, Chile: Universidad de Chile.
- Zefreh, M. A. (2016). Design and CFD Analysis of Airborne Wind Turbine for. International Journal of Aerospace Sciences.

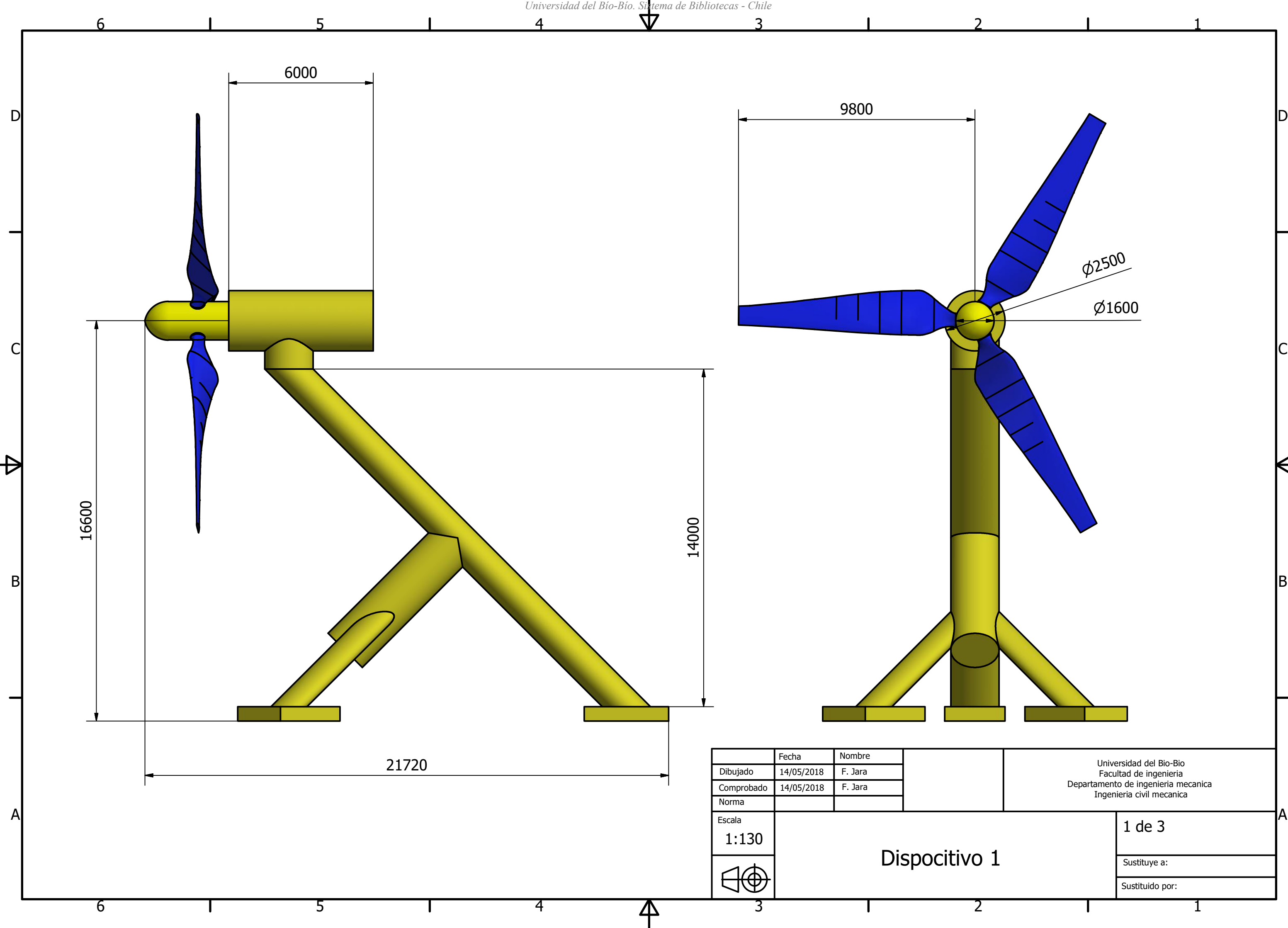

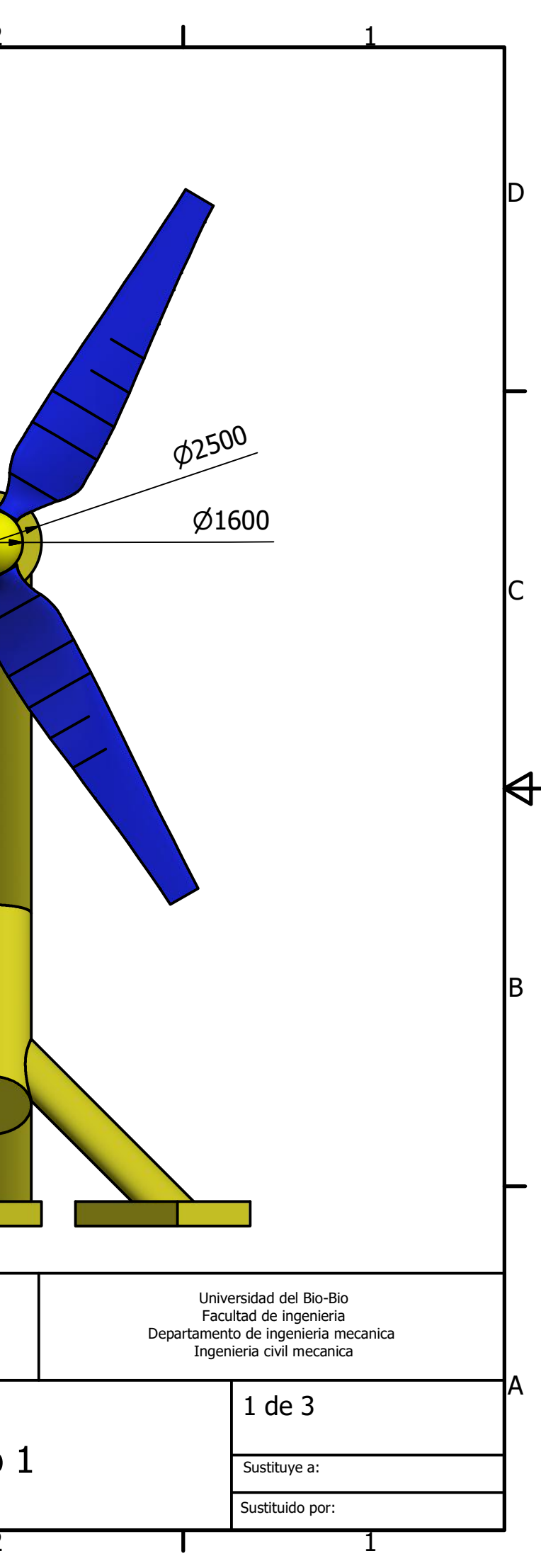

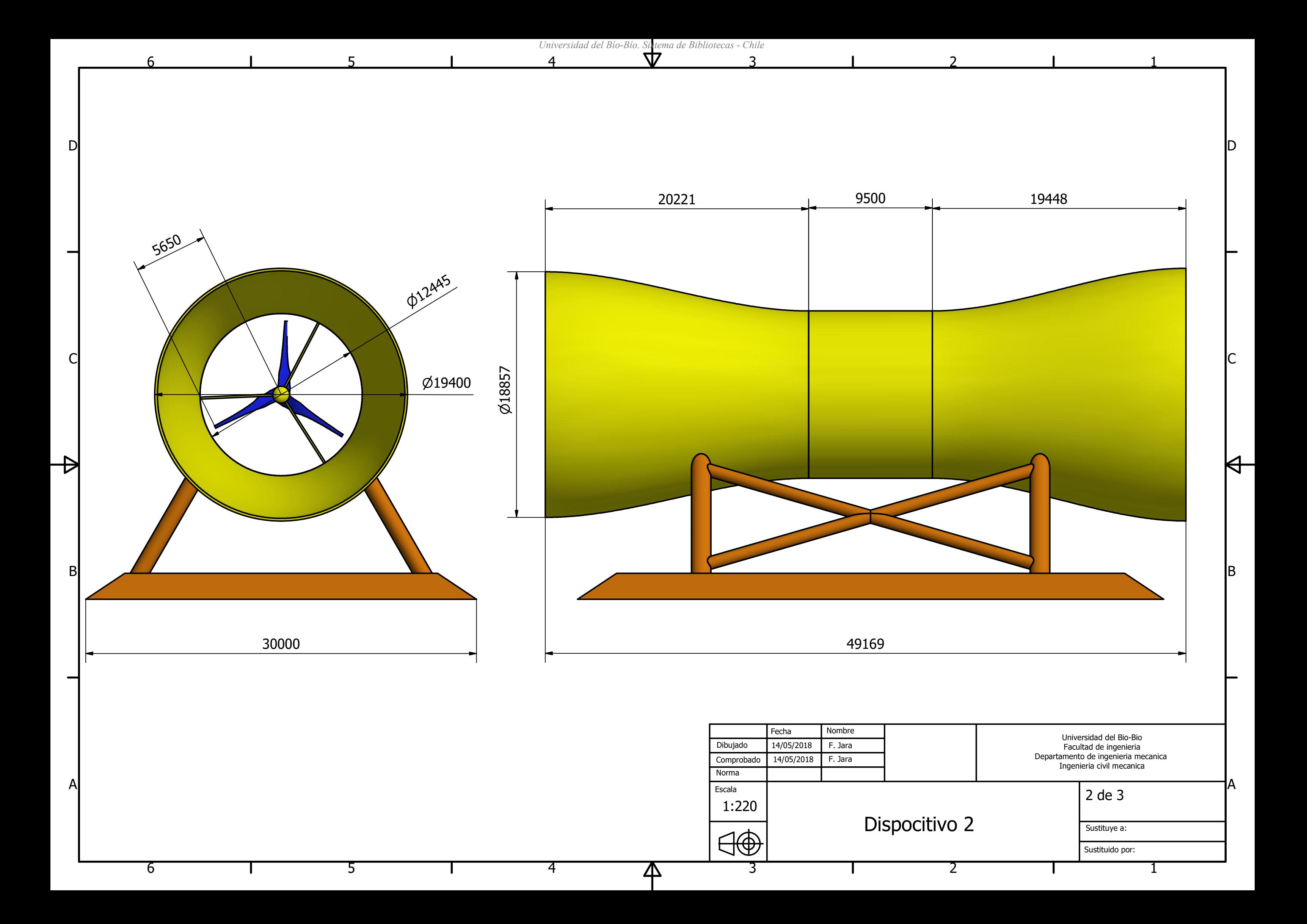

5

 $\mathbf{I}$ 

6

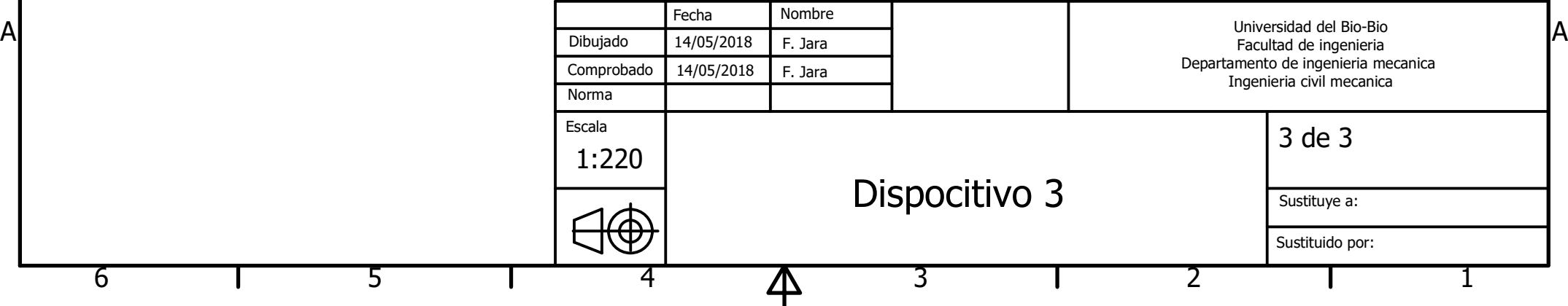

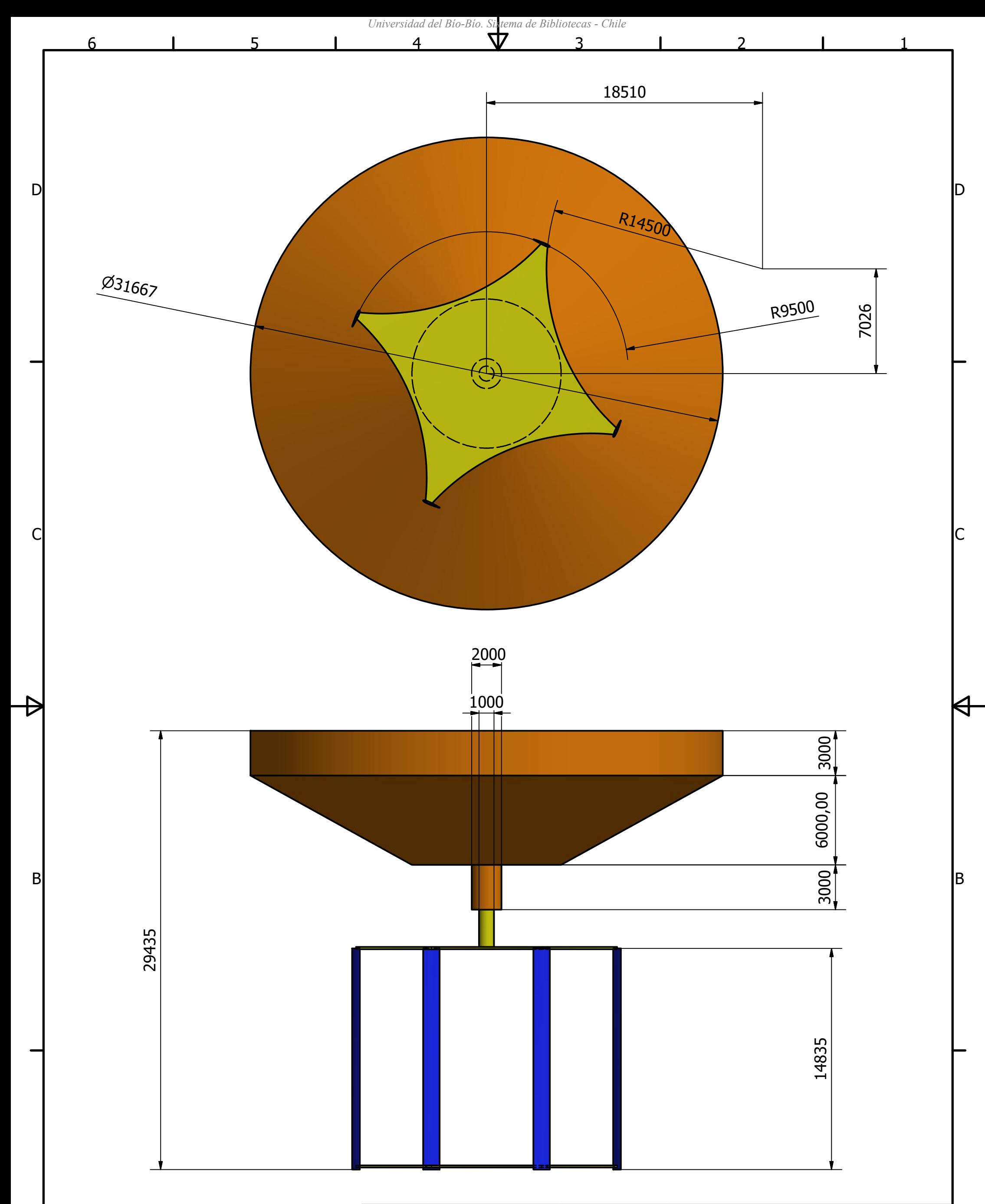